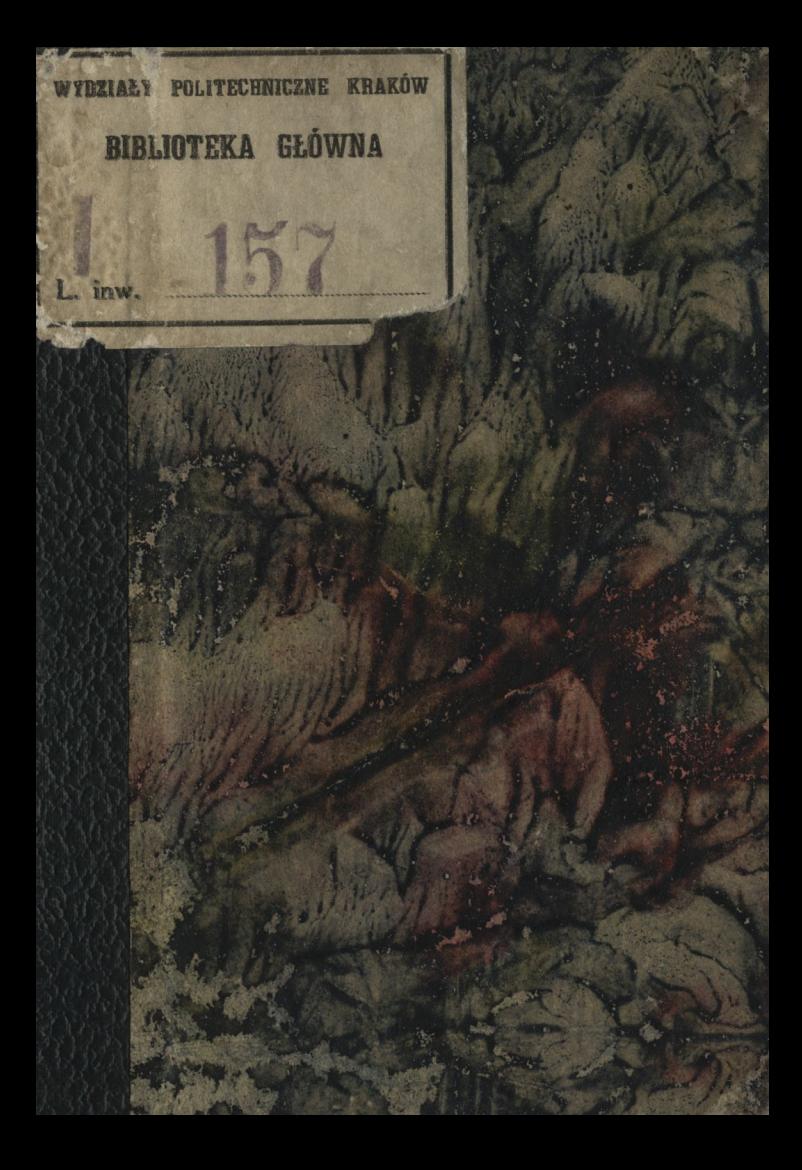

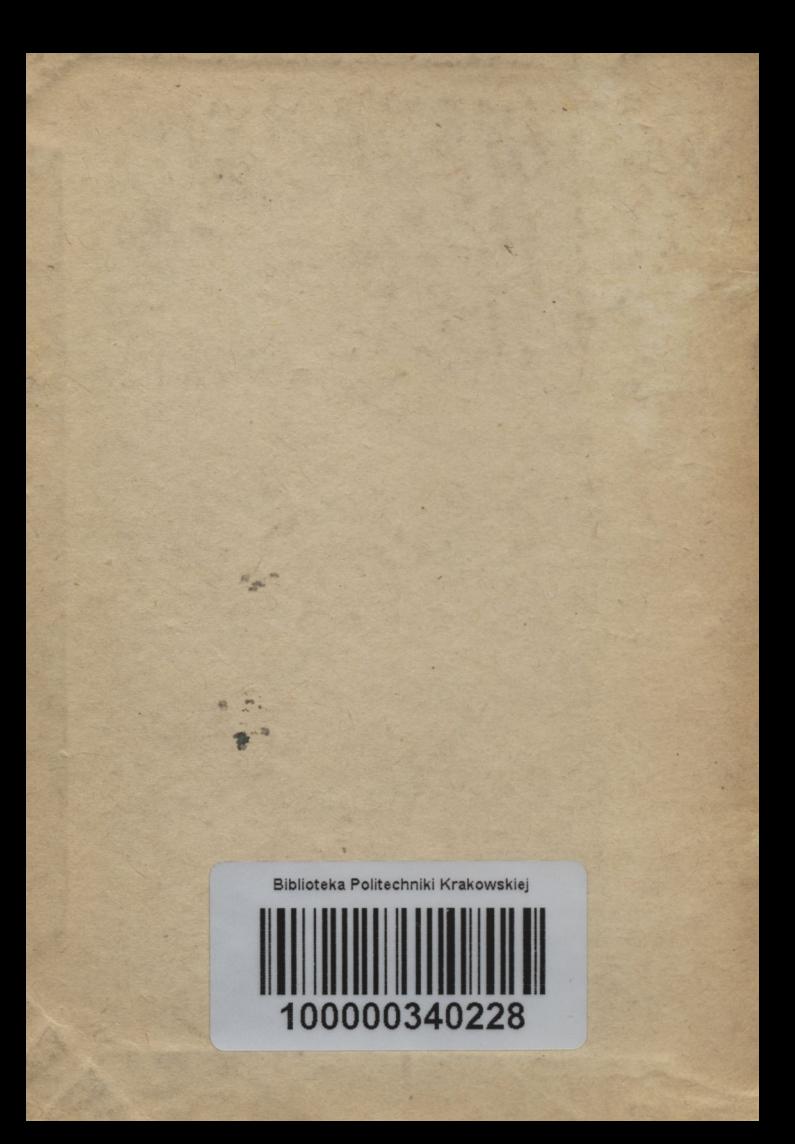

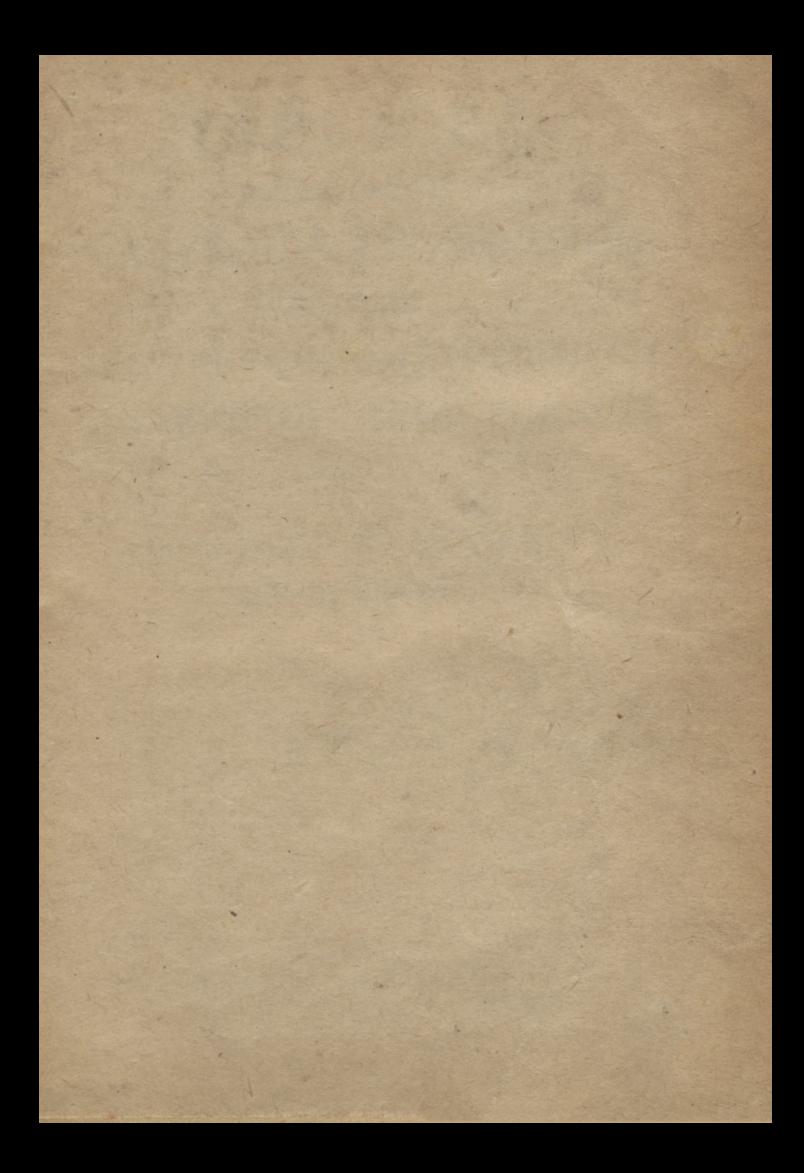

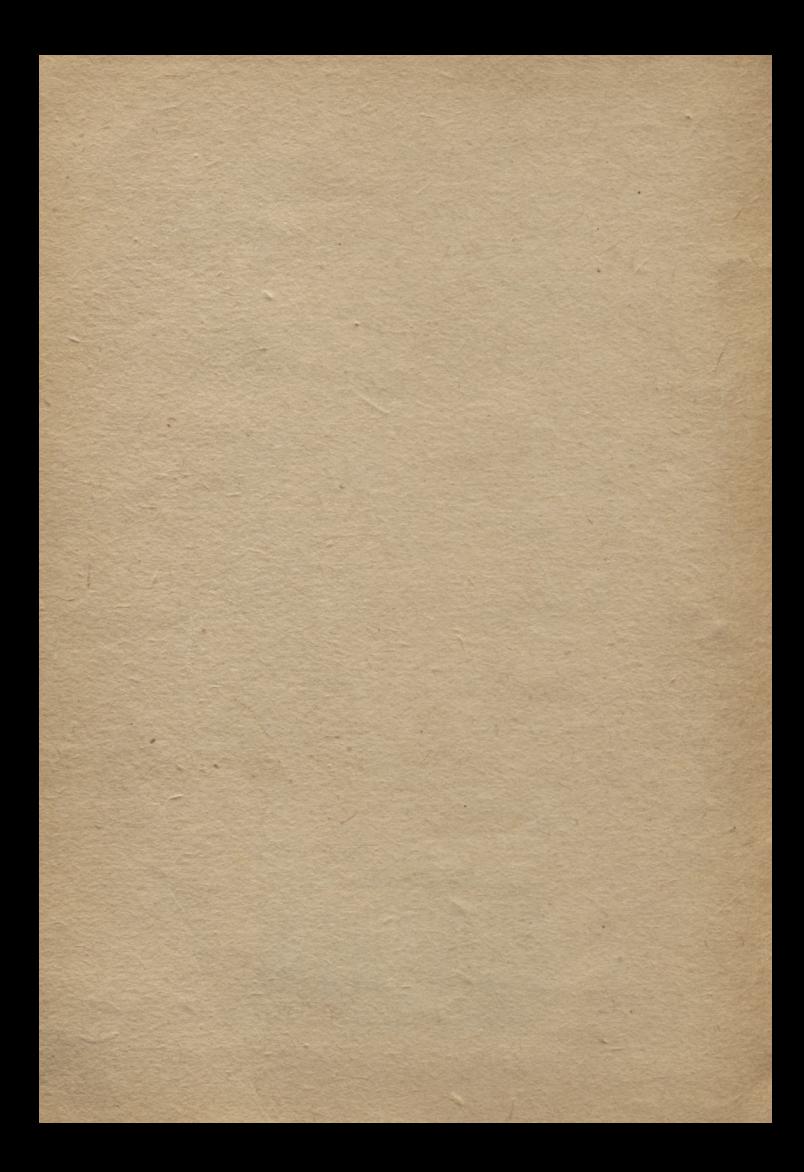

# TABLICE

PIECIOCYFROWE LOGARYTMÓW LICZBOWYCH, WARTOŚCI FUNKCYITRYGONOMETRYCZNYCH I LOGARYTMÓW TYCH FUNKCYL

DO UŹYTKU SZKOLNEGO ZASTOSOWAŁ

and distances

**IGNACY KRANZ** 

Juis Joseph Apanhieurs

W KRAKOWIE NAKŁADEM AUTORA

S. A. Krzyżanows Keisearria Lekhad ital

## **BIBLIOTEKA POLITECHNICZNA** KRAKÓW SPIS RZECZY.

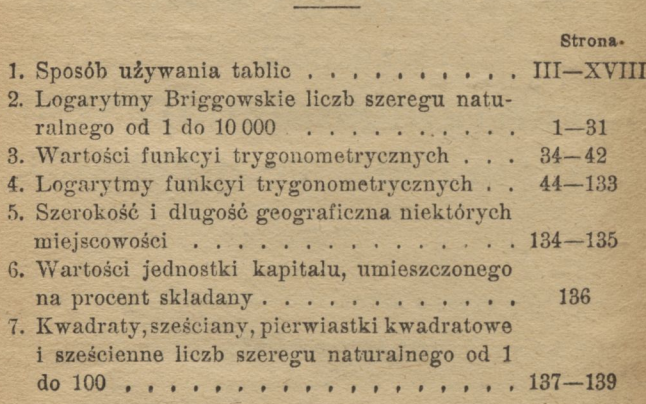

Ake, Nr.

#### **Sposób używania tablic.**

## TABLICA I.

Logarytmy Briggowskie liczb szeregu naturalnego od 1 do 10 000.

#### § 1.

#### **Objaśnienie tablicy.**

Na pierwszej stronie tej tablicy, w kolumnach oznaczonych literą *N (numerus),* zestawione są liczby od <sup>1</sup> do 100, a obok nich na prawo, pod napisem *L (logarithmus),* znajdują się mantysy ich logarytmów. Na stronie drugiej i następnych znajdują się w pierwszej kolumnie liczby od 100 do <sup>1</sup> 000, w następnych zaś dziesięciu kolumnach, oznaczonych cyframi 0, 1, 2, . . . . . . . . 9, podane są mantysy logarytmów liczb od 100 do 10 009.

Wysunięte na lewo dwie cyfry w kolumnie 0 (stojące pod literą *L),* np. 00 na str. 2., odnoszą się i do następnych dziewięciu kolumn i do dal

szych wierszy, zatem: 00 000, 00 043, 00 087, . . . <sup>00</sup> 988. Jeżeli zaś <sup>w</sup> jednej <sup>z</sup> kolumn: 1, 2, 3, ... <sup>9</sup> przy liczbie 3-cyfrowej znajduje się po lewej stronie przecinek, n. p.: ,030, natenczas należą do niej dwie wysunięte na lewo cyfry kolumny 0 nie z górnego, lecz z następnego wiersza. Zatem po 00 988 następują mantysy: 01 030, 01 072, . . .

W dwu razach zachodzi potrzeba użycia tablic logarytmów, mianowicie: 1°) kiedy, mając podaną liczbę, szukamy jej logarytmu; alboteż 2°) kiedy, mając dany logarytm, szukamy liczby, której on odpowiada.

#### § 2.

#### **Szukanie logarytmu liczby.**

Wiadomo z nauki o logarytmach, że:

1°) cechą logarytmu liczby całkowitej jest liczba o jednostkę mniejsza od ilości cyfr tej liczby. Np. cechą *log* 6425 jest 3;

2°) cechą logarytmu ułamka dziesiętnego jest liczba ujemna, mająca tyle jednostek, ile ułamek ma zer przed najwyższą cyfrą znaczącą. Np. cechą *log* 0,0002<sup>7</sup> jest — 4;

3°) mantysa logarytmu się nie zmienia, gdy liczbę pomnożymy lub podzielimy przez całkowitą potęgę liczby dziesięć. Tak np. *log* 321, *log* 32100, *log* 3,21 mają tę samą mantysę, a tylko różne cechy.

## Z tego powodu:

4°) cechę logarytmu liczby dziesiętnej wyznacza się z jej miejsc całkowitych, a mantysę z całej liczby. Np. *log* 13,425 ma cechę 1, a mantysę tę Z tego powodu:<br>4º) cechę logarytmu licz<br>cza się z jej miejsc całkowit<br>liczby. Np. *log* 13425 ma co<br>samą, co liczba 13425.<br>2) Gdy liczba jest dwu

α) Gdy liczba jest dwucyfrowa lub jest iloczynem liczby dwucyfrowej i całkowitej potęgi liczby 10, to odszukawszy ją na pierwszej stronie tablicy, w kolumnie oznaczonej literą *N,* wypisujemy jej mantysę z kolumny następnej, dopisując cechę podług powyższych reguł.

Np.  $log 15 = 1.17609$  $\log 27000 = 4.43136$  $log\ 0.00067 = 0.82607 - 4.$ 

Najpraktyczniejszą i najpewniejszą rzeczą jest napisanie najpierw cechy logarytmu, a potem wypisanie z tablic przynależnej mantysy.

β) Gdy liczba jest 3-cyfrowa lub jest iloczynem liczby 3-cyfrowej i całkowitej potęgi liczby 10, to do cechy dopisujemy mantysę z kolumny, oznaczonej cyfrą 0.

Np.  $log\ 403 = 2.60531$  $log\ 93400 = 4.97035$  $log 0.0795 = 0.90037 - 2.$ 

γ) Gdy liczba jest czterocyfrowa, np. 8145, to pierwszych trzech cyfr: 814 szukamy w kolumnie *N,* a z wiersza liczby 814 i z kolumny pod 5 wypisujemy cyfry 089, do których należy jeszcze 91 **z** kolumny 0, jako pierwsze dwie cyfry mantysy  $\text{Zatem}$  *log*  $8145 = 3.91089.$ 

### Podobnie:  $log 0.5378 = 0.73062 - 1$  $log 89420 = 4.95143.$

δ) Gdy nareszcie liczba jest więcej, niż czterocyfrowa, to szukanie mantysy odbywa się następującym rachunkiem, zwanym interpolacyą: Niech będzie do obliczenia np. *log* 535649. Ponieważ:

 $535600 < 535649 < 535700$ , przeto: *log* <sup>535600</sup> < *log* <sup>535649</sup> < *log* <sup>535700</sup>  $5.72884 < log\ 535649 < 5.72892$ .

Jeżeli więc liczbę 535600 powiększymy o 100 (na 535700), to jej mantysę powiększymy o 8 jednostek ostatniego miejsca dziesiętnego (892—884), a powiększając liczbę o jednostkę, powiększymy mantysę <sup>o</sup> 0,08; a że liczba <sup>535649</sup> jest od 535600 większa o 49, przeto jej mantysa będzie o  $0.08 \times 49 = 3.92$  czyli, biorąc z dziesiętnych poprawkę, o 4 większą od mantysy liczby 535600. Zatem: *log* 535649 = 5.72888.

Z tego rachunku wynika, że chcąc znaleźć

logarytm liczby więcej niż 4-cyfrowej, szuka się pod *N* pierwszych trzech cyfr, a w jednej <sup>z</sup> następnych kolumn cyfry czwartej. Mantysę tę odejmuje się od następnej, otrzymaną różnicę, zwaną różnicą tablicową, mnoży przez pozostałe cyfry danej liczby z uwzględnieniem ich wartości miejscowych i iloczyn (w całkowitych) dodaje się do mantysy pierwszych 4 cyfr.

> Np. *log*  $3187.964 = 6.50338$ 13 r. 14. 0.964 6,50351 3856  $13.496 = 13$ .

> > § 3.

#### **Szukanie liczby, odpowiadającej logarytmowi.**

Ponieważ cecha logarytmu wskazuje, ile miejsc całkowitych lub zer na początku ma liczba logarytmowana, przeto w tablicach.szukamy tylko mantysy. Szukanie to rozpoczynamy od pierwszych dwu cyfr mantysy, pod *L* umieszczonych (począwszy od str. 2.). Następnie pośród mantys w kolumnach 0, 1, 2, ... <sup>9</sup> szukamy następnych trzech cyfr danego logarytmu.

α) Jeżeli taką mantysę znajdziemy, to wypisujemy liczbę <sup>z</sup> kolumny *N* <sup>z</sup> tego wiersza, w któ

#### VIII

rym trzy ostatnie cyfry mantysy się znajdują, dopisując do niej cyfrę kolumny, w której znaleźliśmy trzy cyfry. Tak np.:

> a) gdy  $log x = 2.51268$ , to  $x = Num$  *log* 2.51268.

Mantysie 51 268 odpowiada liczba 325 z kolumny *N* <sup>i</sup> cyfra 6, pod którą znaleźliśmy 268, a zatem, uwzględniwszy cechę, otrzymamy  $x = 325.6$ . Podobnie:

- b) gdy  $log y = 0.89009$ . to  $y = 7.764$ ;
- c) gdy  $log\ z = 7.66068$ . to  $z = 45780000$ ;
- d) gdy  $log u = 0.74531 2$ , to  $u = 0.05563$ .

β) Gdy w tablicach niema mantysy szukanej, np.  $x = Num$  *log* 2.48128, to bierzemy najbliższa mniejszą mantysę 48 116; do niej należy liczba 3028. Różnica między daną a odszukaną mantysą wynosi 12. Ponieważ następnej większej mantysie 48 130 odpowiada liczba 3029, czyli do mantysy o 14 większej należy liczba większa o jednostkę, przeto, powiększając mantysę o 1, powiększymy liczbę o  $\frac{1}{14}$ ; a że mantysa danego logarytmu jest od wypisanej o 12 większa, zatem liczba, odpowia

dająca tej mantysie, będzie o  $+2 = 0.857$ ... większa, niż 3028. Dopisawszy więc 857 do liczby 3028 i uwzględniwszy cechę, znajdziemy: 302.8857... Ponieważ w logarytmach pięciocyfrowych najniższa (piąta) cyfra liczby jest niepewna, przeto  $x = 302.88$ .

Aby więc znaleźć liczbę, odpowiadającą logarytmowi, szukamy w tablicach najbliższej mniejszej mantysy i wypisujemy należącą do niej liczbę. Wypisaną mantysę odejmujemy od danej, a różnicę dzielimy przez różnicę tablicową. Cyfry dziesiętne ilorazu są dalszemi cyframi szukanej liczby, w której oznaczyć należy taką ilość miejsc całkowitych, jaką wskazuje cecha.

Np. *log*  $x = 2.44068$  $x = Num$  *log* 2.44068 059  $9:16 = 0.56$ ...

 $x = 275.85$ .

#### **§ 4.**

**Zamiana logarytmów Briggowskich (log) na logarytmy naturalne (1).**

Zasada logarytmów naturalnych  $e = 2.718281...$  $log e = 0.43429 = M; \frac{1}{M} = \frac{1}{log} = 2.30259 = M'$  $I \cap A = M'.$  *log*  $A$ *log A = M. l A,*

## TABLICA II.

 $\mathbf{x}$ 

#### Wartości funkcyi trygonometrycznych.

#### § 5.

#### **Objaśnienie tablicy.**

Tablica ta zawiera wartości wstawy *(sinus),* dostawy *(cosinus),* stycznej *(tangens)* i dotycznej *(cotangens)* kątów od 0° dó 90° w odstępach 10-minutowych. Ponieważ funkcya kąta równa się kofunkcyi kąta dopełniającego, np. *sin* 75° 13' = *= cos* 14° 47', przeto obliczono wartości funkcyi tylko kątów od 0° do 45° i dla tych kątów wypisane są funkcye u góry tablicy, stopnie (°) w pierwszej kolumnie, minuty (') w kolumnie drugiej, a obok wartości funkcyi. Dla kątów zaś od 45° do 90° umieszczone są napisy funkcyi na dole tablicy, stopnie w ostatniej, a minuty w przedostatniej kolumnie.

#### **§ 6.**

#### **Szukanie wartości funkcyi.**

a) Gdy kąt jest mniejszy od 45° i zawiera **w** sobie tylko dziesiątki minut, np. *cos* 25° 40', to wyszukawszy w pierwszej kolumnie stopnie, a w drugiej minuty, wypisujemy wartość funkcyi z wiersza podanych minut i z kolumny, oznaczonej u góry napisem tej funkcyi. Zatem: *cos* 25° 40' = 0,90133.

Dla kąta większego od 45°, np. *sin* 77° 10', szukamy stopni i minut po prawej stronie tablicy, <sup>a</sup> funkcyi na dole. Zatem: *sin* 77° 10' = <sup>0</sup>,97502.

β) Gdy kąt jest większy od 90°, np. *sin* 165° 50', to według znanych wzorów goniometrycznych wyraża się funkcye takiego kąta zapomocą funkcyi kata ostrego:  $\sin 165^\circ 50' = \sin (180^\circ - 14^\circ 10') =$  $= sin 14^{\circ} 10' = 0.24474.$ 

γ) Gdy kąt zawiera w sobie stopnie i dowolną ilość minut, np. *sin* 16° 28', albo stopnie, minuty i sekundy, np. *sin* 16° 28' 38", to wartość funkcyi można obliczyć zapomocą interpolacyi, podobnie jak logarytm liczby więcej niż czterocyfrowej (str. VI, δ).

a) *sin* 16° 20' <sup>&</sup>lt; *sin* 16° 28' <sup>&</sup>lt; *sin* 16° 30'  $0.28123 < \sin 16^{\circ}28' < 0.28402$ .

Przyrostowi kąta o 10' odpowiada przyrost wartości funkcyi o 0<sup>.</sup>00279, czyli o 279 jednostek ostatniego miejsca dziesiętnego, przyrostowi więc kąta o 1' odpowiada przyrost wartości funkcyi średnio o 27,9, a że kąt 16° 28' jest od kąta 16° 20' o 8' większy, przeto wartość funkcyi wzrośnie o  $27.9 \times 8 = 223.2$ . Zatem:

 $sin 16°20' = 0.28123$   $27.9 \times 8 = 223.2$ 223  $sin 16^{\circ} 28' = 0.28346$ 

b)  $sin 16^{\circ} 20' = 0.28123$ 223  $d'1'' = 27.9:60 =$  $= 0.46$ .

> 17  $0.46 \times 38 = 17.48$ .

 $sin 16^{\circ} 28' 38'' = 0.28 363$ 

Podobnie postępuje się przy stycznej kąta; przy dostawie i dotycznej kąta odejmuje się obliczone iloczyny, albowiem z przyrostem kąta funkcye te maleją.

δ) Drugi (pośredni) sposób obliczania wartości funkcyi kąta podany jest w § 11 α, str. XVII.

#### § 7.

#### **Szukanie kąta z wartości jego funkcyi.**

a) Gdy wartość funkcyi kąta, np. *sin*<sup>α</sup> =<sup>0</sup>,41998, odszukamy w kolumnie, oznaczonej napisem tej funkcyi u góry tablicy, to stopnie i minuty kąta wypisujemy z lewej strony wiersza, w którym odszukaliśmy podaną wartość:  $\alpha = 24^{\circ}$  50'; jeżeli zaś napis funkcyi znajduje się na dole tablicy, np. *cotg* <sup>β</sup> *=* 0,20952, to stopnie <sup>i</sup> minuty kąta bierzemy z prawej strony:  $\beta = 78^{\circ} 10'$ .

β) Gdy danej wartości funkcyi kąta, np.  $tang\alpha = 0.92657$ , nie odszukamy w tablicy, to bierzemy pod uwagę najbliższą mniejszą wartość 0,92170 i tuż po niej następującą wartość większą 0,92709 i rozumujemy w ten sposób:

Ponieważ 0,92657 leży między 0,92170 i 0,92709,

przeto szukany kąt jest większy od 42° 40', a mniejszy od 42° 50'. Różnica między podaną wartością funkcyi: 0.92657 a wartością znalezioną: 0.92170. wynosi 487 jednostek najniższego miejsca dziesiętnego. Ponieważ przyrostowi kąta o 10' odpowiada przyrost wartości funkcyi o 539, czyli przyrostowi kąta o 1' przyrost funkcyi o  $53.9 = 54$  jednostek. przeto z przyrostem wartości funkcyi o jedną taką jednostkę wzrośnie kąt <sup>o</sup> 1': 54, a <sup>z</sup> przyrostem o 487 jednostek kąt o  $\frac{1}{2}$ . 487 = 9'. Kąt szukany wynosi zatem 42° 49'.

Przy dostawie i dotycznej kąta należy otrzymane z rachunku minuty i sekundy odjąć od kąta, znalezionego w tablicach.

γ) Drugi (pośredni) sposób obliczania kąta z wartości jego funkcyi podany jest <sup>w</sup> § 11 β, str. XVIII.

## TABLICA III.

#### Logarytmy funkcyi trygonometrycznych.

#### § 8.

#### **Objaśnienie tablicy.**

Tablica ta zawiera logarytmy wstawy, dostawy, stycznej i dotycznej kątów od 0° do 90°. Logarytmy te podane są dla każdego stopnia i każdej minuty. Dla kątów od 0° do 45° wypisane są stopnie u góry tablicy, minuty (') w pierwszej kolumnie, a obok logarytmy funkcyi. Dla kątów zaś od 45° do 90° umieszczone są stopnie u dołu tablicy i do nich to odnoszą się napisy logarytmów funkcyi na dole umieszczone, a minuty (') w ostatniej kolumnie. W kolumnach z napisami d. 1" *(differentia)* przy *log sin* i *log cos,* a z napisem c. d. 1" *(communis differentia)* przy *log tang* i *log cotg* podane są różnice tablicowe logarytmów dla jednej sekundy.

Ponieważ wstawy i dostawy kątów leżą w granicach 0 i 1, czyli są ułamkami właściwymi, a logarytmy takich ułamków są liczbami ujemnemi, przeto dla uniknięcia liczb ujemnych dodano do logarytmów liczbę 10, którą po wypisaniu logarytmu z tablic odjąć należy od tego logarytmu, np.  $log sin 39° 4' = 9.79950 - 10$ . Przy logarytmach stycznych i dotycznych kątów zachodziłaby potrzeba dodawania liczby 10 tylko dla kątów mniejszych, względnie większych od 45°, jednak dla uogólnienia rachunku dodano 10 do logarytmów funkcyi wszystkich kątów.

#### **§ 9.**

#### **Szukanie logarytmu funkcyi kąta.**

a) Gdy kąt jest mniejszy od 45° i nie zawiera sekund, to wyszukawszy na czele tablicy stopnie,

a w pierwszej kolumnie minuty, wypisujemy z wiersza, zawierającego minuty i z kolumny, oznaczonej u góry napisem danej funkcyi, przynależny logarytm, dopisując:  $-10$ . Np. *log cos* 33<sup>°</sup> 28'  $=$  $= 9.92127 - 10.$ 

β) Dla kąta większego od 45° szukamy stopni i funkcyi na dole tablicy, a minut po prawej stronie. Np. *log*  $\cot\varphi 51^\circ 25' = 9.90190 - 10.$ 

γ) Gdy kąt podany jest w stopniach, minutach i sekundach, np. *log sin* 17° 54' 37", to wypisujemy logarytm wstawy kąta 17° 54', t. j. 9,48764, a że dla 1" logarytm wstawy wzrasta między 54' a 55' o 0,65, przeto dla 37" szukany logarytm będzie większy o 0.65  $\times 37 = 24.05$  od 9.48764; należy więc po opuszczeniu miejsc dziesiętnych dodać ten iloczyn do wypisanego logarytmu.

Zatem:

*log*  $sin 17° 54' 37'' = 9.48764$ 24  $0.65 \times 37$  =  $9.48788$  - 10.  $24.05$ 

Podobnie postępuje się przy *log tg*α. Przy logarytmach dostawy i dotycznej kątów odejmuje się obliczony iloczyn od wypisanego logarytmu.

#### **Szukanie kąta z logarytmu jego funkcyi.**

a) Jeżeli logarytm funkcyi kąta odszukamy w kolumnie, oznaczonej napisem tej funkcyi, natenczas wypisujemy kąt u góry tablicy, gdy napis ten znajduje się u góry, minuty zaś bierzemy z lewej strony, z wiersza, w którym odszukaliśmy podany logarytm. Jeżeli zaś funkcya dana zaznaczona jest u dołu, natenczas kąt wypisujemy z dołu tablicy, a minuty z prawej strony. Tak np.:

- a) gdy *log*  $\cot g \, x = 10.49689 10$ , to  $x = 17^{\circ} 40'$ :
- b) gdy  $\log \sin x = 9.99579 10$ , to  $x = 82^{\circ}2'$ .

β) Jeżeli danego logarytmu funkcyi kąta nie odszukamy w tablicy, np. *log sin*  $x =$  $=9.74592-10$ , to wypisujemy najbliższy mniejszy logarytm 9.74587 —  $10$  i przynależny kąt 33 $^{\circ}$ 51'. Ponieważ między 51' a 52' różnica logarytmów dla 1" wynosi 0'31, przeto dla jednostki różnicy logarytmów zmieni się kąt o  $\frac{1}{0.31}$ , a dla różnicy  $592 - 587 = 5$  zmieni się o  $\frac{5}{12}$  = 16.13"; kąt więc szukany będzie (po opuszczeniu miejsc dziesiętnych) o 16" większy, niż wypisany, czyli  $x = 33^{\circ} 51' 16''$ .

Widzimy stąd, że wyszukany w tablicach najbliższy mniejszy logarytm odejmuje się od danego logarytmu, a różnicę dzieli przez różnicę tablicową. Otrzymane sekundy dodaje się przy wstawię i stycznej, a odejmuje przy dostawie i dotycznej. Np.:

*log*  $\cot g \, x = 9.68680 - 10$ 658  $22:0.54$  $x = 64^{\circ} 5'$  2200:54 = 40.74  $40.74"$  $x = 64^{\circ} 4' 19.26''$ 

#### § 11.

#### **Obliczanie wartości funkcyi kąta przy pomocy logarytmów i naodwrót.**

a) Aby znaleźć wartość funkcyi, np. *x = — sin* 17° 13'34", szukamy w tablicy III. logarytmu tej funkcyi:  $\log x = \log \sin 17^\circ 13' 34'' =$  $= 9.47150 - 10 = 0.47150 - 1$ , a następnie w tablicy I. liczby, odpowiadającej temu logarytmowi:

> $x = N$ um *log*  $0.47150 - 1 = 0.29614$ 144  $6:15=0.4$

zatem: *sin* 17<sup>o</sup> 13' 34" = 0.29614.

*f*

XVIII

β) Gdy mamy do obliczenia kąt z podanej wartości jego funkcyi, np.  $cos x = 0.76512$ , wówczas logarytmujemy to równanie: *log cos*  $x =$  $=$  *log*  $0.76512 = 0.88373 - 1 = 9.88373 - 10$ , a następnie szukamy kąta, odpowiadającego logarytmowi tej funkcyi:

*log cos* 9,88373 — 10  $\frac{372}{1:0.18} = 5.5$  $x = 40^{\circ} 5'$  1:0.18 = 5.5

 6"  $x = 40^{\circ} 4' 54''$ 

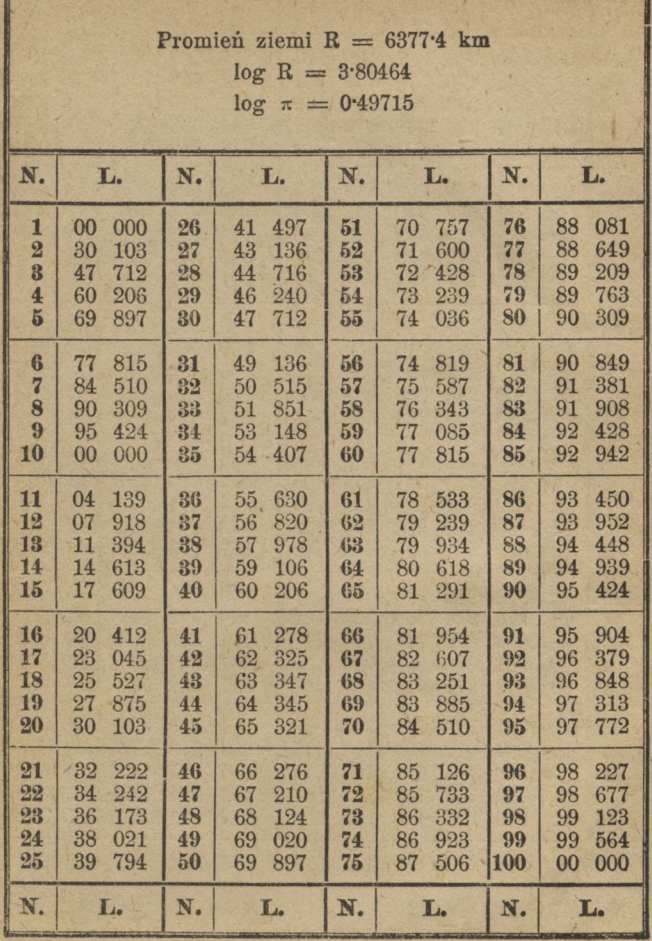

ginadesandernmensen

ĝ

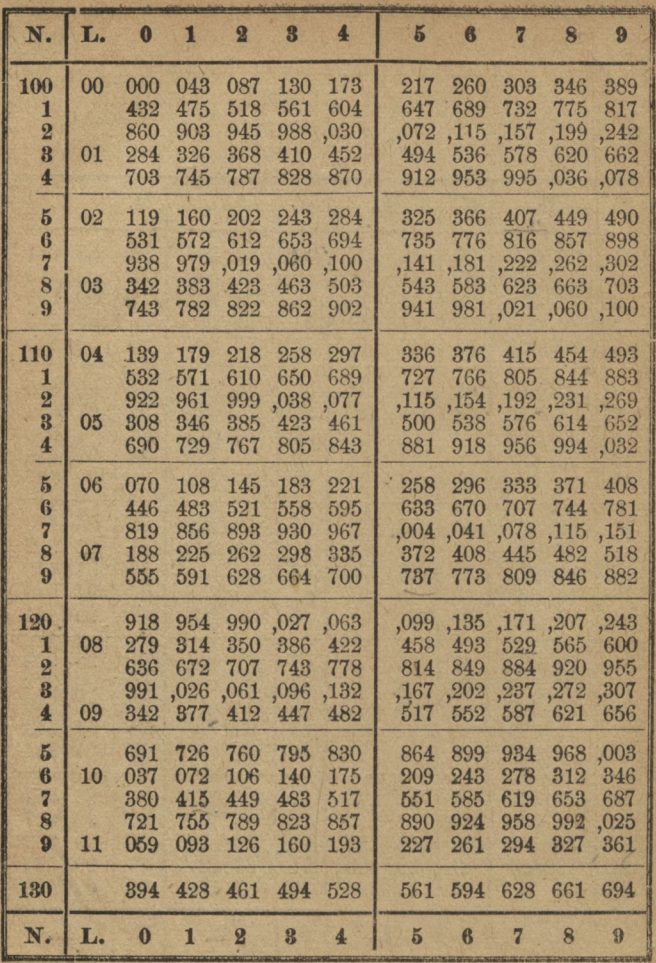

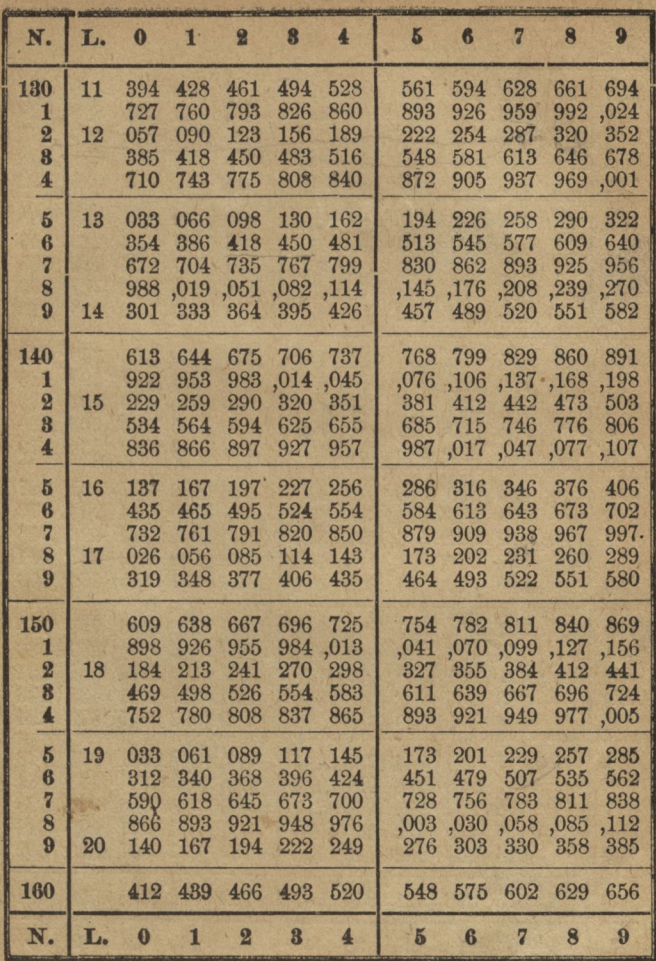

 $\mathbf{r}$ 

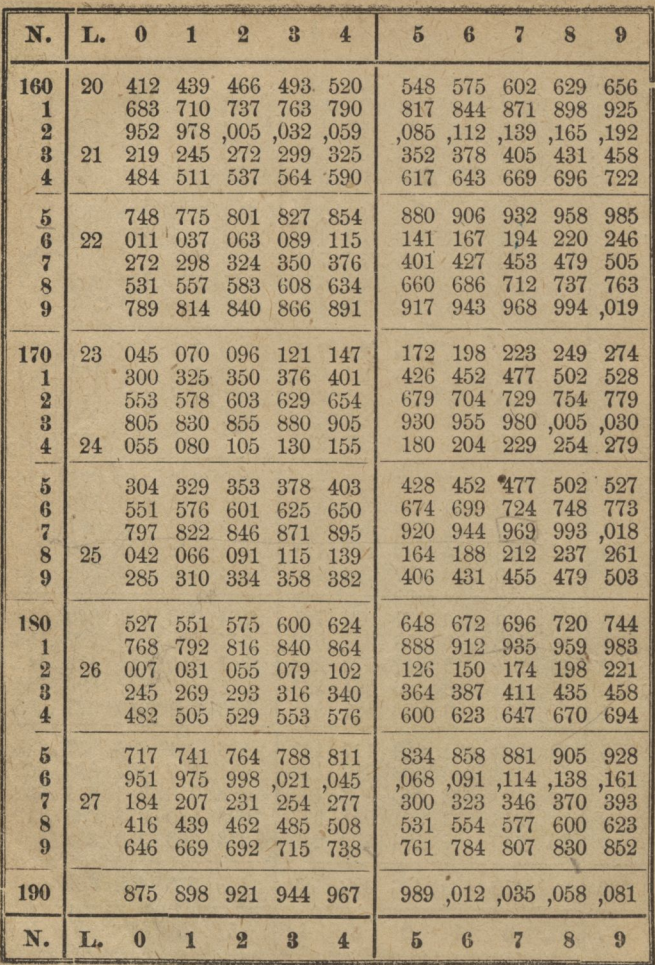

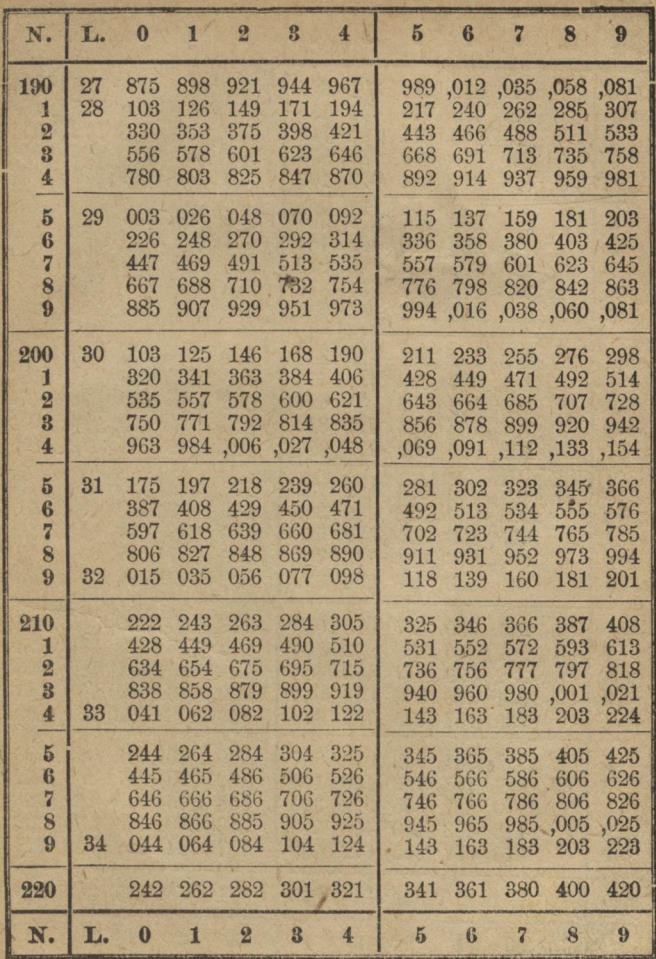

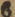

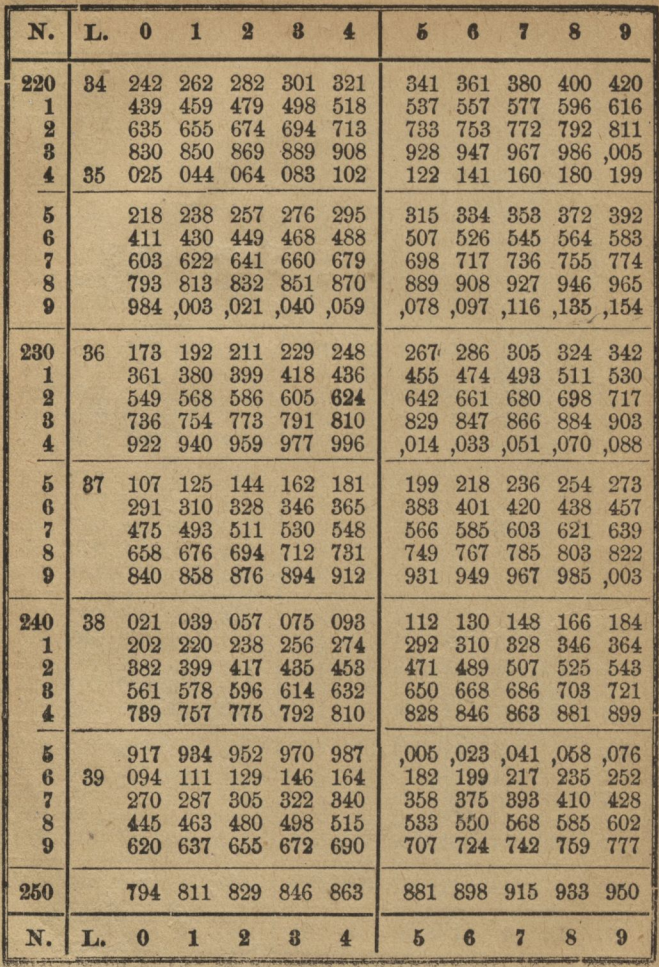

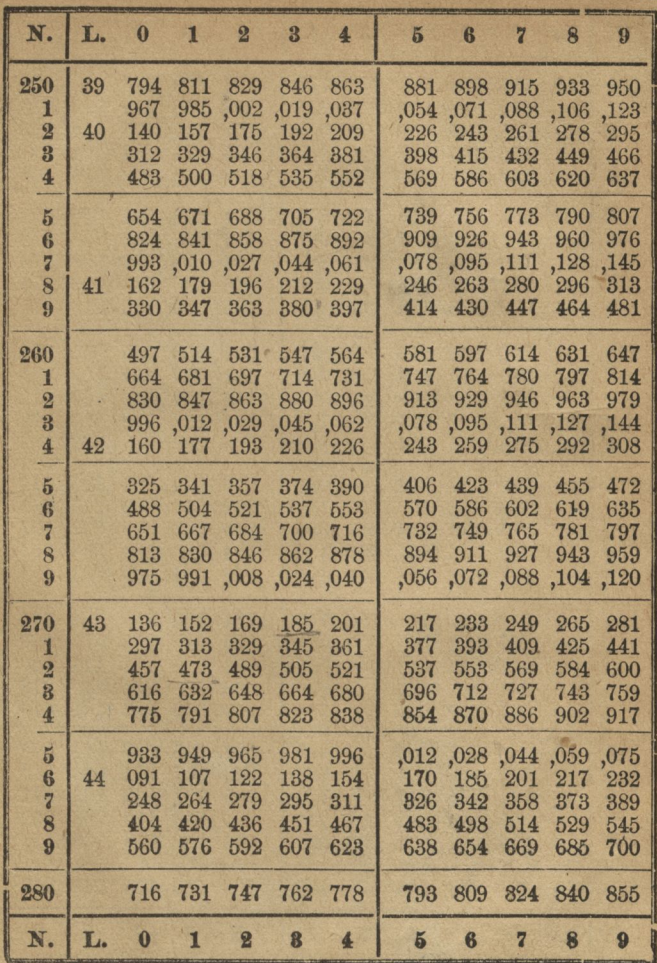

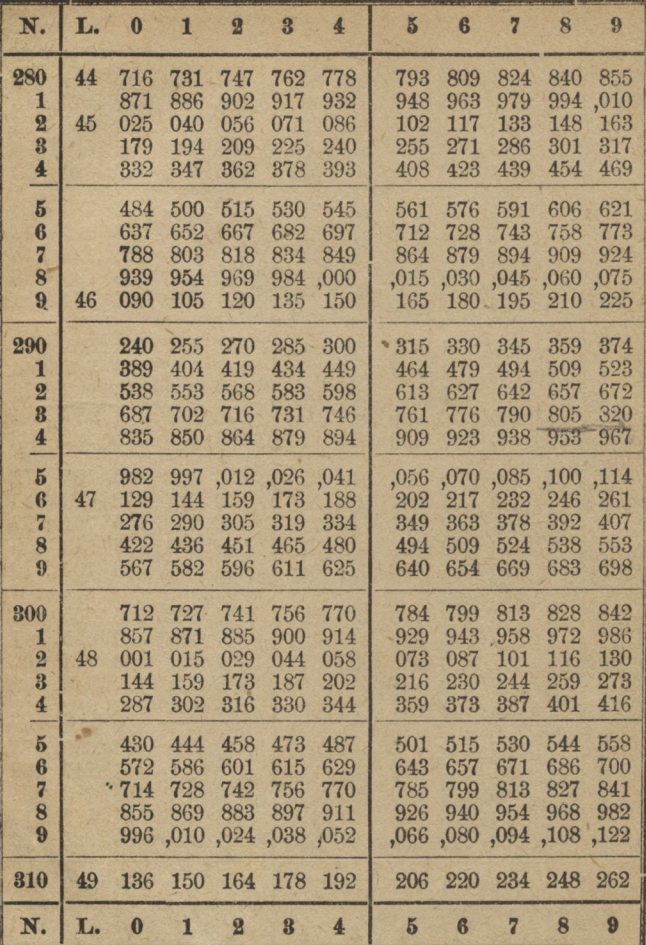

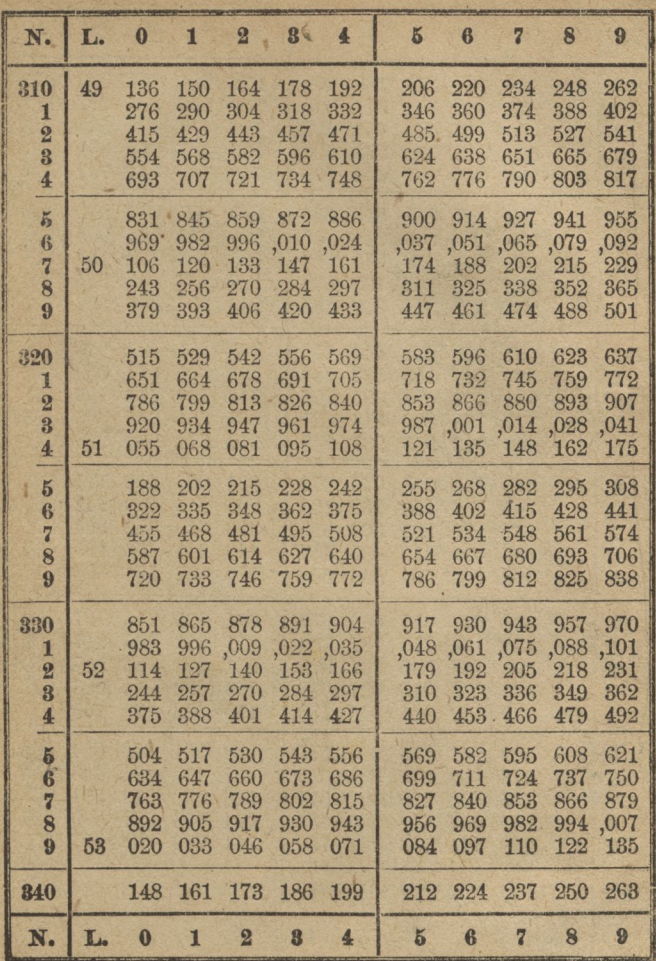

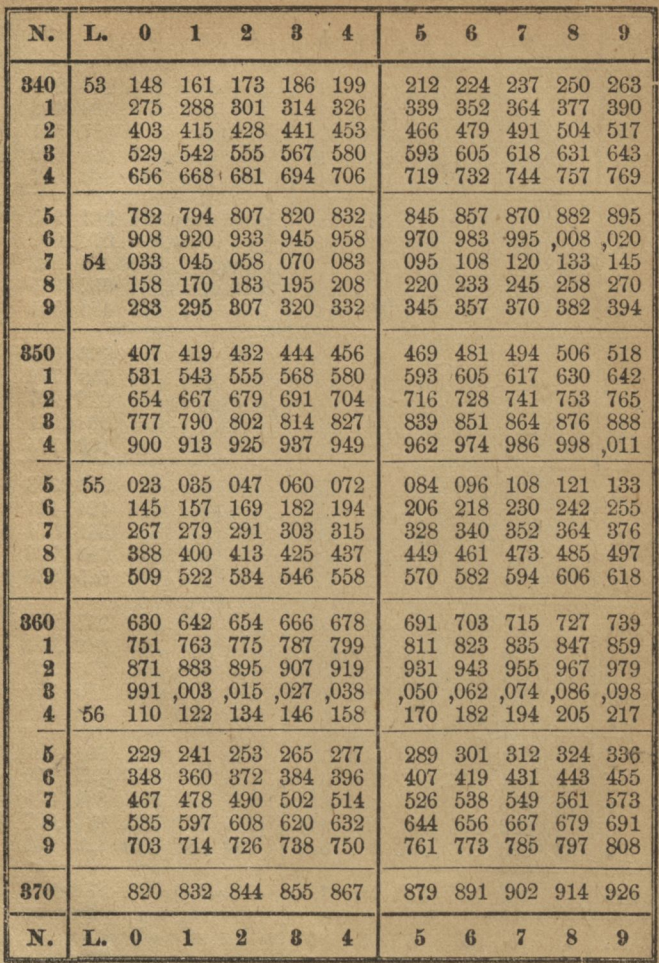

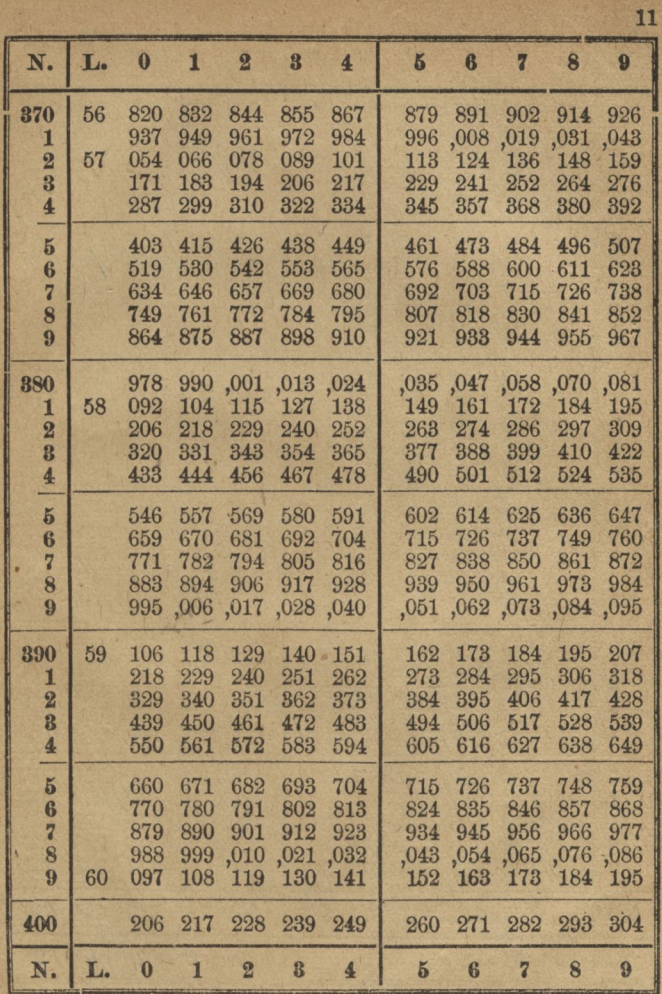

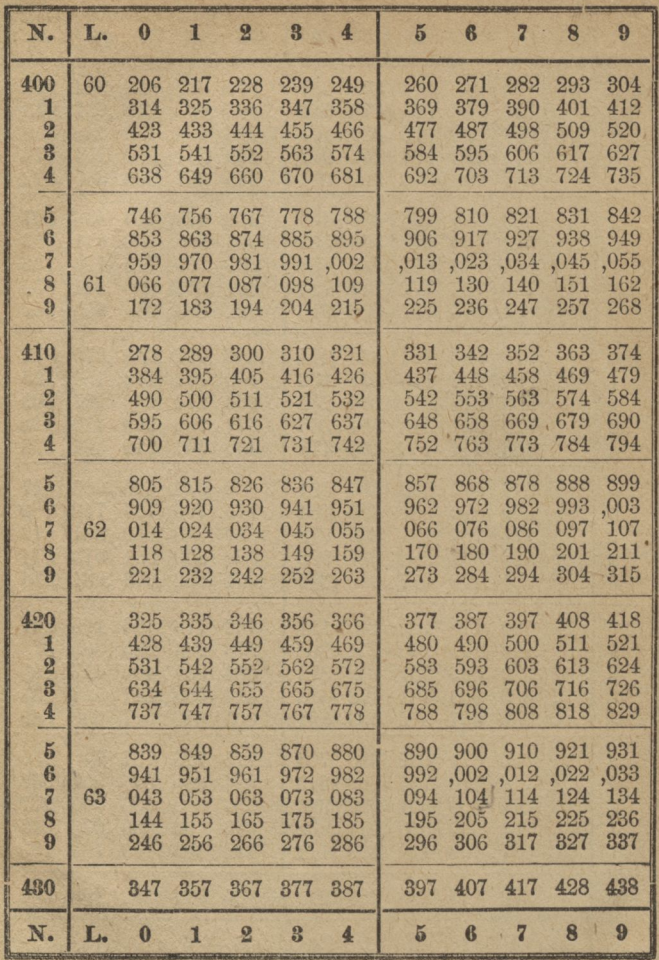

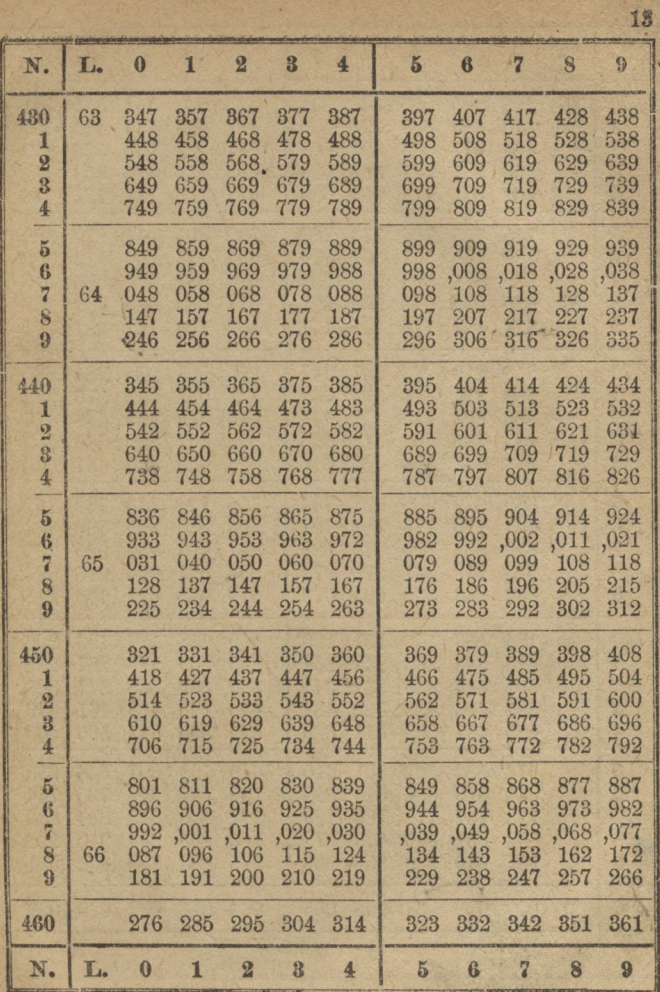

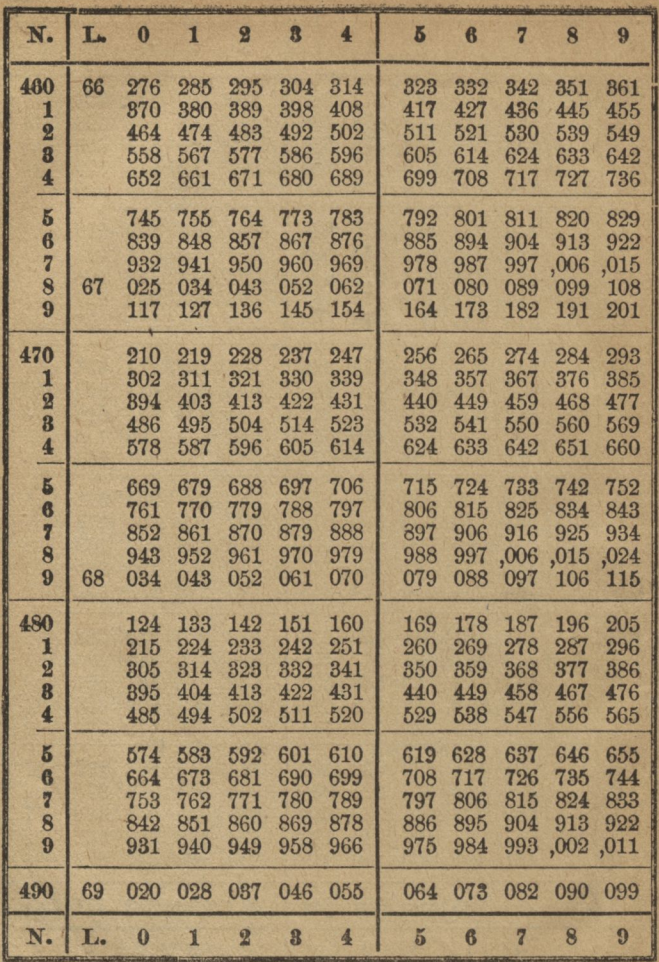
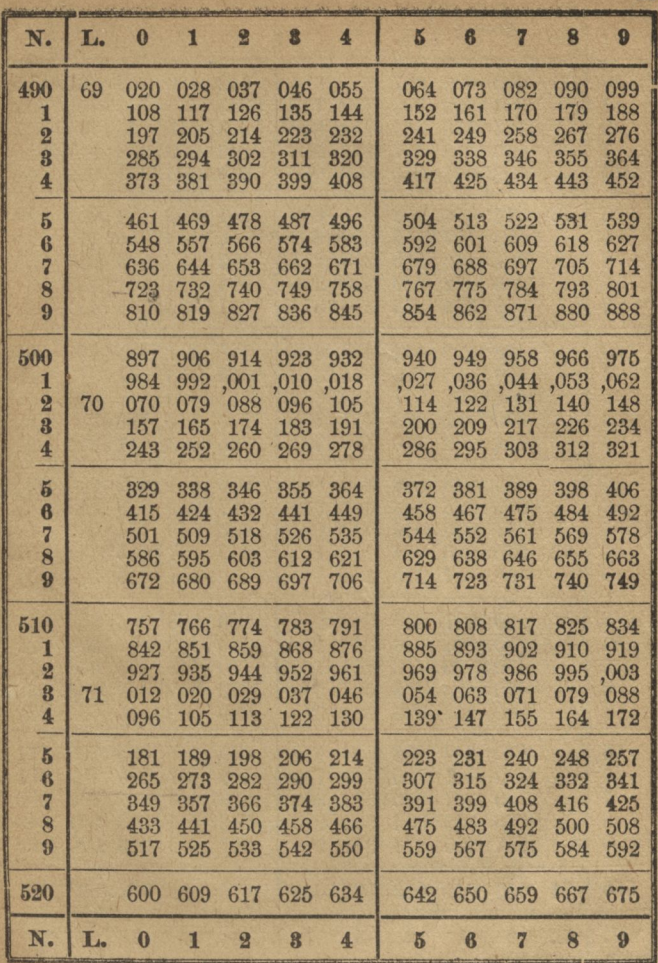

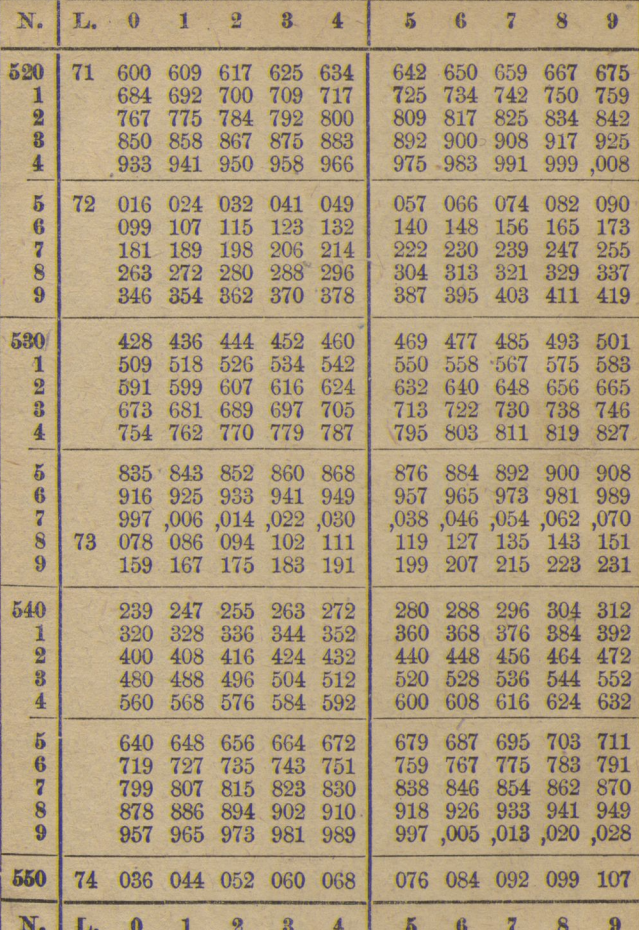

그

X

16

L

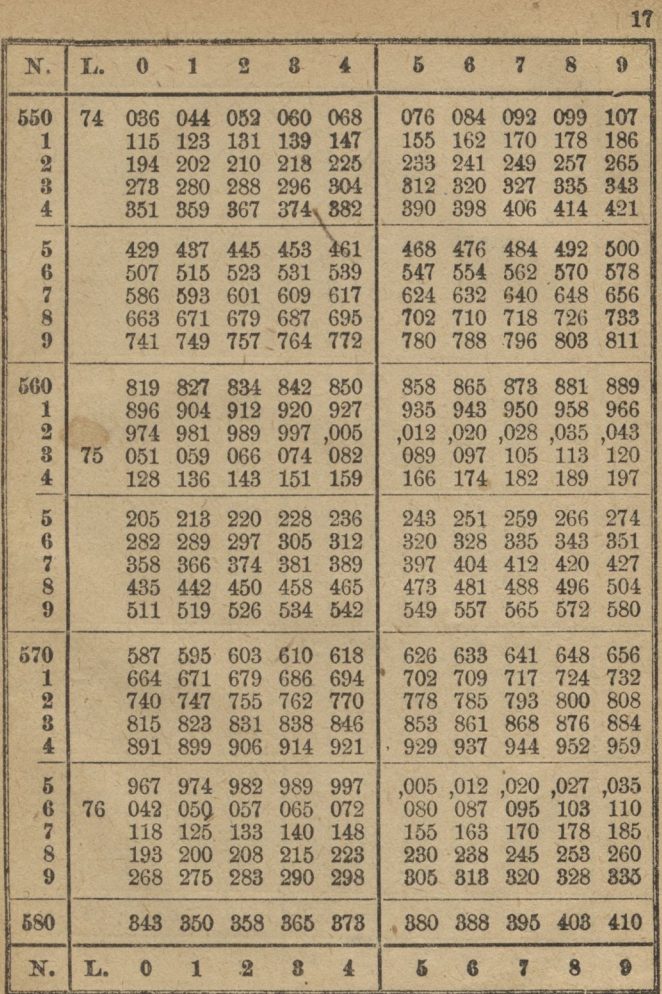

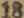

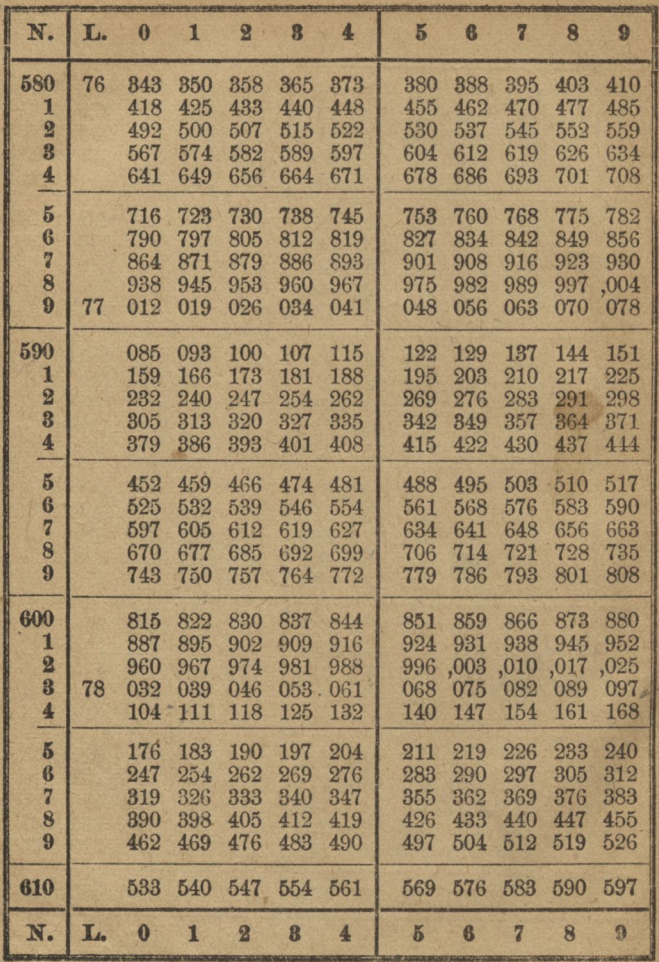

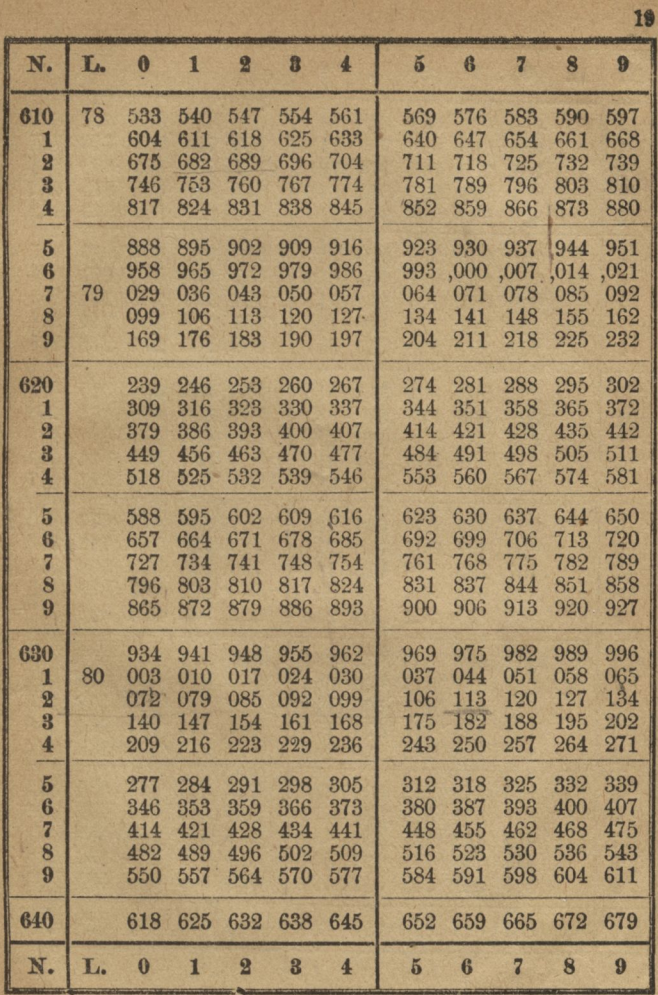

9\*

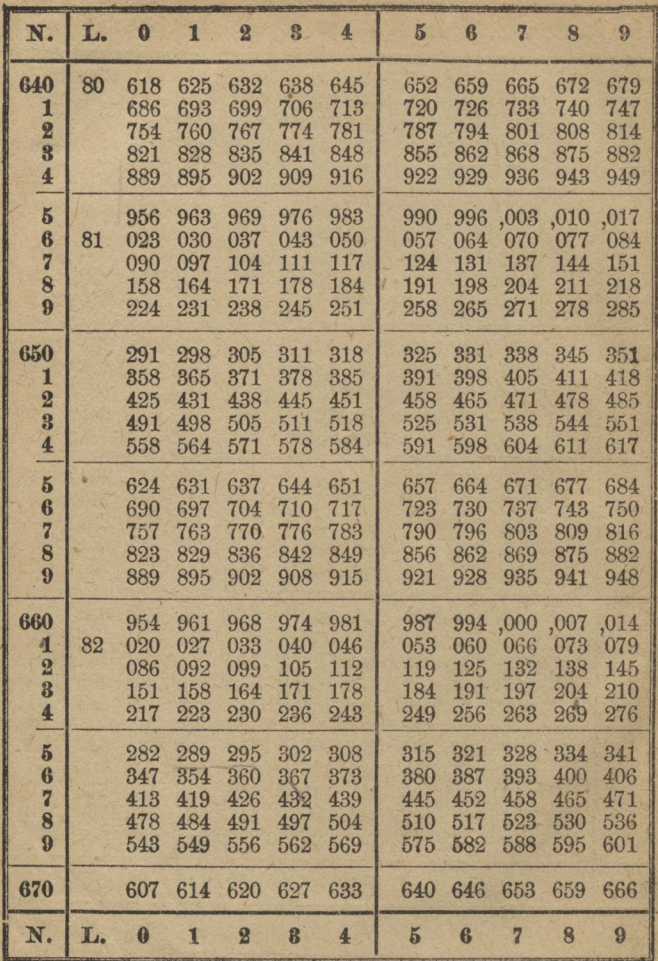

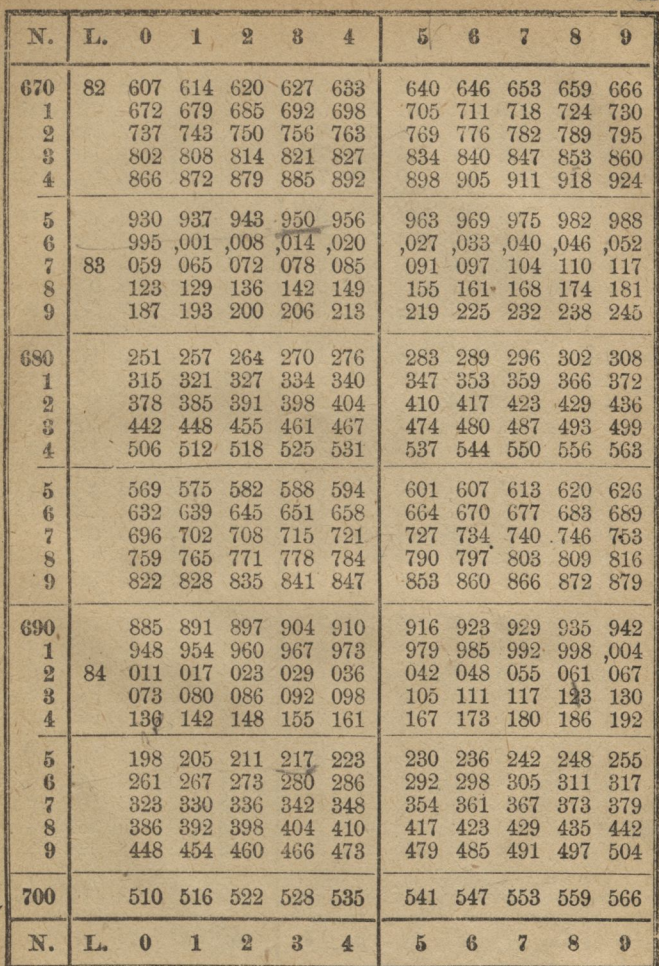

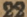

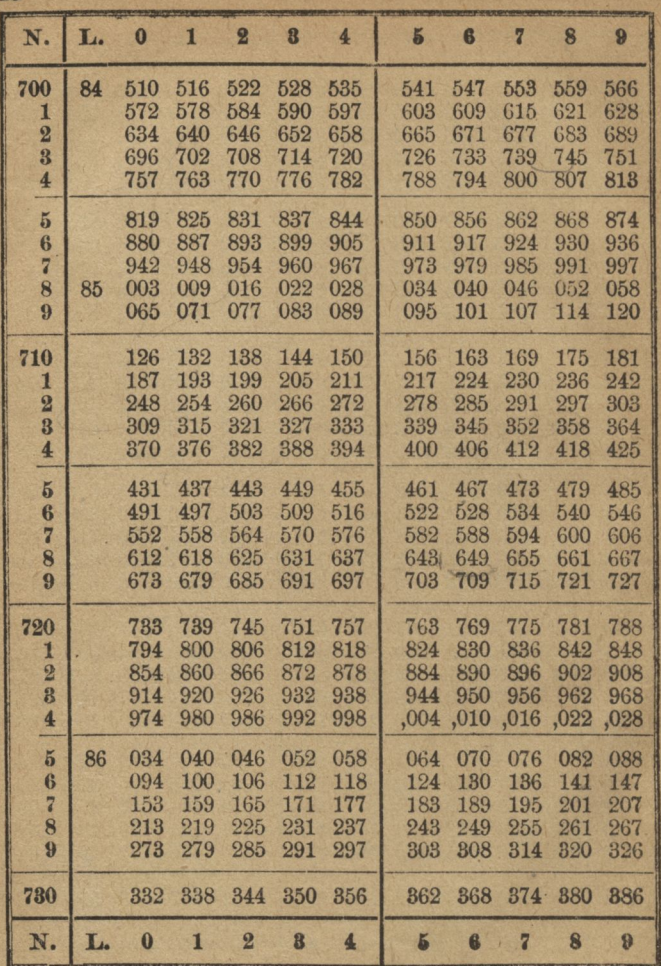

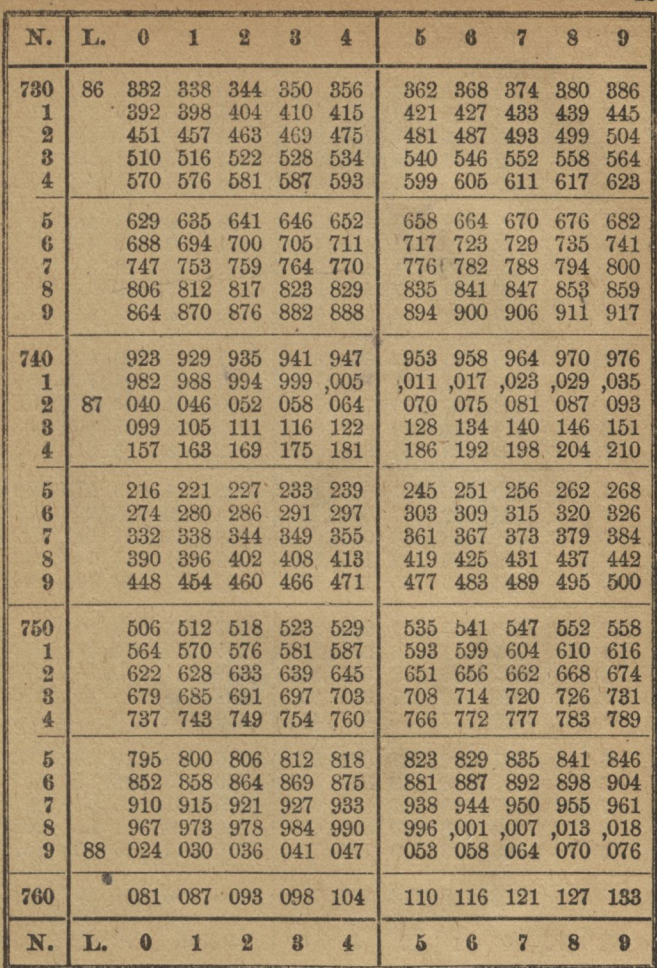

н

 $9<sup>2</sup>$ 

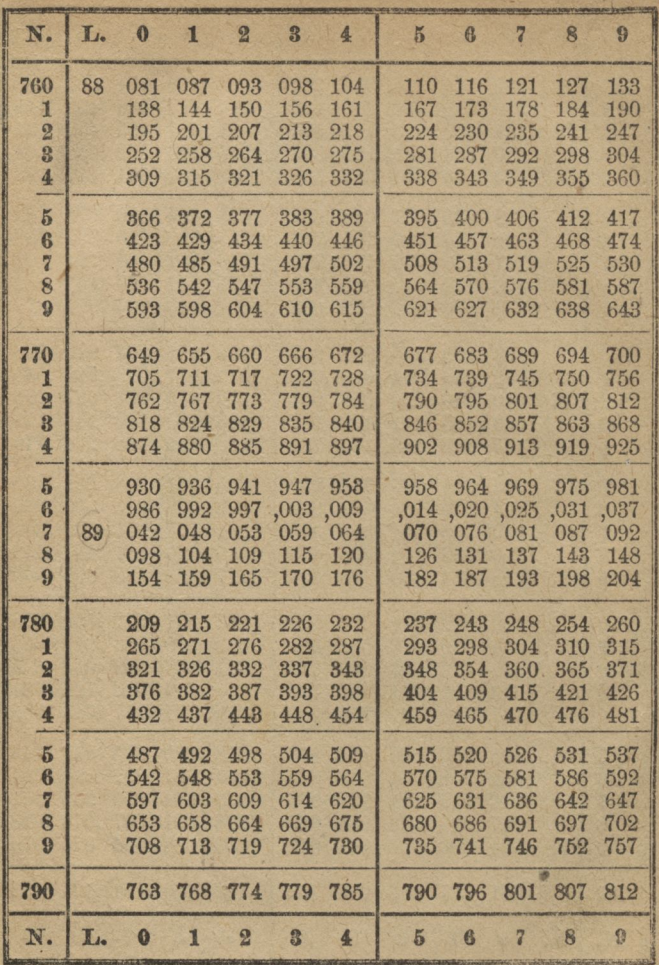

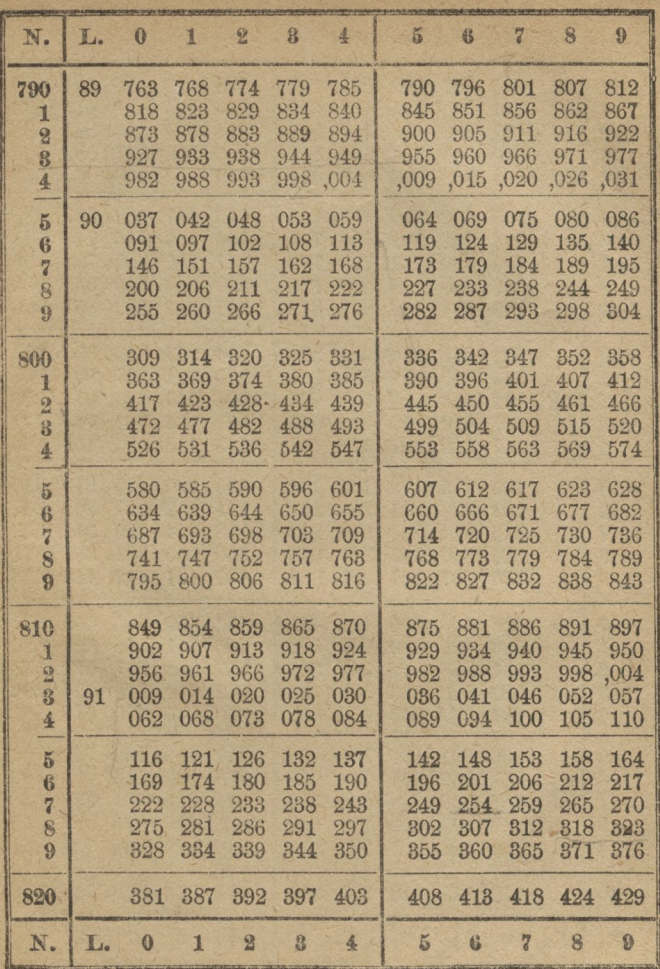

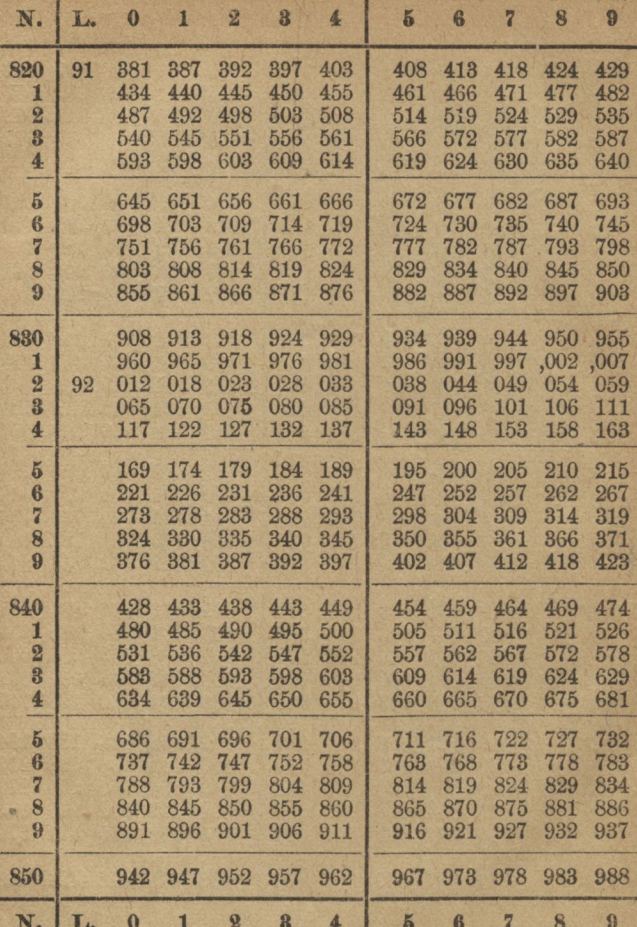

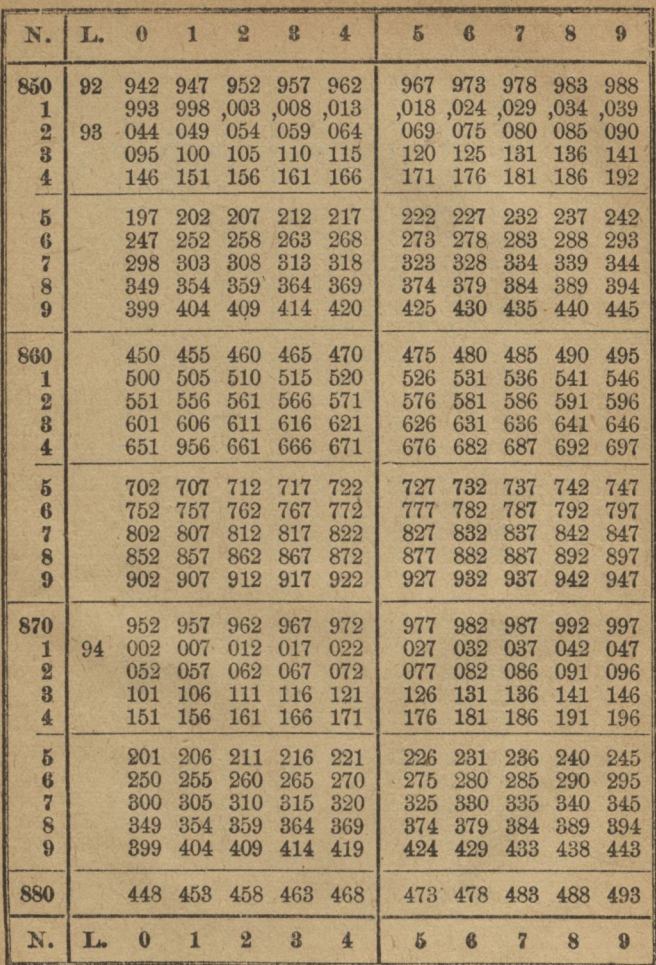

 $\mathbb{Y}$ 

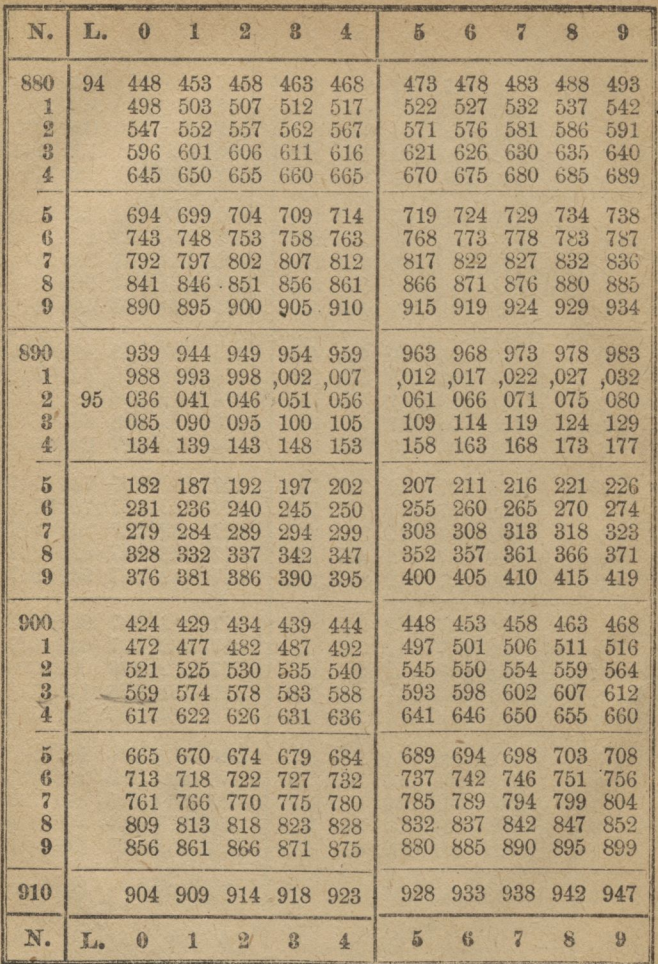

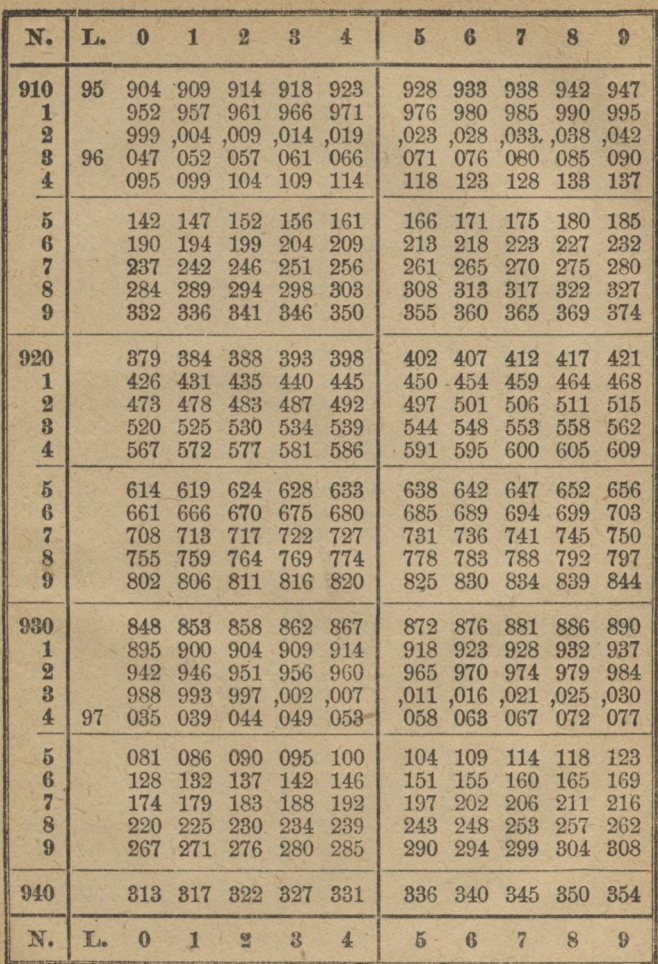

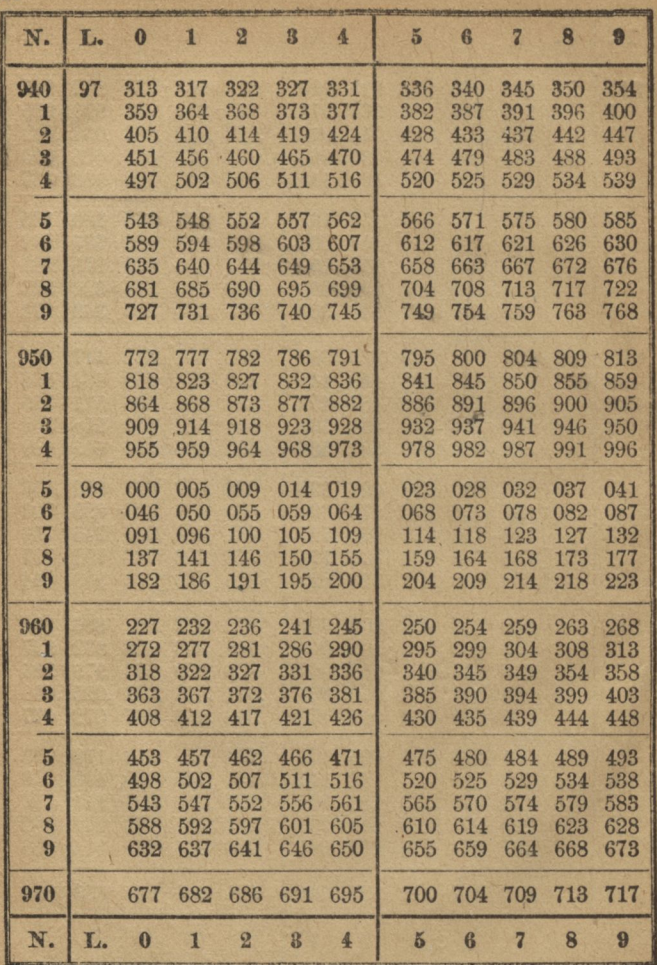

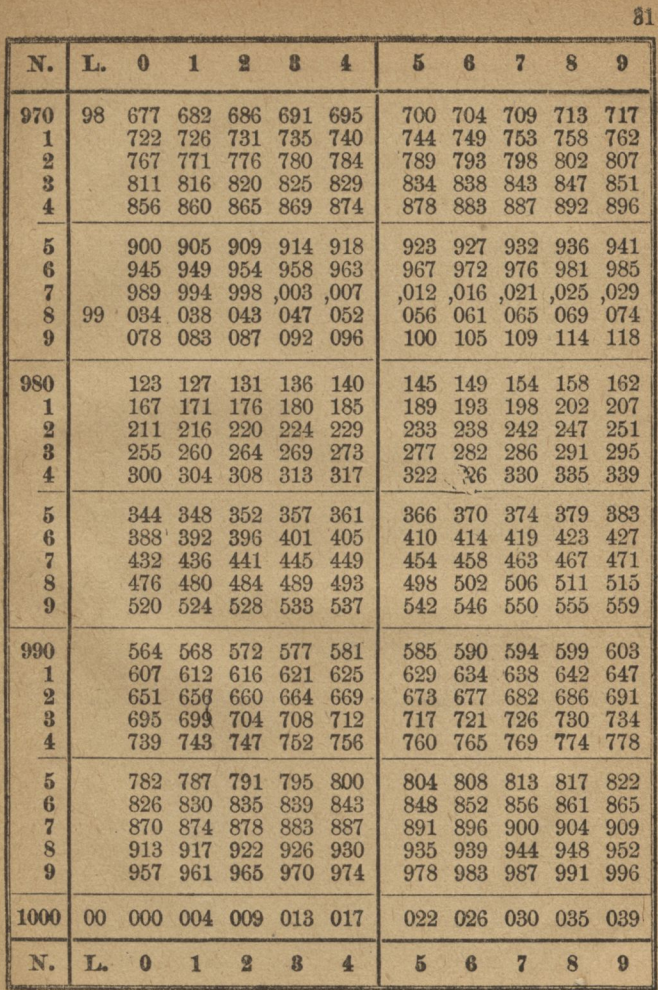

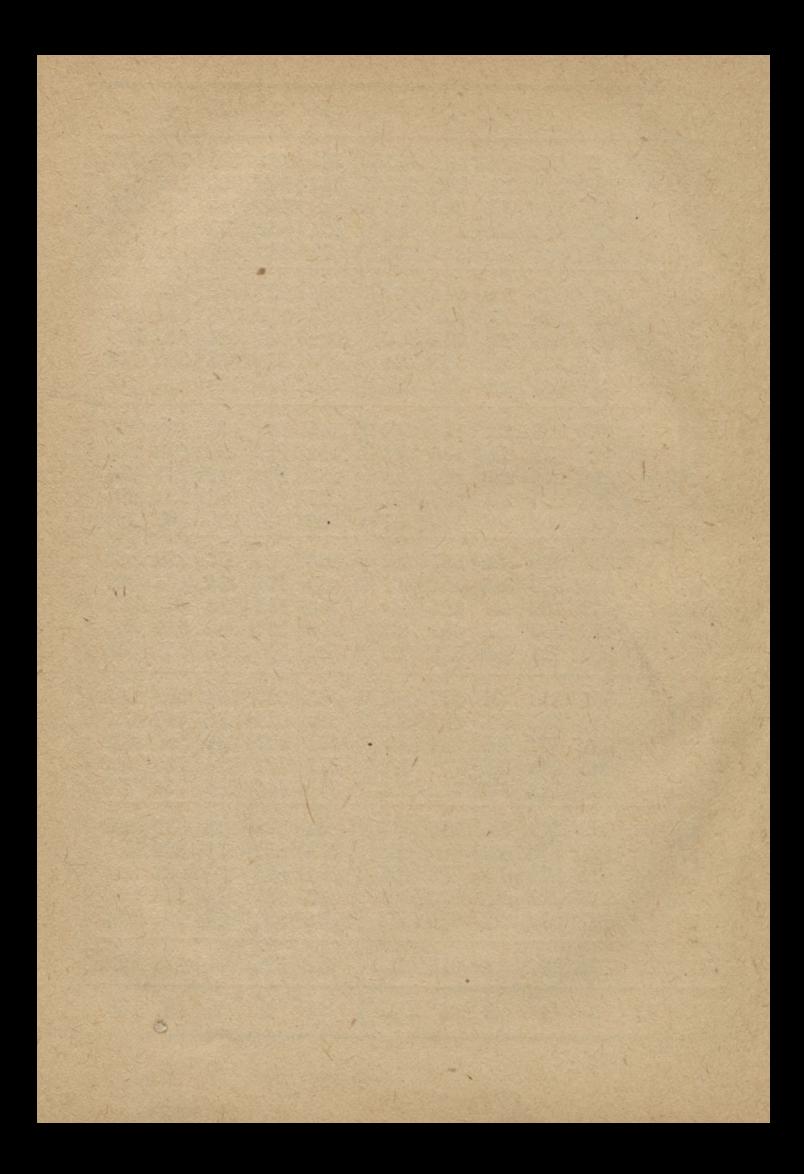

## TABLICA II.

Wartości funkcyi trygonometrycznych.

ę,

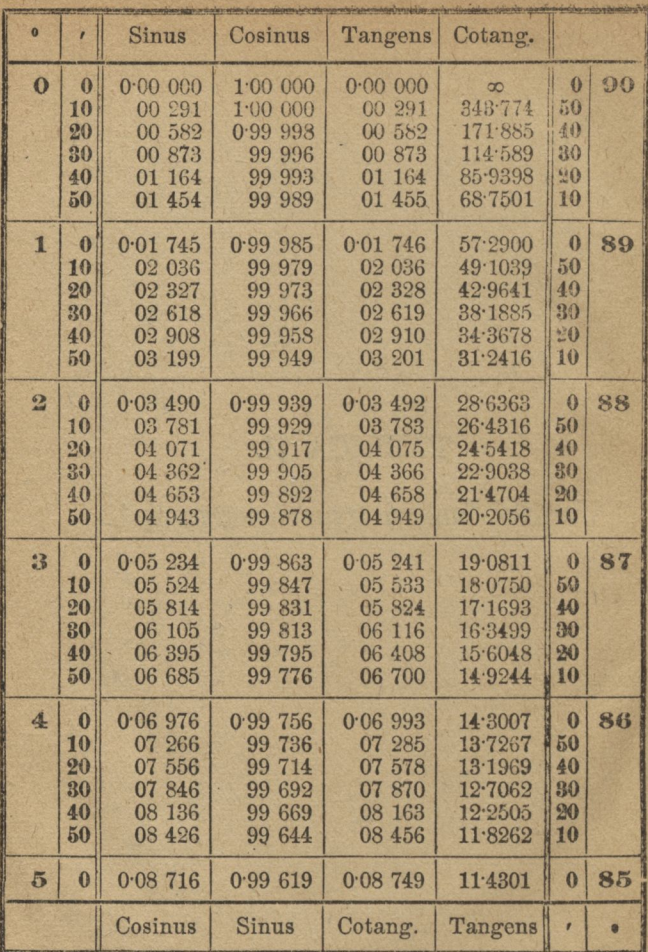

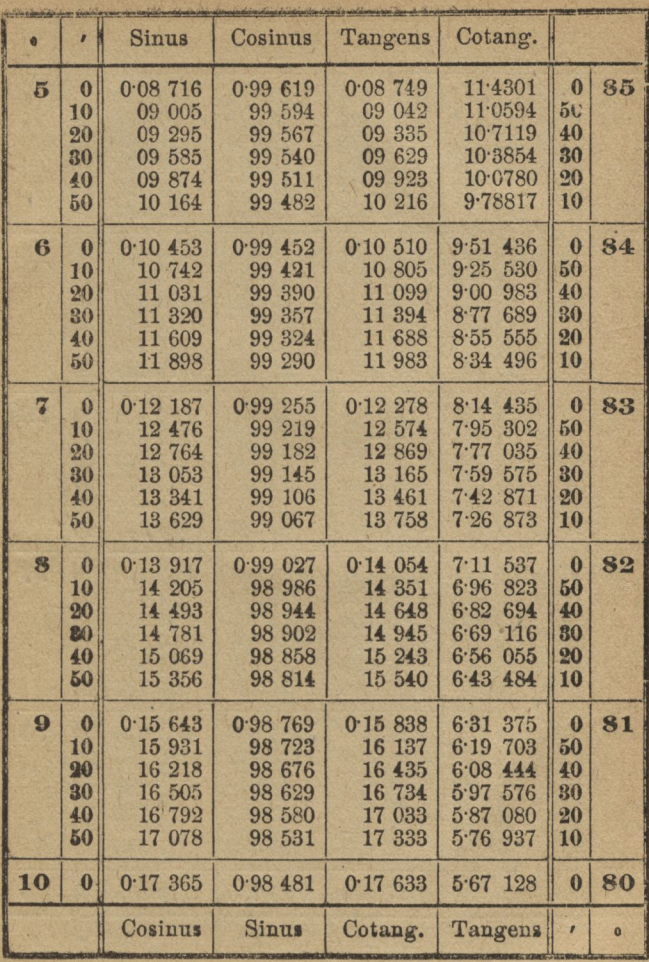

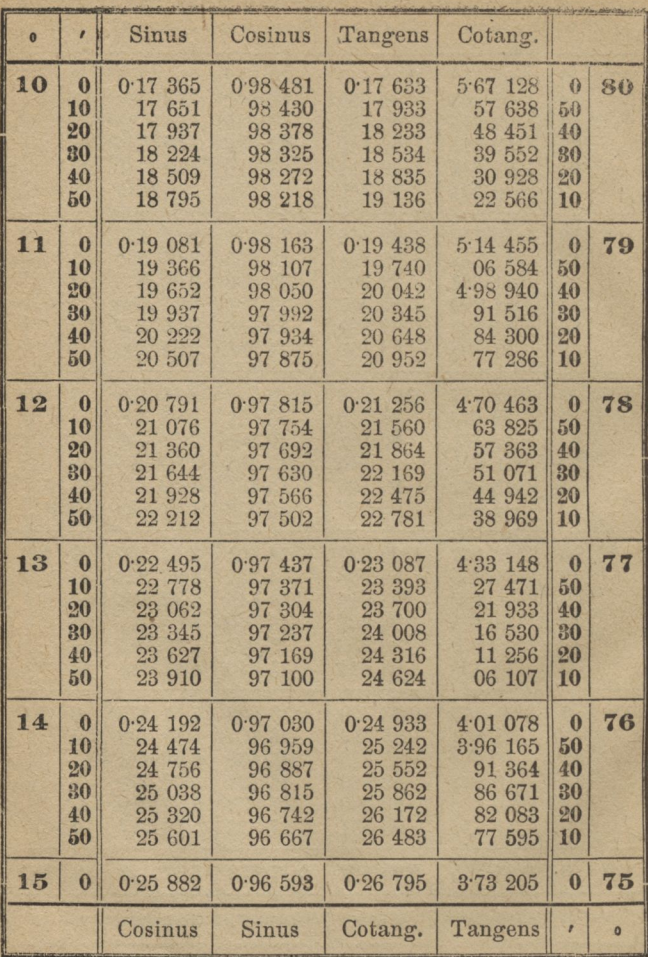

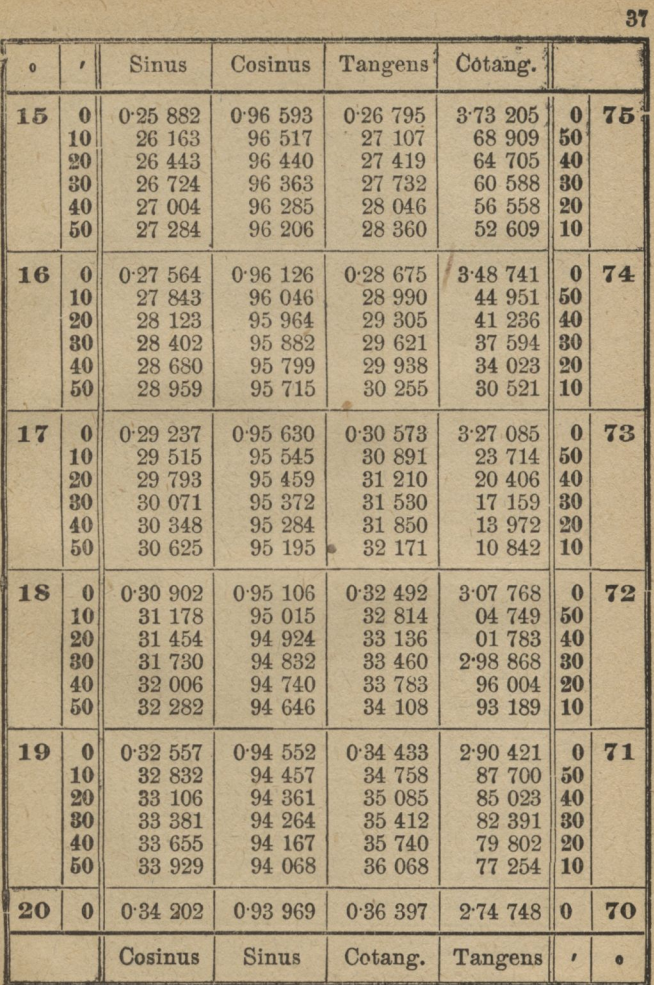

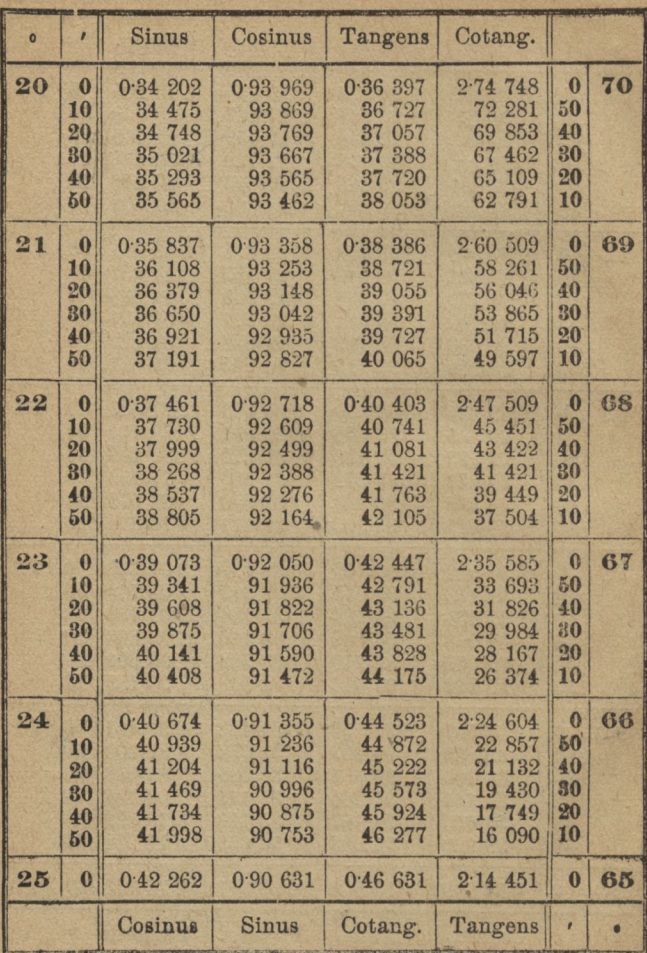

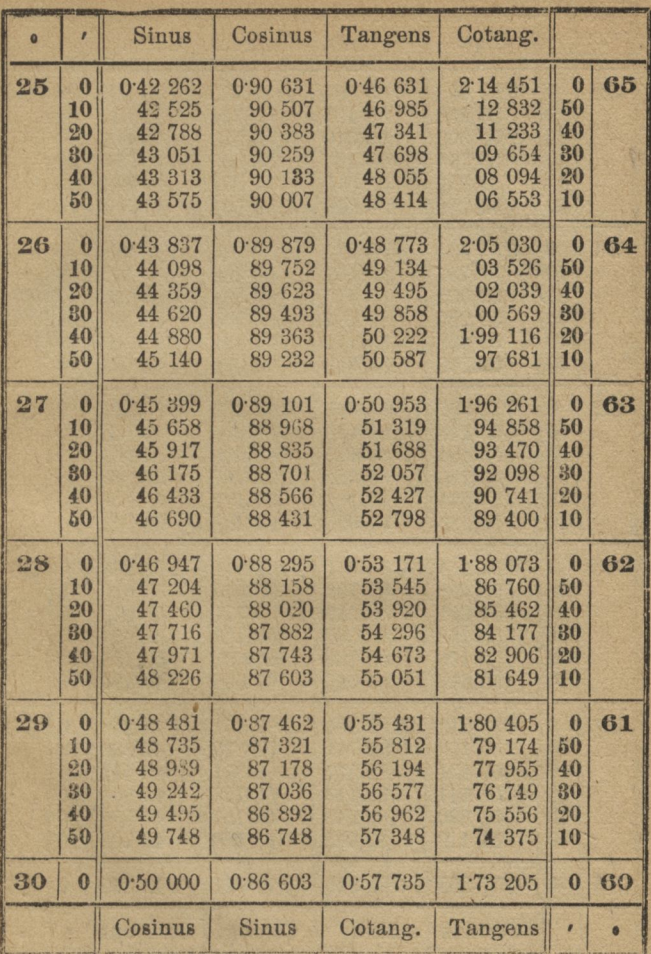

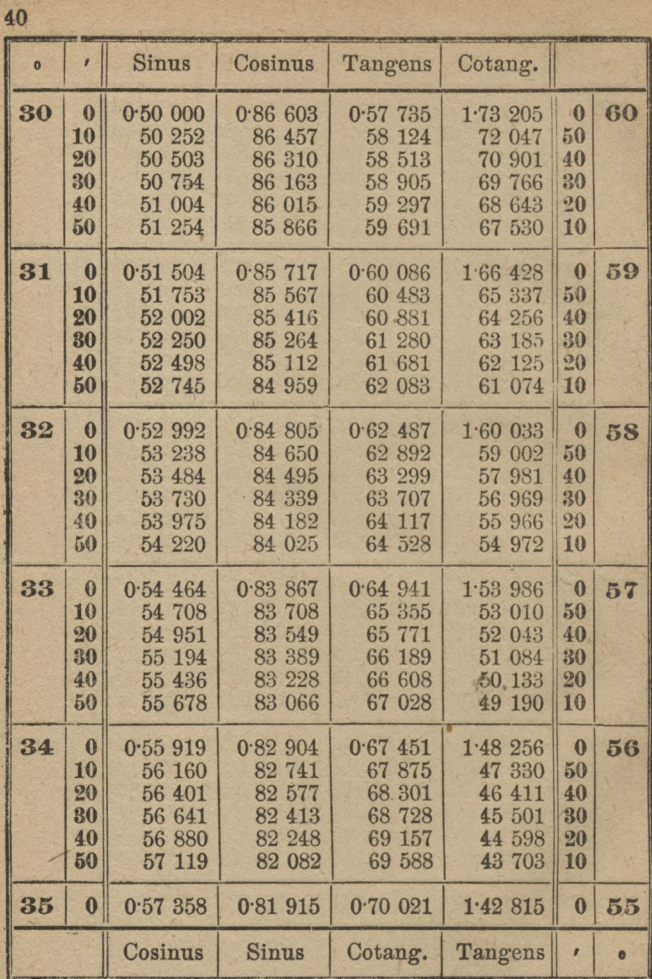

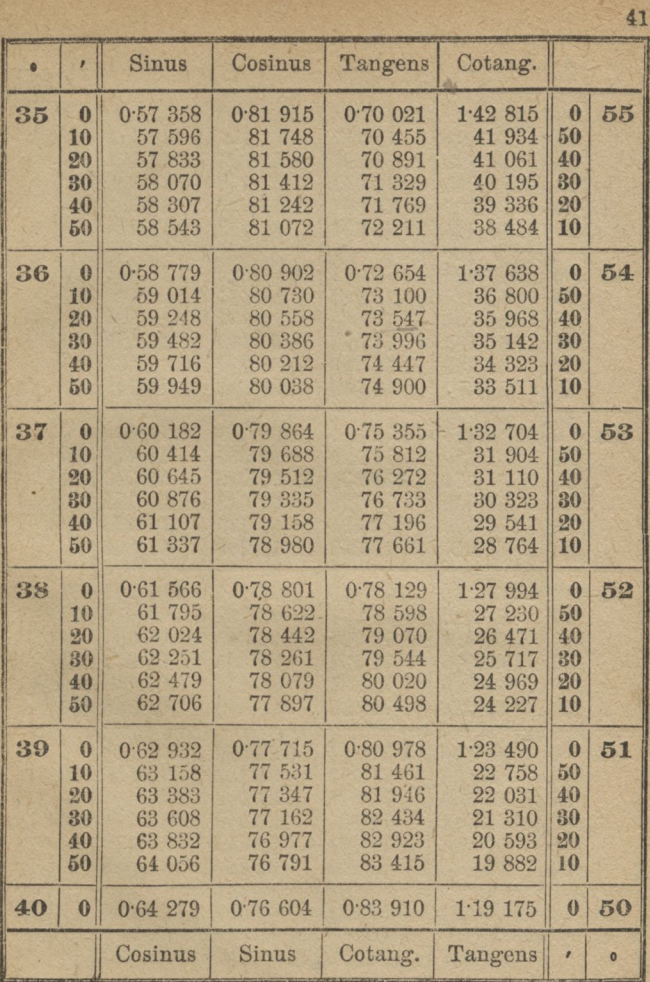

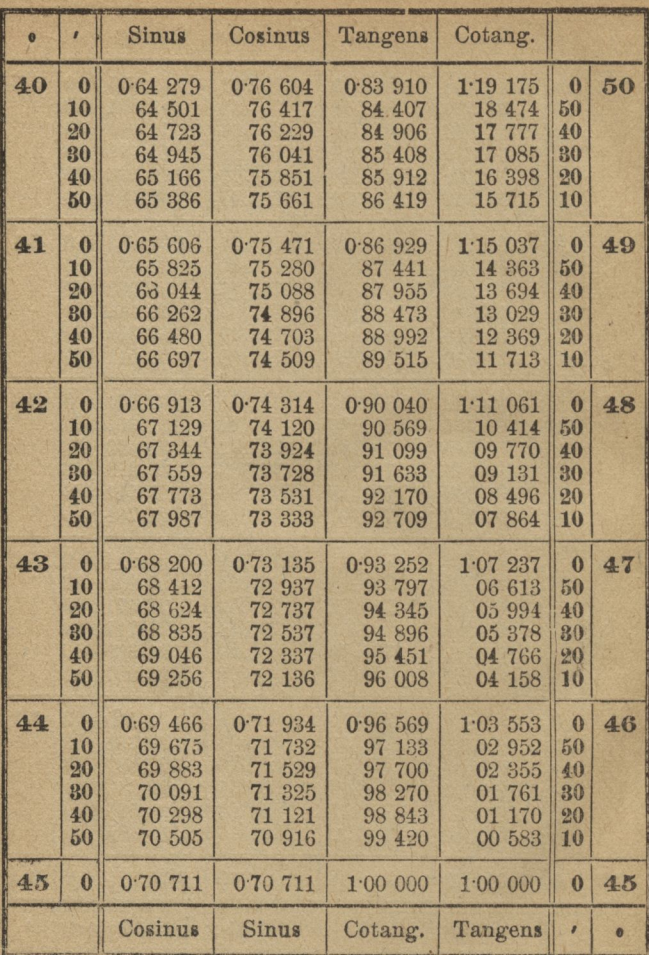

## **TABLICA III.**

**Logarytmy funkcyi trygonometrycznych.**

 $O<sup>o</sup>$ 

| 7                                       | log sin.                             | $d.$ $r''$                  | log cos.                              | log tang.                             | C. d. I''                       | log cotg.                                  |                |
|-----------------------------------------|--------------------------------------|-----------------------------|---------------------------------------|---------------------------------------|---------------------------------|--------------------------------------------|----------------|
| $\bf{0}$<br>1                           | $\infty$<br>6.46<br>373              | 501.72                      | 10<br>10.00000<br>000<br>00           | $\infty$<br>6.46<br>373<br>76<br>476  | 501-72                          | $+\infty$<br>13.53<br>627<br>23<br>524     | 60<br>59<br>58 |
| $\overline{2}$<br>3<br>$\boldsymbol{A}$ | 76<br>476<br>94 085<br>7.06<br>579   | 293.48<br>208.23            | 00<br>000<br>000<br>00                | 085<br>94<br>$7 - 06$<br>579          | 293.48<br>208-23                | 05<br>915<br>$12-93$<br>421                | 57<br>56       |
| $\boldsymbol{5}$<br>6                   | 270<br>7.16<br>188<br>24             | 161.52<br>131.97<br>111.57  | 10:00000<br>00 000                    | 7.16<br>270<br>188<br>24              | 161.52<br>131.97<br>111.57      | $12 - 83$<br>730<br>75<br>812              | 55<br>54       |
| $\overline{7}$<br>8<br>9                | 882<br>30<br>36<br>682<br>797<br>41  | 96.67<br>$85 - 25$          | 00<br>000<br>000<br>00<br>00 000      | 882<br>30<br>36<br>682<br>797<br>41   | $96 - 67$<br>$85 - 25$          | 69<br>118<br>318<br>63<br>203<br>58        | 53<br>52<br>51 |
| 10<br>11                                | 7.46373<br>50<br>512                 | 76.27<br>68.98              | 10.00000<br>00<br>000                 | 373<br>7.46<br>512<br>50              | $76 - 27$<br>68.98              | 12.53<br>627<br>488<br>49                  | 50<br>49       |
| 12<br>13                                | 291<br>54<br>57<br>767               | 62.98<br>57.93<br>53.63     | 000<br>00<br>000<br>00                | 54.291<br>57<br>767                   | $62 - 98$<br>$57 - 93$<br>53.65 | 709<br>45<br>233<br>42                     | 48<br>47       |
| 14<br>15                                | 60 985<br>$7.63$ 982                 | 49.95<br>46.70              | 00<br>000<br>10.00 000                | 986<br>60<br>$7.63$ 982               | 49.93<br>$46 - 72$              | 39<br>014<br>12.36<br>018                  | 46<br>45       |
| 16<br>17<br>18                          | 784<br>66<br>69<br>417<br>71<br>900  | 43.88<br>41.38              | 00<br>000<br>9.99<br>999<br>99<br>999 | 66<br>785<br>69<br>418<br>71 900      | 43.88<br>41.37                  | 33<br>215<br>30<br>582<br>28<br>100        | 44<br>43<br>42 |
| 19<br>20                                | 74 248<br>7.76475                    | 39.13<br>37:12              | 99<br>999<br>9.99<br>999              | 74 248<br>7.76<br>476                 | 39.13<br>$37 - 13$              | 25<br>752<br>12.23<br>524                  | 47<br>40       |
| 21<br>22                                | 78 594<br>80<br>615                  | 35.32<br>33.68<br>$32 - 17$ | 99<br>999<br>99<br>999                | 78<br>595<br>80<br>615                | 35.32<br>$33 - 67$<br>32.18     | 21<br>405<br>19<br>385                     | 39<br>38       |
| 23<br>24                                | 82<br>545<br>84 393                  | 30.80<br>29.55              | 99<br>999<br>99<br>999                | 82<br>546<br>84 394                   | 30.80<br>29.55                  | 17<br>454<br>15<br>606                     | 37<br>36       |
| 25<br>26<br>27                          | $7.86$ 166<br>87<br>870<br>89<br>509 | 28:40<br>27.32              | 9.99<br>999<br>99<br>999<br>999<br>99 | 7.86<br>167<br>87<br>871<br>89<br>510 | $28 - 40$<br>27.32              | $12 - 13$<br>833<br>129<br>12<br>10<br>490 | 35<br>34<br>33 |
| 28<br>29                                | 088<br>91<br>92<br>612               | 26.32<br>25.40<br>24.53     | 999<br>99<br>99<br>998                | 089<br>91<br>92<br>613                | 26:32<br>25.40<br>24.55         | 08<br>911<br>07<br>387                     | 32<br>31       |
| 30                                      | 7.94084                              |                             | 9.99998                               | 7.94086                               |                                 | 12.05 914                                  | 30             |
|                                         | log cos.                             | d. r''                      | log sin.                              | log ceta.                             | c.d. I''                        | log tang.                                  | $\epsilon$     |

 $89°$ 

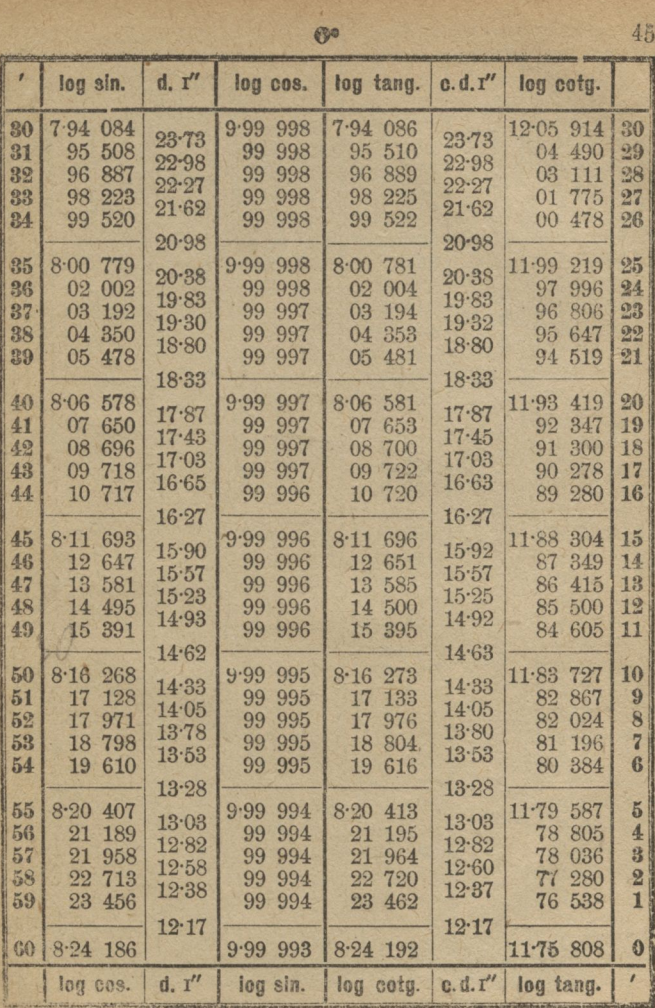

 $$90$ 

:46

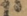

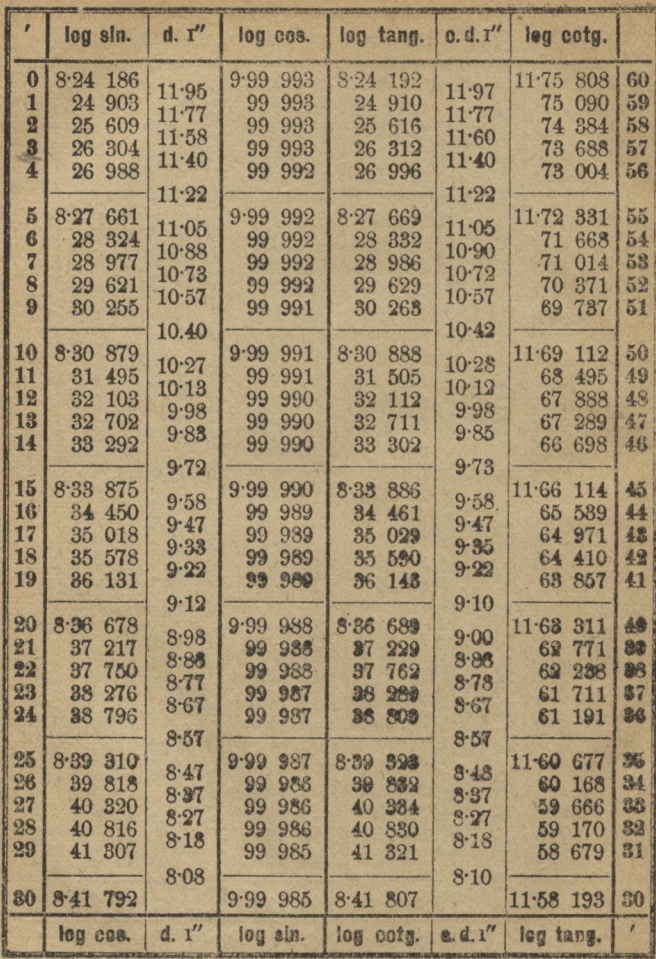

 $88°$ 

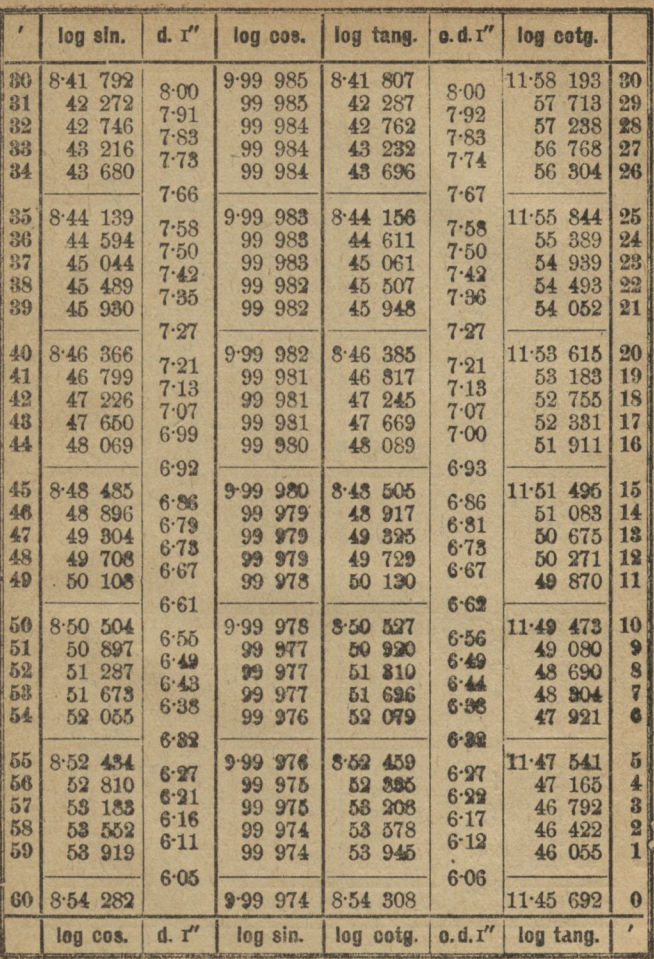

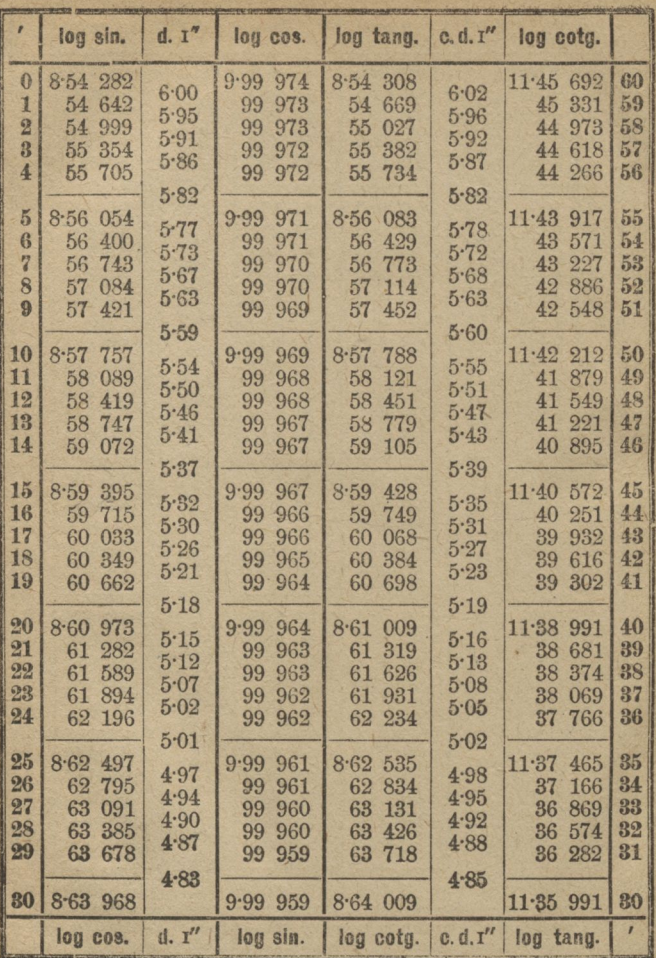

 $\ddot{x}$ 

 $87<sup>e</sup>$ 

i.

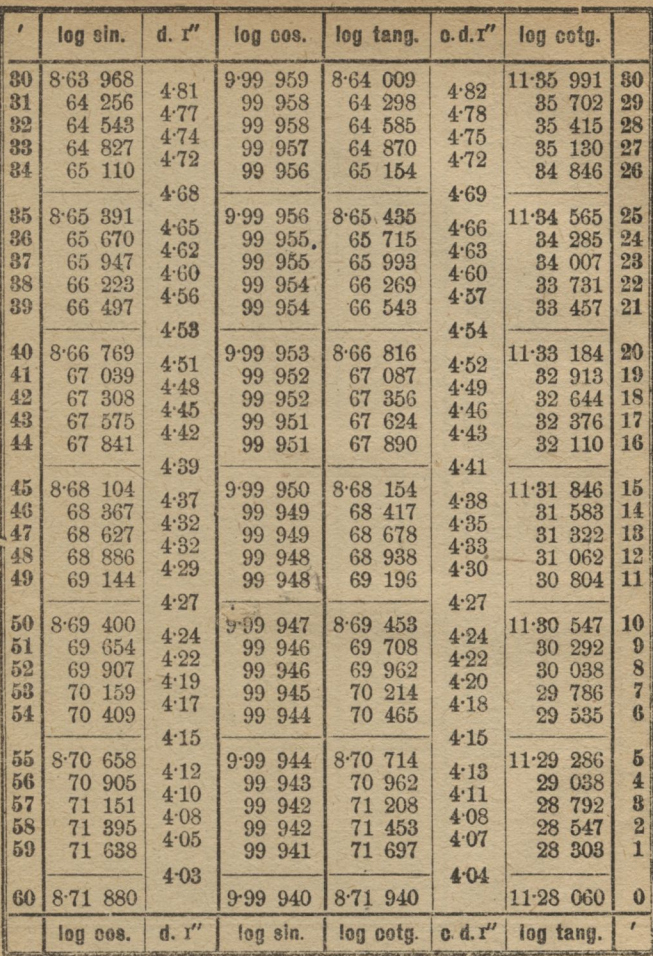

 $2^o$ 

 $87°$ 

 $\overline{4}$ 

 $\delta\theta$ 

8.

|                | log sin.        | d. 1"    | log cos.                 | log tang.             | 0.0.1''  | leg ecta.                     |    |
|----------------|-----------------|----------|--------------------------|-----------------------|----------|-------------------------------|----|
| $\mathbf{0}$   | 8.71 880        | 4.00     | 9.999940                 | 8.71 940              | $4 - 02$ | 11.28 060                     | 60 |
| 1              | 72<br>120       | 3.98     | 940<br>99                | 72<br>181             | 3.99     | 27<br>819                     | 59 |
| $\overline{2}$ | 72<br>359       | 3.97     | 99<br>939                | 420<br>72             | 3.97     | 27<br>580                     | 58 |
| 8              | 597<br>72       | 3.94     | 99<br>938                | 72<br>659             | 3.95     | 341<br>27                     | 57 |
| 4              | 834<br>72       |          | 99<br>938                | 72<br>896             |          | 27<br>104                     | 56 |
| ã              | 8-73 069        | 3.92     | 937<br>9.99              | 132<br>$8 - 73$       | 3.93     | $11 - 26$<br>868              | 55 |
| 6              | 303<br>73       | 3.90     | 936<br>99                | 73<br>366             | 3.91     | 26<br>634                     | 54 |
| 7              | 73<br>535       | 3.88     | 936<br>99                | 73<br>600             | 3.89     | 26<br>400                     | 53 |
| 8              | 73<br>767       | 3.86     | 935<br>99                | 73<br>832             | 3.87     | 26<br>168                     | 52 |
| 9              | 73<br>997       | 3.83     | 934<br>99                | 74 063                | 3.85     | 25<br>937                     | 51 |
|                |                 | 3.82     |                          |                       | 3.83     |                               |    |
| 10             | 8-74 226        | 3.80     | 934<br>9.99              | 8-74 292              | 3.81     | 11.25<br>708                  | 50 |
| 11             | 74 454          | 3.78     | 933<br>99                | 74 521                | 3.78     | 25<br>479                     | 49 |
| 12             | 74 680          | $3 - 76$ | 932<br>99                | 74 748                | 3.76     | 252<br>25                     | 48 |
| 13             | 74 906          | $3 - 73$ | 932<br>99                | 74 974                | 3.74     | 25<br>026                     | 47 |
| 14             | 75 130          |          | 99<br>931                | 75 199                |          | 24<br>801                     | 46 |
| 15             | 8.7533          | 3.72     | 930<br>9.99              | $8.75$ 423            | 3.73     | 11.24<br>577                  | 45 |
| 16             | 75 575          | 3.70     | 929<br>99                | 75<br>645             | 3.71     | 24<br>355                     | 44 |
| 17             | 75<br>795       | 3.68     | 929<br>99                | 75<br>867             | 3.69     | 24<br>133                     | 43 |
| 18             | 76 015          | 3.67     | 99<br>928                | 76<br>087             | 3.67     | 913<br>23                     | 42 |
| 19             | 76 234          | 3.64     | 99<br>927                | 76 306                | 3.65     | 23<br>694                     | 41 |
|                |                 | 3.62     |                          | 微                     | 3.64     |                               |    |
| 20             | $8 - 76$<br>451 | 8.60     | 9.99<br>926              | 525<br>8.76           | 3.62     | $11 - 23$<br>475              | 40 |
| 21             | 667<br>76       | 3.59     | 926<br>99                | 76<br>742             | 3.60     | 23<br>258                     | 89 |
| 22             | 883<br>76       | 3.57     | 925<br>99                | 76<br>958             | 3.58     | 23<br>042                     | 38 |
| 28             | 77<br>097       | 3.56     | 99<br>924                | 77<br>173             | 3.57.    | 22<br>827                     | 87 |
| 24             | 77<br>810       |          | 99<br>923                | 77<br>387             |          | 22<br>613                     | 36 |
| 25             | 522<br>$8 - 77$ | 3.54     |                          |                       | 3.55     |                               | 85 |
| 26             | 733<br>77       | 3.52     | 923<br>9.99<br>922<br>99 | 8.77 600<br>811<br>77 | 3.53     | $11 - 22$<br>400<br>22<br>189 | 84 |
| 27             | 943<br>77       | 3.50     | 921<br>99                | 78<br>022             | 3.52     | 21<br>978                     | 33 |
| 28             | 78<br>152       | 3.48     | 920<br>99                | 78<br>232             | 3.50     | 768<br>21                     | 32 |
| 29             | 78 360          | 3.47     | 99<br>920                | 78 441                | 3.48     | 21<br>559                     | 81 |
|                |                 | 3.46     |                          |                       | 3.46     |                               |    |
| 30             | 8-78 568        |          | 9.99919                  | 8.78 649              |          | 11.21 351                     | 30 |
|                | log cos.        | d. I''   | log sin.                 | log cotg.             | 0, d.1'' | log tang.                     |    |

860

 $\mathcal{A}$
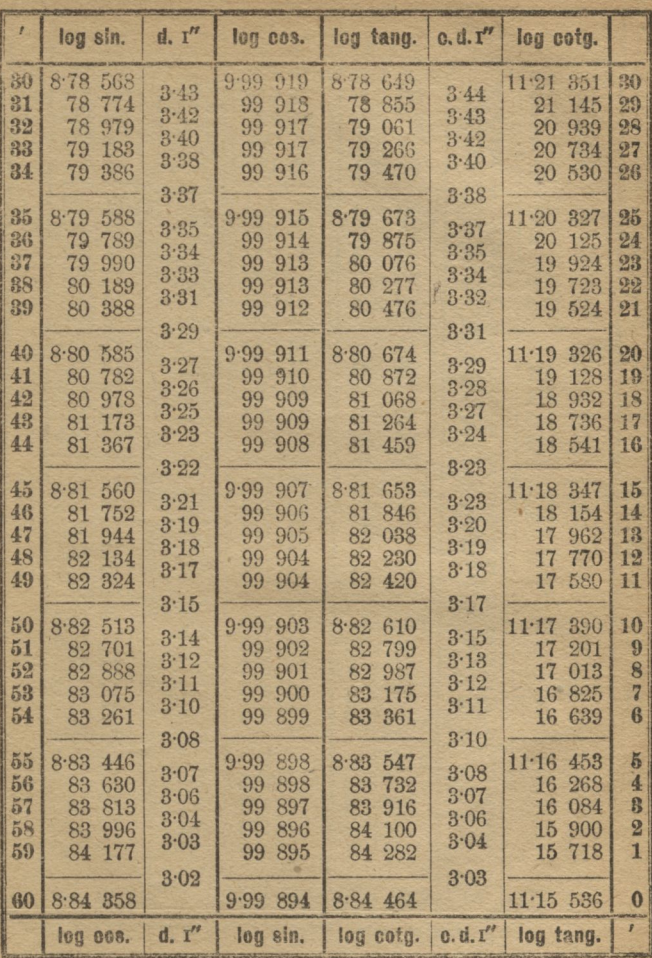

 $\hat{3}$ 

860

4\*

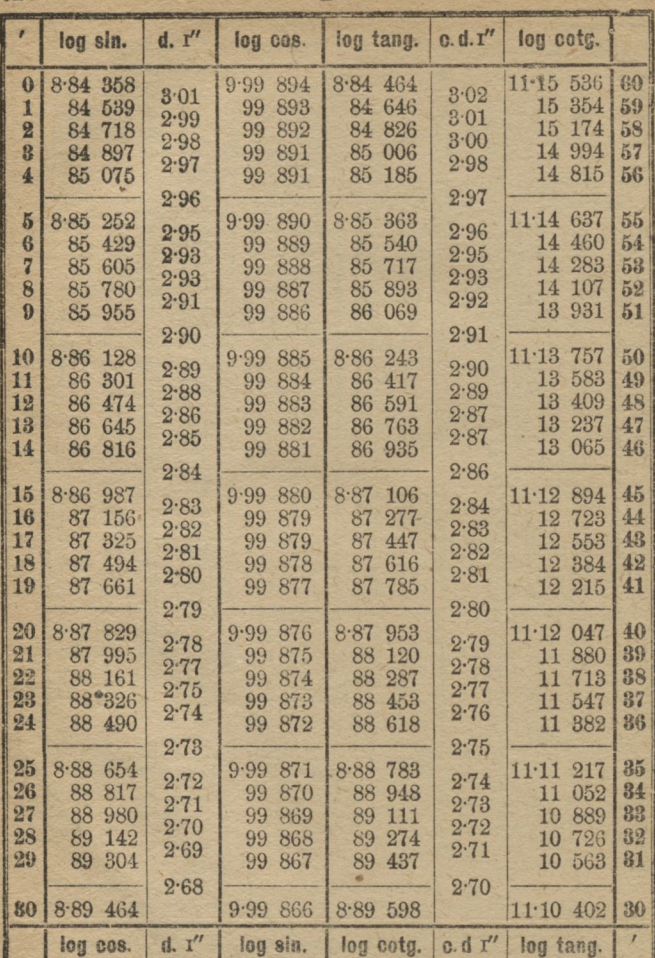

 $A^a$ 

--850

**CREDITOR** HOPE

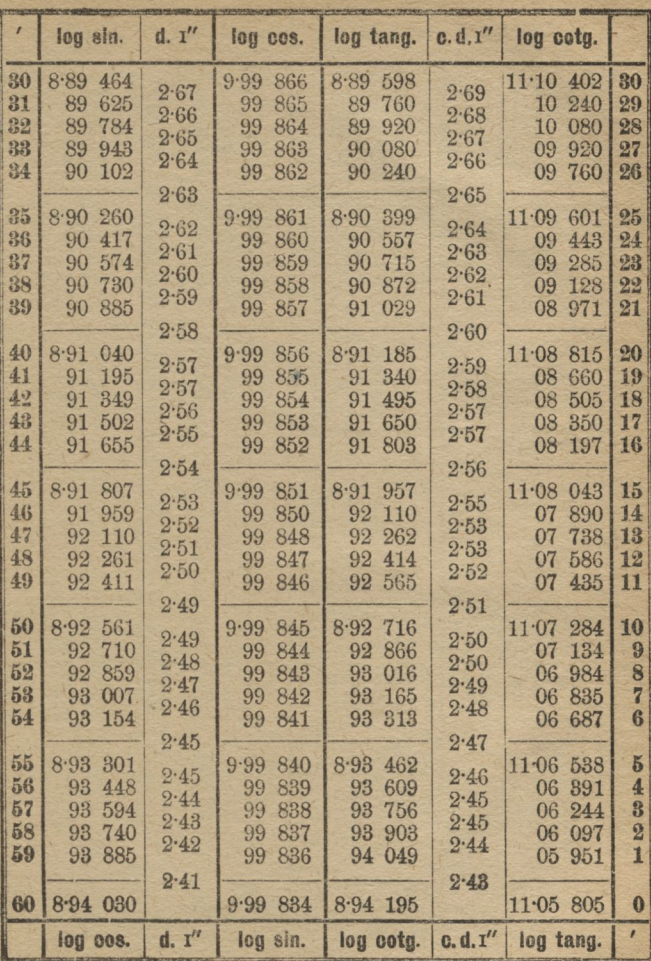

 $85^{\circ}$ 

 $R^4$ 

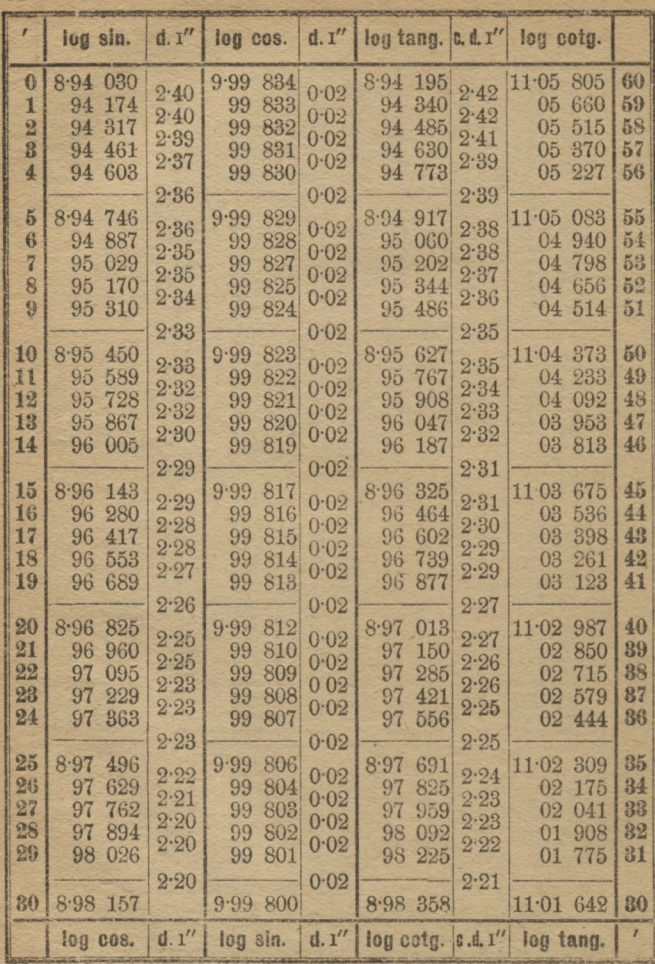

E

 $840$ 

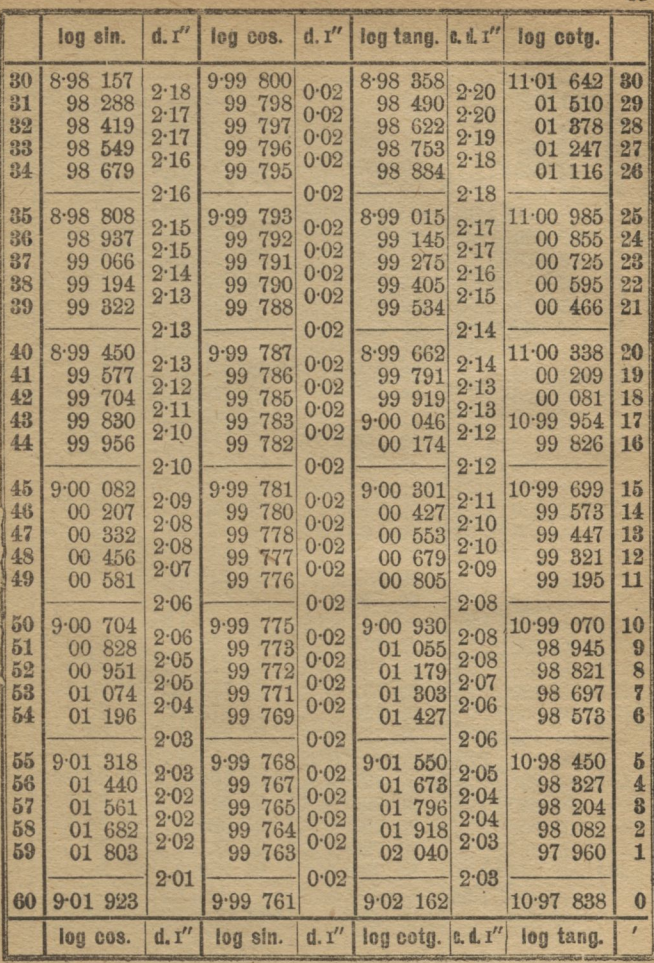

ga

84.

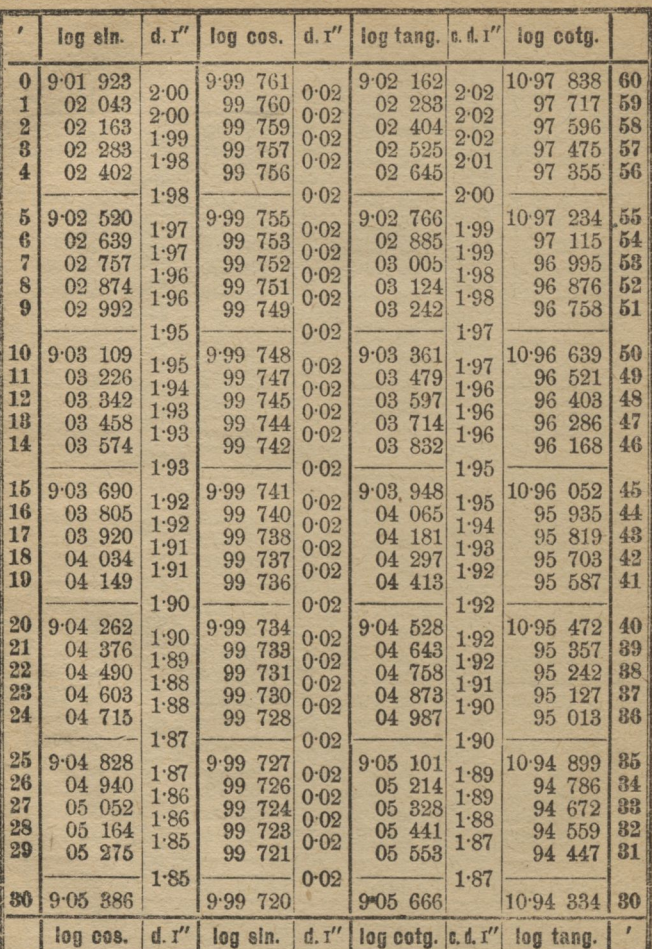

×

 $e =$ 

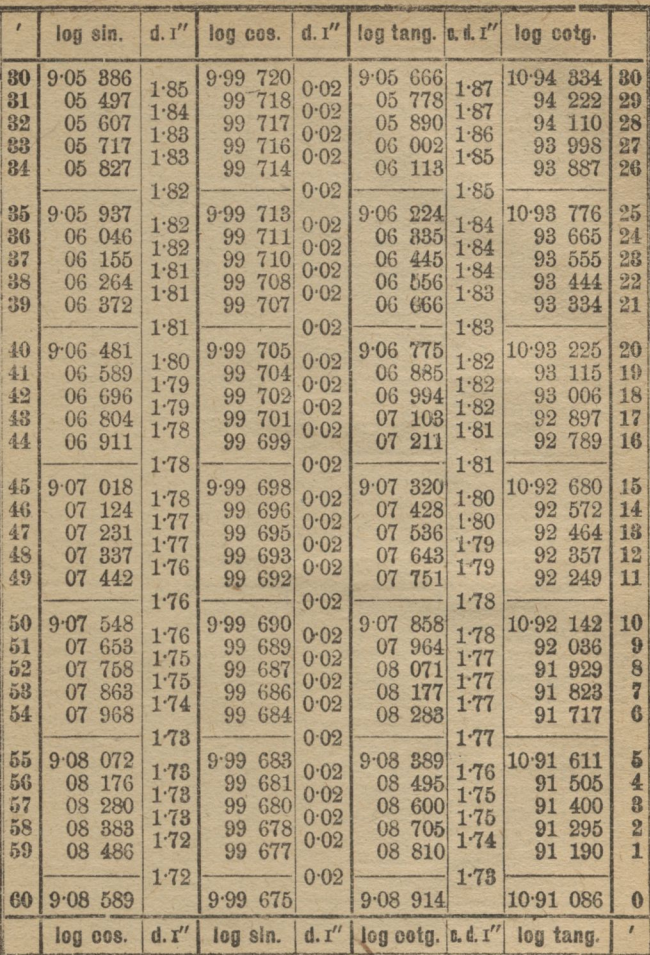

S,

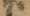

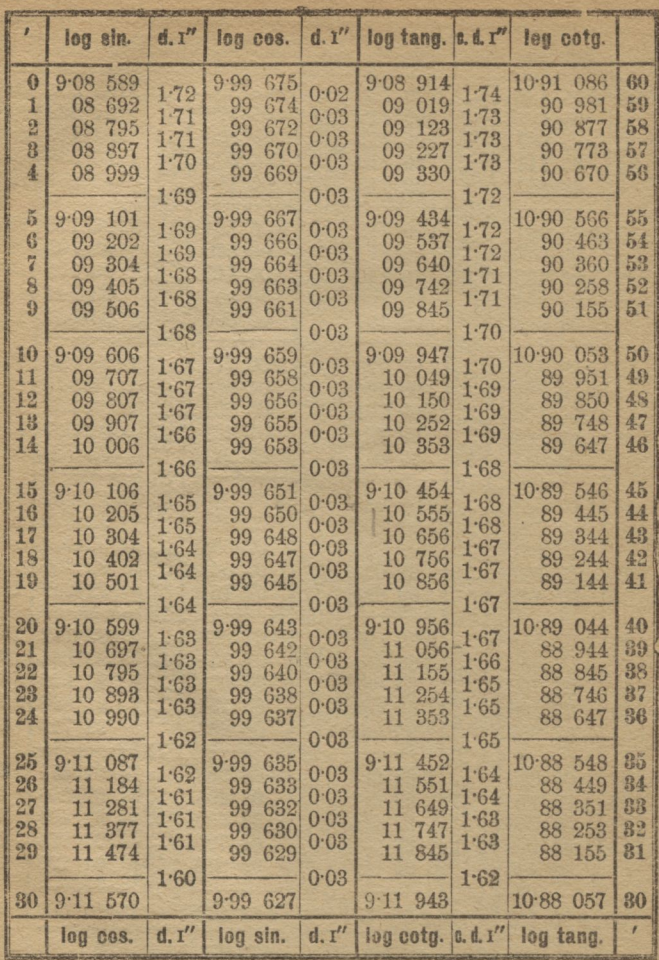

82.

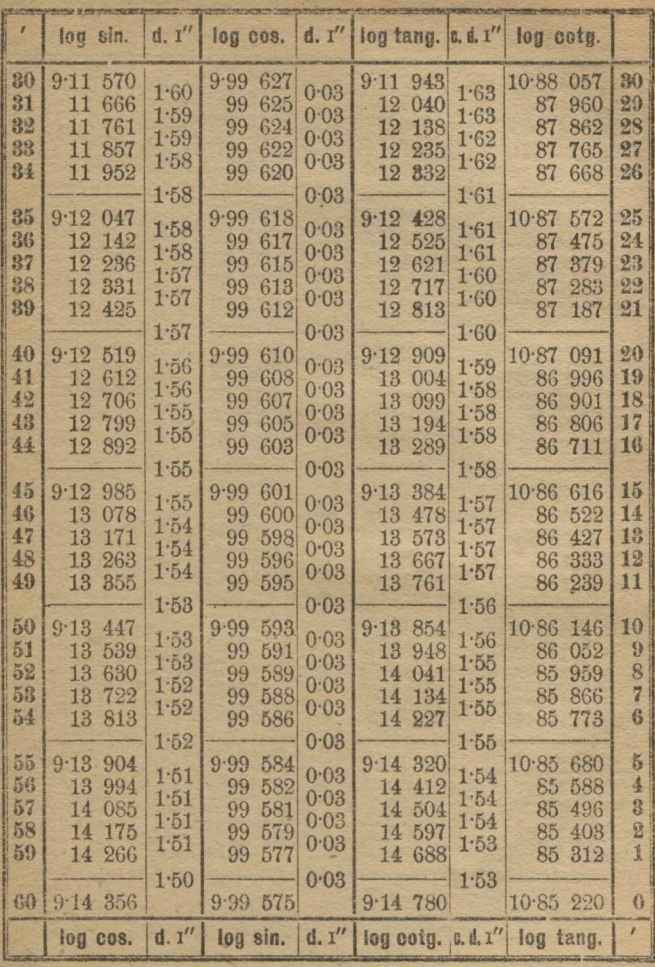

 $82°$ 

59.

|                       | log sin.                 | d, I''       | log cos.                 | d, r''       | $log$ tang. $\alpha$ . d. $r''$ |              | log cotg.                  |          |
|-----------------------|--------------------------|--------------|--------------------------|--------------|---------------------------------|--------------|----------------------------|----------|
|                       |                          |              |                          |              |                                 |              |                            |          |
| $\mathbf{0}$<br>1     | 9.14356<br>14 445        | 1.49         | 9.99<br>575<br>574<br>99 | 0.03         | 9.14780<br>14 872               | 1.52         | 10.85220<br>85<br>128      | 60<br>59 |
| $\overline{2}$        | 14 535                   | 1.49         | 99<br>572                | 0.03         | 14 963                          | 1.52         | 85<br>037                  | 58       |
| 8                     | 14 624                   | 1.49         | 99<br>570                | 0.03         | 15 054                          | 1.52         | 84<br>946                  | 57       |
| $\frac{1}{2}$         | 14 714                   | 1.49         | 99<br>568                | 0.03         | 15<br>145                       | 1.52         | 84 855                     | 56       |
|                       |                          | 1.48         |                          | 0.03         |                                 | 1.52         |                            | 55       |
| $\boldsymbol{5}$<br>6 | $9.14$ 803<br>14 891     | 1.48         | 566<br>9.99<br>99<br>565 | 0.03         | 9.15<br>236<br>15 327           | 1.51         | 10.84 764<br>84 673        | 54       |
| $\overline{7}$        | 14 980                   | 1.48         | 99<br>563                | 0.03         | 15<br>417                       | 1.51         | 84 583                     | 53       |
| 8                     | 15 069                   | 1.47         | 99<br>561                | 0.03<br>0.03 | 15<br>508                       | 1:51<br>1.50 | 84<br>492                  | 52       |
| $\boldsymbol{\Omega}$ | 15 157                   | 1.47         | 99<br>559                |              | 15<br>598                       |              | 84 402                     | 51       |
|                       |                          | 1.47         |                          | 0.03         |                                 | 1.50         |                            |          |
| 10<br>11              | 9.15<br>245<br>15<br>333 | 1.47         | 557<br>9.99<br>99<br>556 | 0.03         | 9.15668<br>777<br>15            | 1.49         | 10.84 312<br>84 223        | 50<br>49 |
| 12                    | 15<br>421                | 1.46         | 99<br>554                | 0.03         | 15<br>867                       | 1.49         | 84<br>133                  | 48       |
| 13                    | 15<br>508                | 1.46         | 99<br>552                | 0.03         | 15<br>956                       | 1.49         | 84<br>044                  | 47       |
| 14                    | 15<br>596                | 1.46         | 99<br>550                | 0.03         | 16 046                          | 1.49         | 83 954                     | 46       |
|                       |                          | 1.45         | $\overline{\mathbf{a}}$  | 0.03         |                                 | 1.48         |                            |          |
| 15<br>16              | 9.15<br>683<br>770<br>15 | 1.45         | 9.99<br>548<br>99<br>546 | 0.03         | 9.16<br>135<br>224<br>16        | 1.48         | 10.83<br>865<br>83<br>776  | 45<br>44 |
| 17                    | 857<br>15                | 1.45         | 99<br>545                | 0.03         | 312<br>16                       | 1.48         | 83<br>688                  | 43       |
| 18                    | 944<br>15                | 1.45         | 99<br>543                | 0.03         | 16<br>401                       | 1.47         | 83<br>599                  | 42       |
| 19                    | 16 030                   | 1.44         | 99<br>541                | 0.03         | 16<br>489                       | 1.47         | 83<br>511                  | 41       |
|                       |                          | 1.44         |                          | 0.03         |                                 | 1.47         |                            |          |
| 20<br>21              | $9.16$ 116<br>16<br>203  | 1.44         | 539<br>9.99<br>537<br>99 | 0.03         | 9.16577<br>16<br>665            | 1.47         | 10.83<br>423<br>335<br>83  | 40<br>39 |
| 22                    | 16<br>289                | 1.43         | 535<br>99                | 0.03         | 753<br>16                       | 1.47         | 83<br>247                  | 88       |
| 23                    | 16<br>374                | 1.43<br>1.43 | 99<br>533                | 0.03         | 16<br>841                       | 1.47<br>1.46 | 83<br>159                  | 37       |
| 24                    | 16<br>460                |              | 99<br>532                | 0.03         | 16<br>928                       |              | 83<br>072                  | 86       |
| 25                    |                          | 1.43         |                          | 0.03         |                                 | 1.46         |                            | 85       |
| 26                    | 9.16545<br>16 631        | 1.42         | 530<br>9.99<br>99<br>528 | 0.03         | 9.17<br>016<br>17<br>103        | 1.45         | 10.82<br>984<br>82<br>897  | 34       |
| 27                    | 16<br>716                | 1.42         | 99<br>526                | 0.03         | 17<br>190                       | 1.45         | 82<br>810                  | 33       |
| 28                    | 16<br>801                | 1.42<br>1.42 | 99<br>524                | 0.03<br>0.03 | 277<br>17                       | 1.45<br>1.44 | 723<br>82                  | 32       |
| 29                    | 16 886                   |              | 522<br>99                |              | 17<br>363                       |              | 82<br>637                  | 31       |
| 80 <sub>1</sub>       | $9.16$ 970               | 1.41         | 9.99<br>520              | 0.03         | 9.17<br>450                     | 1.44         | 10.82550                   | 80       |
|                       |                          |              |                          |              |                                 |              |                            | f        |
|                       | log cos.                 | d. 1''       | log sin.                 | d. I''       |                                 |              | log cotg. c.d.1" log tang. |          |

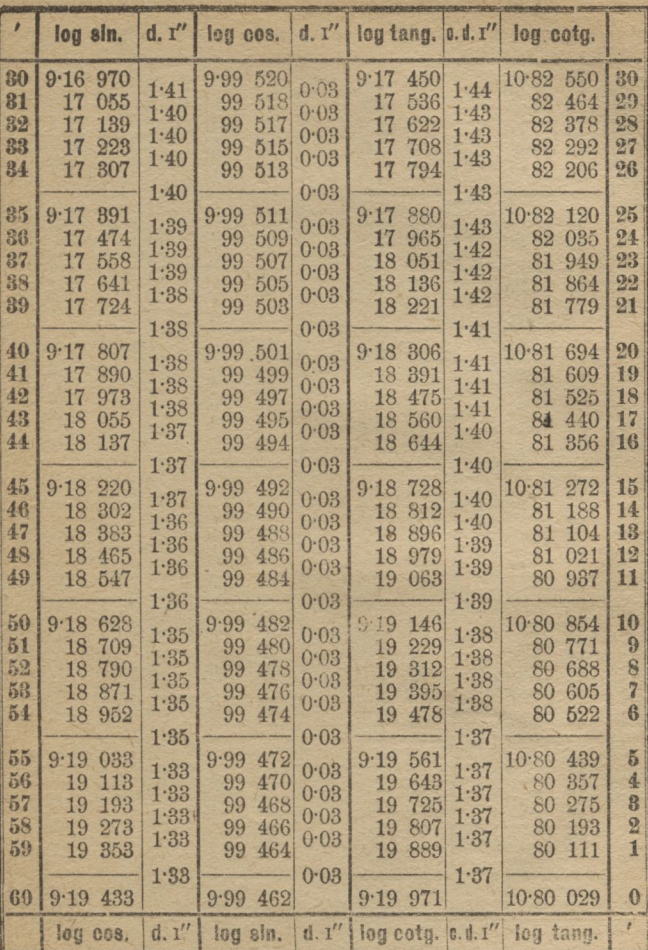

81.

 $\overline{0}2$ 

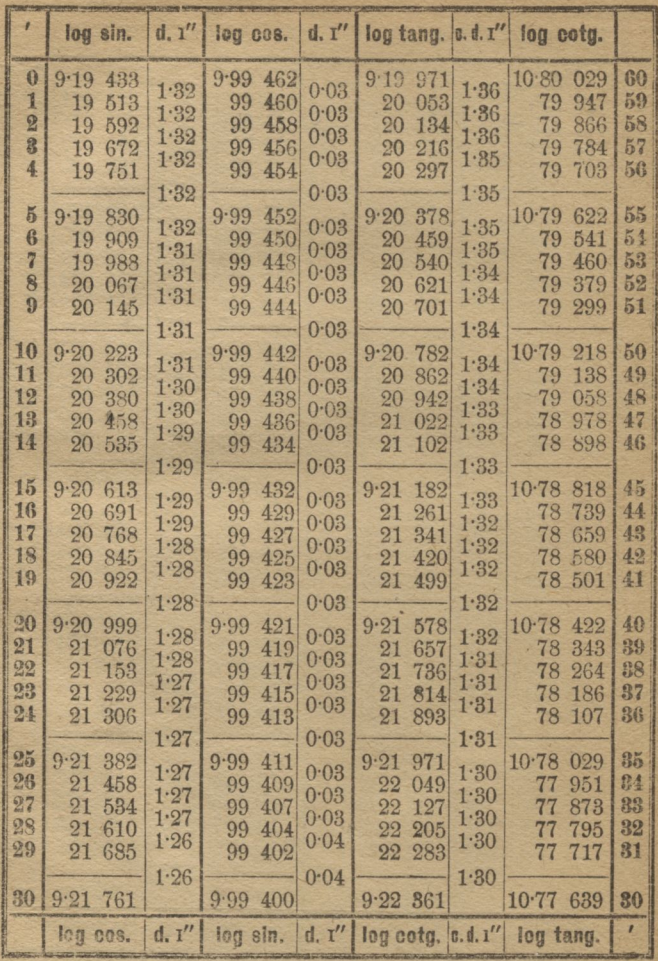

 $\ddot{\theta}$ 

80•

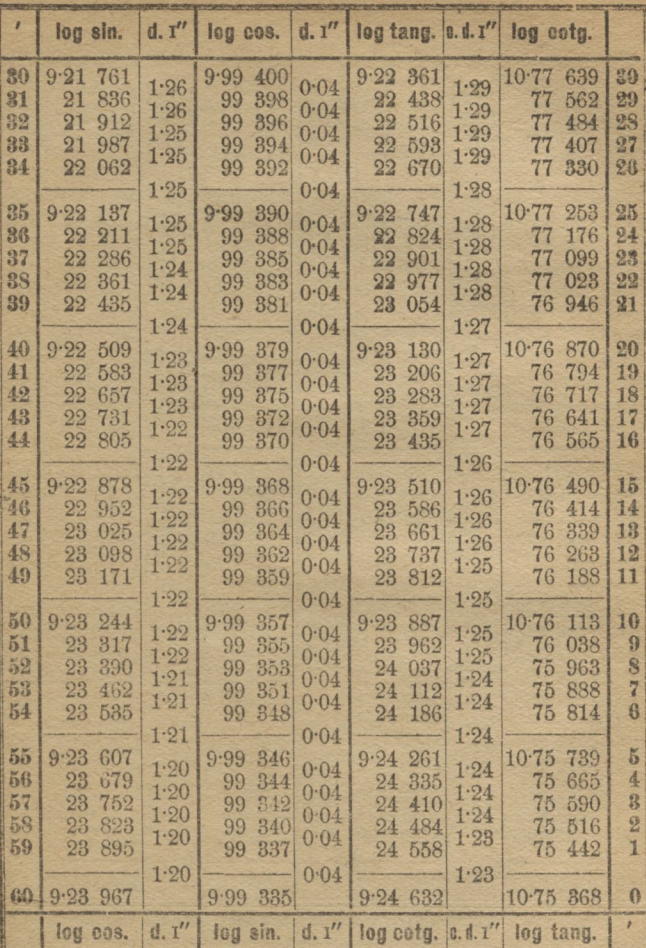

<sup>Go</sup>

 $80<sup>o</sup>$ 

63

| F                                    | log sin.                            | d, I''               | log cos.                              | d, 1''               | log tang. 0.d.r"                      |                      | log cota.                               |                |
|--------------------------------------|-------------------------------------|----------------------|---------------------------------------|----------------------|---------------------------------------|----------------------|-----------------------------------------|----------------|
| $\theta$<br>1                        | $9.23$ $967$<br>24 039              | 1:19<br>1.19         | 9.99<br>335<br>99<br>333              | 0.04<br>0.04         | 9.24632<br>24<br>706                  | 1.23<br>1.23         | 10.75 368<br>294<br>75                  | 60<br>59       |
| $\overline{2}$<br>3<br>$\frac{4}{3}$ | 24<br>110<br>181<br>24<br>24 253    | 1.19<br>1.19         | 331<br>99<br>328<br>99<br>99<br>326   | 0.04<br>0.04         | 779<br>24<br>24 853<br>24 926         | 1.23<br>1.22         | 221<br>75<br>75<br>147<br>75<br>074     | 58<br>57<br>56 |
| $\tilde{p}$<br>6                     | 9.24324<br>24 395                   | 1.18<br>1.18         | 324<br>9.99<br>322<br>99              | 0.04<br>0.04         | 000<br>9.25<br>25<br>073              | 1.22<br>1.22         | 10.75000<br>74<br>927                   | 55<br>54       |
| $\overline{a}$<br>8                  | 24 466<br>24 536                    | 1.18<br>1.18<br>1.18 | 99<br>319<br>99<br>317                | 0.04<br>0.04<br>0.04 | 25<br>146<br>25<br>219                | 1.22<br>1.22<br>1.22 | 74<br>854<br>74<br>781                  | 53<br>52       |
| 9<br>10                              | 24 607<br>$9.24$ 677                | 1.18                 | 99<br>315<br>9.99<br>313              | 0.04                 | 25<br>292<br>9.25<br>365              | 1.21                 | 74<br>708<br>$10.74$ 635                | 51<br>50       |
| 11<br>12                             | 24 748<br>24<br>818                 | 1:17<br>1.17<br>1.17 | 99<br>310<br>99<br>308                | 0.04<br>0.04<br>0.04 | 25<br>437<br>25<br>510                | 1.21<br>1.21<br>1.21 | 74 563<br>74 490                        | 49<br>48       |
| 13<br>14                             | 24 888<br>24 958                    | 1:17<br>1.17         | 99<br>306<br>99<br>304                | 0.04<br>0.04         | 25<br>582<br>25<br>655                | 1.21<br>1.20         | 74 418<br>74 345                        | 47<br>46       |
| 15<br>16<br>17                       | 9.25028<br>25<br>098<br>25<br>168   | 1.17<br>1.16         | 301<br>9.99<br>299<br>99<br>99<br>297 | 0.04<br>0.04         | 9.25<br>727<br>799<br>25<br>25<br>871 | 1.20<br>1.20         | 10.74273<br>201<br>74<br>74<br>129      | 45<br>44<br>43 |
| 18<br>19                             | 25<br>237<br>25<br>807              | 1.16<br>1.16         | 99<br>294<br>292<br>99                | 0.04<br>0.04         | 25<br>943<br>26<br>015                | 1.20<br>1:20         | 74 057<br>73 985                        | 42<br>41       |
| 20<br>21                             | 9.25<br>376<br>25<br>445            | 1.16<br>1:15         | 290<br>9.99<br>99<br>288              | 0.04<br>0.04         | 9.26<br>086<br>26<br>158              | 1.19<br>1.19         | $10 - 73$<br>914<br>73<br>842           | 40<br>89       |
| 22<br>23                             | 25<br>514<br>25<br>583              | 1.15<br>1.15<br>1.15 | 99<br>285<br>99<br>283                | 0.04<br>0.04<br>0.04 | 26<br>229<br>26<br>301                | 1.19<br>1.19<br>1:19 | 73<br>771<br>73<br>699<br>73            | 88<br>37<br>36 |
| 24<br>25                             | 25<br>652<br>9.25<br>721            | 1.15<br>1.14         | 99<br>281<br>9.99<br>278              | 0.04<br>0.04         | 26<br>372<br>$9 - 26$<br>443          | 1.19<br>1.18         | 628<br>10.73<br>557                     | 35             |
| 26<br>27<br>23                       | 25<br>790<br>25<br>858<br>25<br>927 | 1.14<br>1:14         | 99<br>276<br>274<br>99<br>99<br>271   | 0.04<br>0.04         | 26<br>514<br>26<br>585<br>26<br>655   | 1.18<br>1.18         | 73<br>486<br>73<br>415<br>73<br>345     | 34<br>33<br>32 |
| 29                                   | 25<br>995                           | 1:14<br>1.13         | 99<br>269                             | 0.04<br>$0 - 04$     | 26<br>726                             | 1.18<br>1.18         | 73 274                                  | 81             |
| 80                                   | 9.26063<br>log cos.                 | d. 1''               | 9.99267<br>log sin,                   | d. 1''               | $9.26$ 797                            |                      | 10.73 203<br>log cotg. c.d.1" log tang. | 30<br>7        |

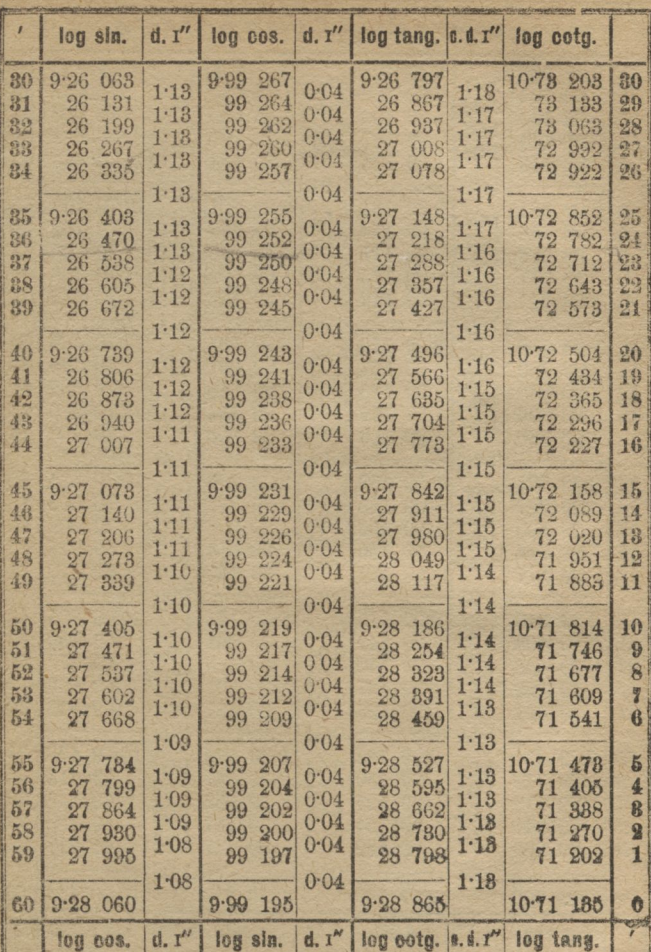

 $\hat{b}$ 

110

| 7                     | log sin.                 | d. I''       | log cos.           | d, I''       | log tang.   a. d. 1"   |      | log cotg.                     |    |
|-----------------------|--------------------------|--------------|--------------------|--------------|------------------------|------|-------------------------------|----|
| $\boldsymbol{0}$      | 9.28060                  |              | 9.99<br>195        |              | 9.28<br>865            | 1.12 | 10.71 135                     | 60 |
| 1                     | 28<br>125                | 1.08         | 192<br>99          | 0.04<br>0.04 | 933<br>28              | 1.12 | 71<br>067                     | 59 |
| $\Omega$              | 190<br>28                | 1.08<br>1.08 | 190<br>99          | 0.04         | 29<br>000              | 1.12 | 000<br>71                     | 58 |
| 3                     | 28<br>254                | 1.08         | 99<br>187          | 0.04         | 29<br>067              | 1.12 | 70<br>933                     | 57 |
| $\overline{4}$        | 28<br>319                |              | 99<br>185          |              | 29<br>134              |      | 70<br>866                     | 56 |
|                       |                          | 1.08         |                    | 0.04         |                        | 1.12 |                               |    |
| $5\overline{6}$       | 384<br>9.28              | 1.07         | 182<br>9.99        | 0.04         | 9.29<br>201            | 1.12 | $10 - 70$<br>799              | 55 |
| 6                     | 448<br>28                | 1.07         | 180<br>99          | 0.04         | 29<br>268              | 1:11 | 70<br>732                     | 54 |
| 7                     | 512<br>28                | 1.07         | 99<br>177          | 0.04         | 29<br>335              | 1:11 | 70<br>665                     | 53 |
| $\mathbf{8}$          | 28<br>577                | 1.07         | 99<br>175          | 0.04         | 29<br>402              | 1:11 | 70<br>598                     | 52 |
| $\boldsymbol{\theta}$ | 28<br>641                |              | 172<br>99          |              | 29<br>468              |      | 70<br>532                     | 51 |
|                       |                          | 1.07         |                    | 0.04         |                        | 1:11 |                               | 50 |
| 10<br>11              | 9.28<br>705<br>28<br>769 | 1.07         | 9.99<br>170<br>167 | 0.04         | 9.29<br>535            | 1:11 | $10 - 70$<br>465<br>399<br>70 | 49 |
| 12                    | 28                       | 1.07         | 99                 | 0.04         | 29<br>601              | 1:11 | 70<br>332                     | 48 |
| 13                    | 833<br>28<br>896         | 1.06         | 99<br>165<br>99    | 0.04         | 29<br>668<br>29<br>734 | 1.10 | 70<br>266                     | 47 |
| 14                    | 28<br>960                | 1.06         | 162<br>160<br>99   | 0.04         | 800<br>29              | 1:10 | 70<br>200                     | 46 |
|                       |                          | 1.06         |                    | 0.04         |                        | 1.10 |                               |    |
| 15                    | 9.29<br>024              |              | 9.99<br>157        |              | 9.29<br>866            |      | $10-70$<br>134                | 45 |
| 16                    | 087<br>29                | 1.06         | 155<br>99          | 0.04         | 932<br>29              | 1.10 | 70<br>068                     | 44 |
| 17                    | 29<br>150                | 1.06         | 99<br>152          | 0.04         | 29<br>998              | 1.10 | 002<br>70                     | 43 |
| 18                    | 29<br>214                | 1.06         | 99<br>150          | 0.04         | 064<br>30              | 1:10 | 936<br>69                     | 42 |
| 19                    | 29<br>277                | 1.05         | 99<br>147          | 0.04         | 30<br>130              | 1:10 | 69<br>870                     | 41 |
|                       |                          | 1.05         |                    | 0.04         |                        | 1.09 |                               |    |
| 20                    | 9.29<br>340              |              | 145<br>9.99        |              | 9.30<br>195            |      | 10.69<br>805                  | 40 |
| 21                    | 29<br>403                | 1.05         | 99<br>142          | 0.04         | 261<br>30              | 1.09 | 739<br>69                     | 39 |
| 22                    | 29<br>466                | 1.05         | 99<br>140          | 0.04         | 326<br>30              | 1.09 | 674<br>69                     | 38 |
| 23                    | 529<br>29                | 1.05         | 137<br>99          | 0.04         | 30<br>391              | 1.09 | 69<br>609                     | 37 |
| 24                    | 29<br>591                | 1.05         | 99<br>135          | 0.04         | 30<br>457              | 1.09 | 69<br>543                     | 36 |
|                       |                          | 1.04         |                    | 0.04         |                        | 1.09 |                               |    |
| 25                    | 9.29<br>654              | 1.04         | 9.99<br>132        | 0.04         | 9.30<br>522            | 1.08 | 478<br>10.69                  | 35 |
| 26                    | 29<br>716                | 1.04         | 130<br>99          | 0.04         | 30<br>587              | 1.08 | 413<br>69                     | 34 |
| 27                    | 29<br>779                | 1.04         | 99<br>127          | 0.04         | 30<br>652              | 1.08 | 348<br>69                     | 88 |
| 28                    | 29<br>841                | 1.04         | 124<br>99          | 0.04         | 30<br>717              | 1.08 | 283<br>69                     | 32 |
| 29                    | 29<br>903                |              | 122<br>99          |              | 80<br>782              |      | 69<br>218                     | 31 |
|                       |                          | 1.04         |                    | 0.04         |                        | 1.08 |                               |    |
| 30                    | 9.29<br>966              |              | 119<br>9.99        |              | 9.30846                |      | $10.69$ 154                   | 30 |
|                       | log cos.                 | d. I''       | log sin.           | d. I''       | log cotg. 8.d.1"       |      | log tang.                     | I, |

78.

X

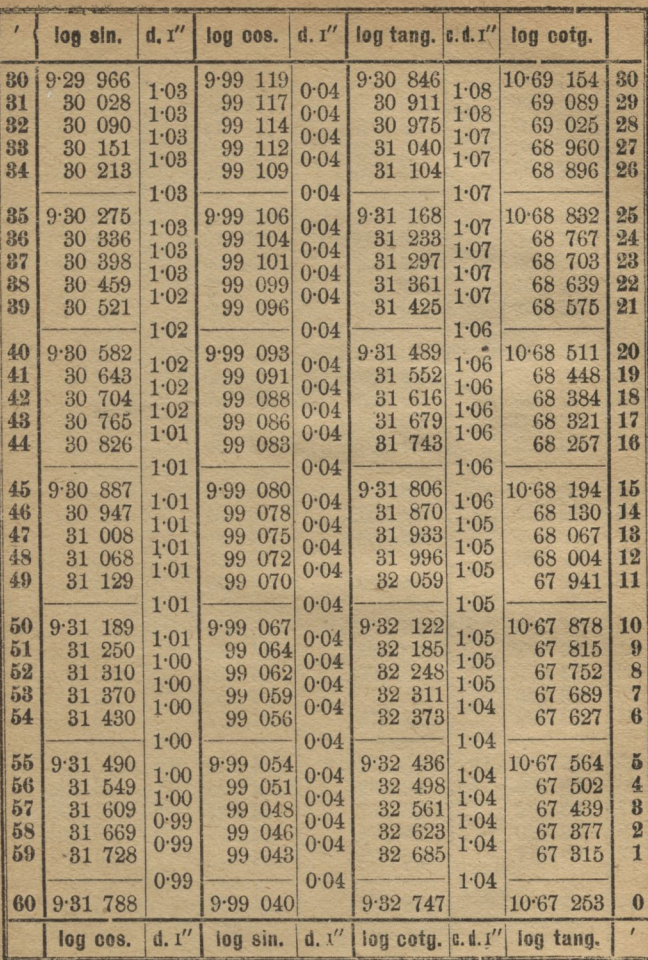

11:

 $78.$ 

6\*

| $\overline{\phantom{a}}$ | log sin.         | d, I'' | log cos.         | d. I''    | log tang.        | 0.0.1''  | log cotg.                    |          |
|--------------------------|------------------|--------|------------------|-----------|------------------|----------|------------------------------|----------|
| $\mathbf{0}$             | 788<br>9.31      | 0.99   | 9.99<br>040      | 0.04      | 9.32<br>747      | 1.04     | 10.67 253                    | 新計       |
| 1                        | 847<br>31        | 0.99   | 99<br>038        | 0.04      | 32<br>810        | $1 - 03$ | 67<br>190                    | 59       |
| $\overline{2}$           | 31<br>907        | 0.99   | 99<br>035        | 0.04      | 32<br>872        | 1.03     | 67<br>128                    | 58       |
| 3                        | 31<br>966        | 0.99   | 032<br>99        | 0.05      | 32<br>933        | 1.03     | 67<br>067                    | 57       |
| $\overline{4}$           | 32<br>025        |        | 99<br>030        |           | 32<br>995        |          | 67<br>005                    | 56       |
|                          |                  | 0.98   |                  | 0.05      |                  | 1.03     |                              |          |
| $\boldsymbol{5}$         | 084<br>9.32      | 0.98   | 027<br>9.99      | 0.05      | 9.33<br>057      | 1.03     | 10.66<br>943                 | 55       |
| 6                        | 143<br>32        | 0.98   | 024<br>99        | 0.05      | 33<br>119        | 1.03     | 881<br>66                    | 昌産       |
| $\overline{z}$           | 202<br>32        | 0.98   | 99<br>022        | 0.05      | 33<br>180        | 1.03     | 820<br>66                    | 53       |
| 8                        | 32<br>261        | 0.98   | 99<br>019        | 0.05      | 242<br>33        | 1.02     | 758<br>66                    | 52       |
| $\boldsymbol{\theta}$    | 32<br>319        |        | 99<br>016        |           | 33<br>303        |          | 697<br>66                    | 51       |
|                          |                  | 0.98   |                  | 0.05      |                  | 1.02     |                              |          |
| 10<br>11                 | 9.32<br>378      | 0.98   | 9.99<br>013      | 0.05      | 9.33<br>365      | 1.02     | 10.66<br>635                 | 50<br>49 |
| 12                       | 32<br>437<br>32  | 0.98   | 99<br>011        | 0.05      | 33<br>426<br>33  | 1.02     | 574<br>66                    | 48       |
| 18                       | 495<br>82<br>553 | 0.97   | 99<br>008<br>005 | 0.05      | 487<br>33<br>548 | 1.02     | 513<br>66<br>452             | 47       |
| 14                       | 32<br>612        | 0.97   | 99<br>99<br>002  | 0.05      | 33<br>609        | 1.02     | 66<br>66<br>391              | 46       |
|                          |                  | 0.97   |                  | 0.05      |                  | 1.02     |                              |          |
| 15                       | 9.32<br>670      |        | 9.99<br>000      |           | 9.33670          |          | 10.66<br>330                 | 45       |
| 16                       | 32<br>728        | 0.97   | 98<br>997        | 0.05      | 731<br>33        | 1.02     | 269<br>66                    | 44       |
| 17                       | 32<br>786        | 0.97   | 98<br>994        | 0.05      | 792<br>33        | 1.01     | 66<br>208                    | 43       |
| 18                       | 32<br>844        | 0.97   | 98<br>991        | 0.05      | 33<br>853        | 1.01     | 66<br>147                    | 42       |
| 19                       | 32<br>902        | 0.97   | 98 989           | 0.05      | 33<br>913        | 1.01     | 66<br>087                    | 41       |
|                          |                  | 0.96   |                  | 0.05      |                  | 1.01     |                              |          |
| 20                       | 9.32<br>960      |        | 986<br>9.98      |           | 9.33<br>974      |          | $10 - 66$<br>026             | 40       |
| 21                       | 33<br>018        | 0.96   | 98<br>983        | 0.05      | 34<br>034        | 1.01     | 65<br>966                    | 39       |
| 22                       | 33<br>075        | 0.96   | 98<br>980        | 0.05      | 34 095           | 1.01     | 65<br>905                    | 38       |
| 23                       | 33<br>133        | 0.96   | 98<br>978        | 0.05      | 34 155           | 1.01     | 65<br>845                    | 87       |
| 24                       | 33<br>190        | 0.96   | 98<br>975        | 0.05      | 215<br>34        | 1.01     | 785<br>65                    | 36       |
|                          |                  | 0.96   |                  | 0.05      |                  | 1:00     |                              |          |
| 25                       | 9.33<br>248      | 0.96   | 9.98<br>972      | 0.05      | 9.34276          | 1:00     | 724<br>10.65                 | 85       |
| 26                       | 83<br>305        | 0.95   | 98<br>969        | 0.05      | 34 336           | 1:00     | 664<br>65                    | 84       |
| 27                       | 33<br>362        | 0.95   | 98<br>967        | 0.05      | 34 396           | 1.00     | 65<br>604                    | 影技       |
| 28                       | 420<br>33        | 0.95   | 98<br>964        | $0 - 0.5$ | 34 456           | 1.00     | 544<br>65                    | 88       |
| 29                       | 83<br>477        |        | 98 961           |           | 34 516           |          | 65<br>484                    | 31       |
|                          |                  | 0.95   |                  | 0.05      |                  | 1:00     |                              |          |
| 30                       | 9.335534         |        | $9.98$ 958       |           | 9.34576          |          | $10.65$ 424                  | 30       |
|                          | log cos.         | d. I'' | log sin.         | d.1''     |                  |          | log cotg. a.d. I'l log tang. |          |

 $77°$ 

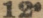

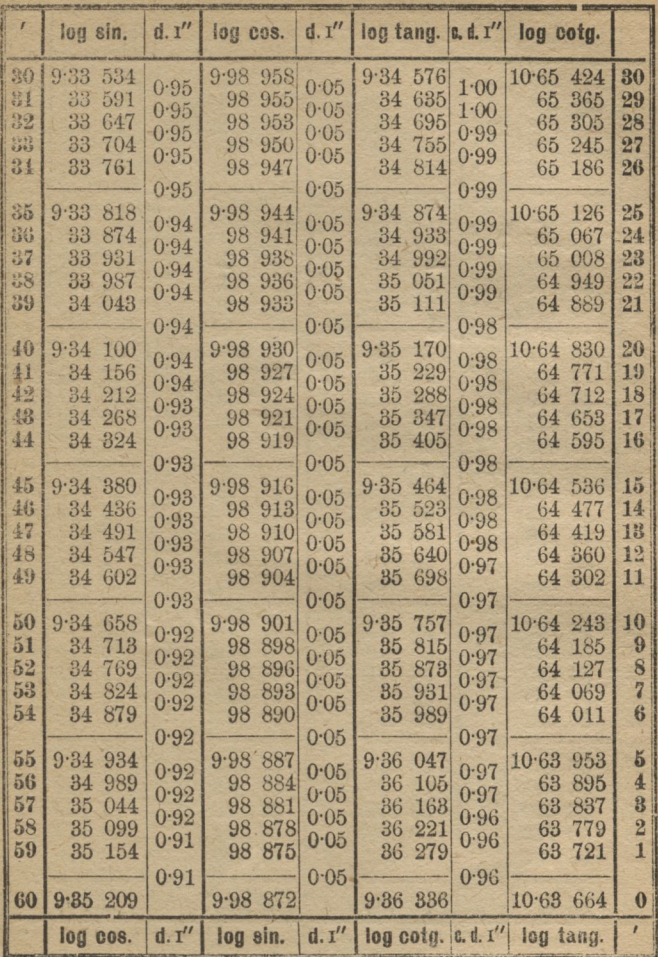

|                      | log sin.               | d. I''       | log cos.               | d.1''        | log tang.              | c. d. 1"     | log cotg.              |          |
|----------------------|------------------------|--------------|------------------------|--------------|------------------------|--------------|------------------------|----------|
| $\boldsymbol{0}$     | 9.35<br>209            | 0.91         | 9.98 872               | 0.05         | 9.36<br>336            | 0.96         | 10.63 664              | 60       |
| 1                    | 263<br>35              | 0.91         | 869<br>98              | 0.05         | 394<br>36              | 0.96         | 63<br>606              | 59       |
| $\overline{2}$       | 818<br>35              | 0.91         | 867<br>98<br>98<br>864 | 0.05         | 36<br>452<br>36        | 0.96         | 63<br>548<br>63<br>491 | 58<br>57 |
| 3<br>$\overline{4}$  | 35<br>373<br>427<br>35 | 0.91         | 98 861                 | 0.05         | 509<br>36<br>566       | 0.96         | 63<br>434              | 56       |
|                      |                        | 0.91         |                        | 0.05         |                        | 0.96         |                        |          |
| $\breve{\mathbf{5}}$ | $9.35$ 481             | 0.91         | 858<br>9.98            | 0.05         | 9.36<br>624            | 0.95         | 10.63<br>376           | 55       |
| $6\phantom{1}6$      | 536<br>35              | 0.90         | 855<br>98              | 0.05         | 681<br>36              | 0.95         | 319<br>63              | 54       |
| 7                    | 590<br>35              | 0.90         | 98<br>852              | 0.05         | 36<br>738              | 0.95         | 63<br>262              | 53       |
| 8                    | 644<br>35              | 0.90         | 98<br>849              | 0.05         | 36<br>795              | 0.95         | 63<br>205              | 52       |
| 9                    | 35<br>698              |              | 98<br>846              |              | 36<br>852              |              | 63<br>148              | 51       |
|                      |                        | 0.90         |                        | 0.05         |                        | 0.95         |                        |          |
| 10<br>11             | 9.35<br>752<br>806     | 0.90         | 9.98<br>843<br>840     | 0.05         | 9.36<br>909<br>36      | 0.95         | 10.63<br>091           | 50<br>49 |
| 12                   | 35<br>860              | 0.90         | 98<br>98<br>837        | 0.05         | 966<br>37<br>023       | 0.95         | 63<br>034<br>62<br>977 | 48       |
| 13                   | 35<br>35<br>914        | 0.90         | 98<br>834              | 0.05         | 37<br>080              | 0.95         | 62<br>920              | 47       |
| 14                   | 968<br>85              | 0.90         | 98<br>831              | 0.05         | 37<br>137              | 0.95         | 62<br>863              | 46       |
|                      |                        | 0.90         |                        | 0.05         |                        | 0.94         |                        |          |
| 15                   | 9.36<br>022            |              | 828<br>9.98            |              | 193<br>9.37            |              | 10.62<br>807           | 45       |
| 16                   | 075<br>36              | 0.89         | 98<br>825              | 0.05         | 250<br>37              | 0.94         | 62<br>750              | 44       |
| 17                   | 36<br>129              | 0.89<br>0.89 | 822<br>98              | 0.05         | 37<br>306              | 0.94         | 62<br>694              | 43       |
| 18                   | 182<br>36              | 0.89         | 819<br>98              | 0.05<br>0.05 | 37<br>363              | 0.94<br>0.94 | 62<br>637              | 42       |
| 19                   | 236<br>86              |              | 98<br>816              |              | 37<br>419              |              | 62<br>581              | 41       |
|                      |                        | 0.89         |                        | 0.05         |                        | 0.94         |                        |          |
| 20<br>21             | 9.36<br>289            | 0.89         | 813<br>9.98            | 0.05         | 476<br>9.37            | 0.94         | 10.62<br>524           | 40       |
| 22                   | 342<br>36<br>395       | 0.89         | 98<br>810              | 0.05         | 37<br>532              | 0.94         | 468<br>62              | 39<br>38 |
| 23                   | 86<br>36<br>449        | 0.89         | 98<br>807<br>98<br>804 | 0.05         | 37<br>588<br>37<br>644 | 0.94         | 62<br>412<br>356<br>62 | 37       |
| 24                   | 502<br>36              | 0.89         | 98<br>801              | 0.05         | 37<br>700              | 0.94         | 62<br>300              | 36       |
|                      |                        | 0.88         |                        | 0.05         |                        | 0.93         |                        |          |
| 25                   | 9.36<br>555            |              | 798<br>9.98            |              | 9.37<br>756            |              | 244<br>10.62           | 35       |
| 26                   | 608<br>36              | 0.88         | 98<br>795              | 0.05         | 37<br>812              | 0.93         | 188<br>62              | 34       |
| 27                   | 36<br>660              | 0.88         | 98<br>792              | 0.05         | 868<br>37              | 0.93         | 132<br>62              | 33       |
| 28                   | 713<br>36              | 0.88         | 789<br>98              | 0.05         | 37<br>924              | 0.93         | 076<br>62              | 32       |
| 29                   | 36<br>766              | 0.88         | 786<br>98              | 0.05         | 37<br>980              | 0.93         | 62<br>020              | 31       |
| 80                   | $9.36$ 819             | 0.88         | 9.98783                | 0.05         | $9.38$ 035             | 0.93         | 10.61 965              | 30       |
|                      |                        |              |                        |              |                        |              |                        |          |
|                      | log cos.               | d. I''       | log sin.               | d.1''        | log cotg. e.d. I''     |              | log tang.              | ,        |

76.

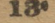

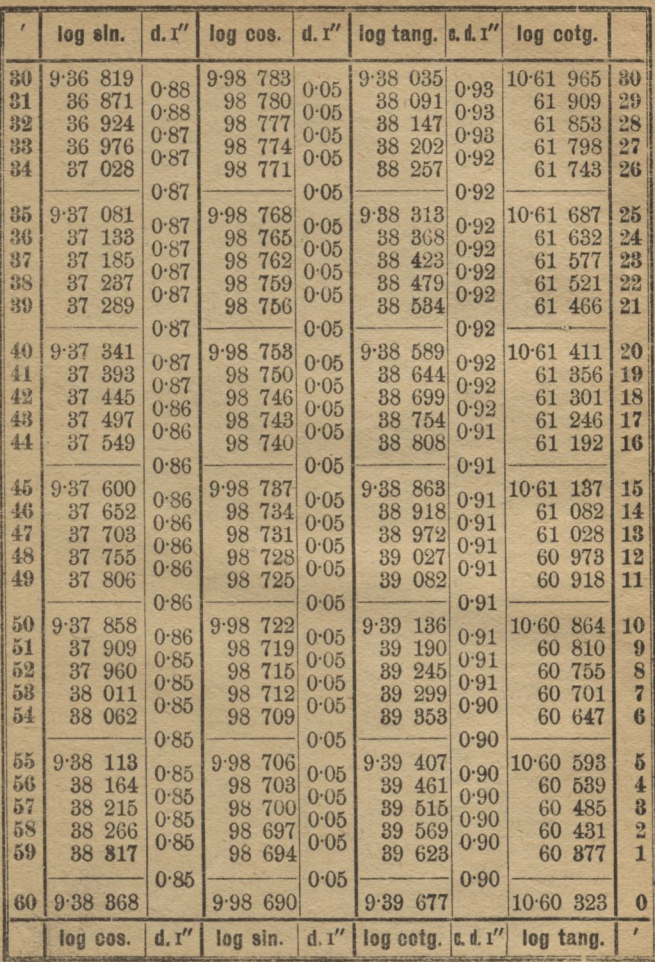

14.

|                                                                  | log sin.                                                                     | d. I''                                       | log cos.                                                                     | d.1''                                        | log tang.                                                                    | 0.41''                                       | log cotg.                                                               |                                  |
|------------------------------------------------------------------|------------------------------------------------------------------------------|----------------------------------------------|------------------------------------------------------------------------------|----------------------------------------------|------------------------------------------------------------------------------|----------------------------------------------|-------------------------------------------------------------------------|----------------------------------|
| $\bf{0}$<br>$\mathbf{1}$<br>$\overline{2}$<br>3                  | 9.38<br>368<br>418<br>38<br>38<br>469<br>38<br>519                           | 0.84<br>0.84<br>0.84<br>0.84                 | 9.98 690<br>687<br>98<br>98<br>684<br>681<br>98                              | 0.05<br>0.05<br>0.05<br>0.05                 | 9.39<br>677<br>731<br>39<br>785<br>39<br>39<br>838                           | 0.90<br>0.90<br>0.90<br>0.89                 | 10.60<br>323<br>269<br>60<br>215<br>60<br>162<br>60                     | 60<br>59<br>58<br>57             |
| $\overline{\mathbf{4}}$<br>$\breve{\mathfrak{h}}$<br>6<br>7<br>8 | 88<br>570<br>9.38<br>620<br>38<br>670<br>721<br>38<br>38<br>771              | 0.84<br>0.84<br>0.84<br>0.84                 | 98 678<br>675<br>9.98<br>98<br>671<br>98<br>668<br>98<br>665                 | 0.05<br>0.05<br>0.05<br>0.05                 | 39<br>892<br>9.39<br>945<br>39<br>999<br>40<br>052<br>40<br>106              | 0.89<br>0.89<br>0.89<br>0.89                 | 60<br>108<br>10.60<br>055<br>60<br>001<br>59<br>948<br>59<br>894        | 56<br>55<br>54<br>53<br>52       |
| 9<br>10<br>11<br>12<br>18                                        | 38<br>821<br>9.38<br>871<br>921<br>38<br>38<br>971<br>39<br>021              | 0.84<br>0.84<br>0.83<br>0.83<br>0.83         | 98<br>662<br>659<br>9.98<br>98<br>656<br>98<br>652<br>98<br>649              | 0.05<br>0.05<br>0.05<br>0.05<br>0.05         | 159<br>40<br>9.40<br>212<br>266<br>40<br>319<br>40<br>372<br>40              | 0.89<br>0.89<br>0.89<br>0.89<br>0.89         | 59<br>841<br>788<br>10.59<br>59<br>734<br>59<br>681<br>628<br>59        | 51<br>50<br>49<br>48<br>47       |
| 14<br>15<br>16<br>17<br>18                                       | 39<br>071<br>9.39<br>121<br>170<br>89<br>220<br>39<br>270<br>39              | 0.83<br>0.83<br>0.83<br>0.83<br>0.83         | 98<br>646<br>9.98<br>643<br>98<br>640<br>98<br>636<br>633<br>98              | 0.05<br>0.05<br>0.05<br>0.05<br>0.05         | 40<br>425<br>9.40<br>478<br>531<br>40<br>584<br>40<br>40<br>636              | 0.88<br>0.88<br>0.88<br>0.88<br>0.88         | 59<br>575<br>10:59<br>522<br>469<br>59<br>59<br>416<br>364<br>59        | 46<br>45<br>44<br>43<br>42       |
| 19<br>20<br>21<br>22<br>23                                       | 89<br>319<br>9.39<br>369<br>39<br>418<br>39<br>467<br>39<br>517              | 0.83<br>0.83<br>0.82<br>0.82<br>0.82<br>0.82 | 98<br>630<br>9.98 627<br>98<br>623<br>620<br>98<br>98<br>617                 | 0.05<br>0.05<br>0.05<br>0.05<br>0.05<br>0.05 | 40<br>689<br>9.40<br>742<br>795<br>40<br>40<br>.847<br>900<br>40             | 0.88<br>0.88<br>0.88<br>0.88<br>0.88<br>0.88 | 311<br>59<br>10.59<br>258<br>205<br>59<br>59<br>153<br>59<br>100        | 41<br>40<br>39<br>38<br>37       |
| 24<br>25<br>26<br>27<br>28<br>29                                 | 39<br>566<br>9.39<br>615<br>39<br>664<br>39<br>713<br>39<br>762<br>811<br>89 | 0.82<br>0.82<br>0.82<br>0.82<br>0.82         | 98<br>614<br>9.98<br>610<br>98<br>607<br>98<br>604<br>98<br>601<br>98<br>597 | 0.05<br>0.05<br>0.05<br>0.05<br>0.05         | 40<br>952<br>9.41<br>005<br>057<br>41<br>41<br>109<br>161<br>41<br>41<br>214 | 0.87<br>0.87<br>0.87<br>0.87<br>0.87         | 59<br>048<br>10.58<br>995<br>58<br>943<br>891<br>58<br>58 839<br>58 786 | 36<br>35<br>34<br>33<br>32<br>31 |
| 80                                                               | 9.39<br>860<br>log cos.                                                      | 0.82<br>d. I''                               | 594<br>9.98<br>log sin.                                                      | 0.05<br>d. I''                               | 9.41266<br>leg cotg.                                                         | 0.87<br>C. d. I''                            | 10.58 734<br>log tang.                                                  | 30                               |

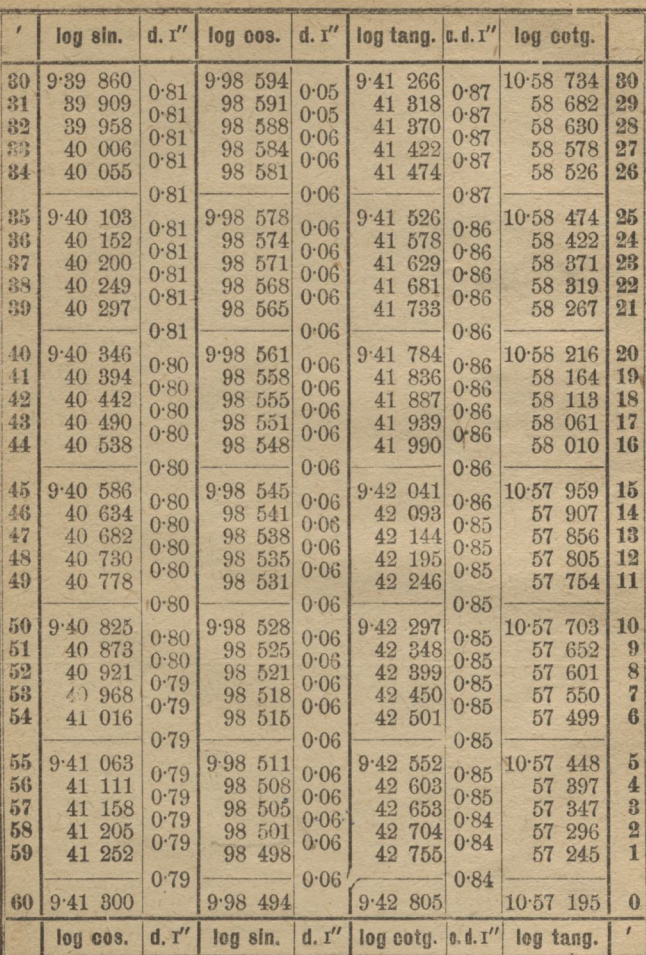

 $140$ 

75.

T,

| Ą                       | log sin.               | d. I''       | log cos.               | d.1''        | log tang.                | 6. $d, T''$  | log cotg.              |          |  |  |
|-------------------------|------------------------|--------------|------------------------|--------------|--------------------------|--------------|------------------------|----------|--|--|
| 0                       | 9.41300                | 0.79         | 9.98494                | 0.06         | 9.42805                  | 0.84         | $10.57$ 195            | 60       |  |  |
| 1                       | 347<br>41              | 0.79         | 98<br>491              | 0.06         | 856<br>42                | 0.84         | 57<br>144              | 59       |  |  |
| $\Omega$                | 394<br>41              | 0.78         | 98<br>488              | 0.06         | 42<br>906                | 0.84         | 57<br>094              | 58       |  |  |
| 8                       | 41<br>441              | 0.78         | 98<br>484              | 0.06         | 42<br>957                | 0.84         | 57<br>043              | 57       |  |  |
| $\overline{\mathbf{d}}$ | 488<br>41              |              | 98<br>481              |              | 43<br>007                |              | 56<br>993              | 56       |  |  |
|                         |                        | 0.78         |                        | 0.06         |                          | 0.84         |                        |          |  |  |
| $5\overline{ }$<br>6    | 535<br>9.41            | 0.78         | 9.98<br>477            | 0.06         | 9.43<br>057              | 0.84         | 10.56<br>943           | 55<br>54 |  |  |
| $\overline{7}$          | 582<br>41<br>628<br>41 | 0.78         | 474<br>98<br>98<br>471 | 0.06         | 43<br>108<br>43<br>158   | 0.84         | 56<br>892<br>842<br>56 | 53       |  |  |
| 8                       | 675<br>41              | 0.78         | 98<br>467              | 0.06         | 43<br>208                | 0.84         | 792<br>56              | 52       |  |  |
| 9                       | 722<br>41              | 0.78         | 98 464                 | 0.06         | 43<br>258                | 0.84         | 56<br>742              | 51       |  |  |
|                         |                        | 0.78         |                        | 0.06         |                          | 0.83         |                        |          |  |  |
| 10                      | 768<br>9.41            |              | 460<br>9.98            |              | 9.43<br>808              |              | 10.56692               | 50       |  |  |
| 11                      | 41<br>815              | 0.78         | 457<br>98              | 0.06         | 43<br>358                | 0.83         | 642<br>56              | 49       |  |  |
| 12                      | 861<br>41              | 0.78         | 98<br>453              | 0.06         | 43<br>408                | 0.83         | 592<br>56              | 48       |  |  |
| 13                      | 908<br>41              | 0.77<br>0.77 | 98<br>450              | 0.06<br>0.06 | 43<br>458                | 0.83<br>0.83 | 56<br>542              | 47       |  |  |
| 14                      | 41 954                 |              | 98<br>447              |              | 43<br>508                |              | 56<br>492              | 46       |  |  |
|                         |                        | 0.77         |                        | 0.06         |                          | 0.83         |                        |          |  |  |
| 15                      | 9.42<br>001            | 0.77         | 9.98<br>443            | 0.06         | 9.43<br>558              | 0.83         | 10.56<br>442           | 45       |  |  |
| 16                      | 42<br>047              | 0.77         | 98<br>440              | 0.06         | 43<br>607                | 0.83         | 393<br>56              | 44       |  |  |
| 17                      | 42<br>093              | 0.77         | 98<br>436              | 0.06         | 43<br>657                | 0.83         | 343<br>56              | 43       |  |  |
| 18                      | 42<br>140              | 0.77         | 98<br>433              | 0.06         | 43<br>707                | 0.83         | 293<br>56              | 42       |  |  |
| 19                      | 42<br>186              |              | 98<br>429              |              | 43<br>756                |              | 56<br>244              | 41       |  |  |
| 20                      | 9.42<br>232            | 0.77         | 426<br>9.98            | 0.06         |                          | 0.83         | 194                    | 40       |  |  |
| 21                      | 42<br>278              | 0.77         | 98<br>422              | 0.06         | 9.43<br>806<br>43<br>855 | 0.83         | 10.56<br>145<br>56     | 89       |  |  |
| 22                      | 42<br>324              | 0.77         | 98<br>419              | 0.06         | 43<br>905                | 0.83         | 56<br>095              | 38       |  |  |
| 23                      | 42<br>370              | 0.77         | 98 415                 | 0.06         | 43<br>954                | 0.82         | 046<br>56              | 37       |  |  |
| 24                      | 42<br>416              | 0.77         | 98<br>412              | 0.06         | 44 004                   | 0.82         | 55<br>996              | 86       |  |  |
|                         |                        | 0.76         |                        | 0.06         |                          | 0.82         |                        |          |  |  |
| 25                      | 9.42<br>461            | 0.76         | 9.98<br>409            |              | 9.44053                  |              | 10.55<br>947           | 35       |  |  |
| 26                      | 42<br>507              | 0.76         | 98<br>405              | 0.06         | 44 102                   | 0.82<br>0.82 | 898<br>55              | 34       |  |  |
| 27                      | 553<br>42              | 0.76         | 98<br>402              | 0.06<br>0.06 | 44<br>151                | 0.82         | 849<br>55              | 33       |  |  |
| 28                      | 42<br>599              | 0.76         | 98<br>398              | 0.06         | 44 201                   | 0.82         | 799<br>55              | 32       |  |  |
| 29                      | 42<br>644              |              | 98<br>395              |              | 44 250                   |              | 55<br>750              | 31       |  |  |
|                         |                        | 0.76         |                        | 0.06         |                          | 0.82         |                        |          |  |  |
| 30                      | 9.42690                |              | 9.98391                |              | 9.44299                  |              | 10.55 701              | 80       |  |  |
|                         | log cos.               | d. I''       | log sin.               | d.1''        | log cota. c.d. I''       |              | log tang.              |          |  |  |
|                         | 7.10                   |              |                        |              |                          |              |                        |          |  |  |

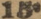

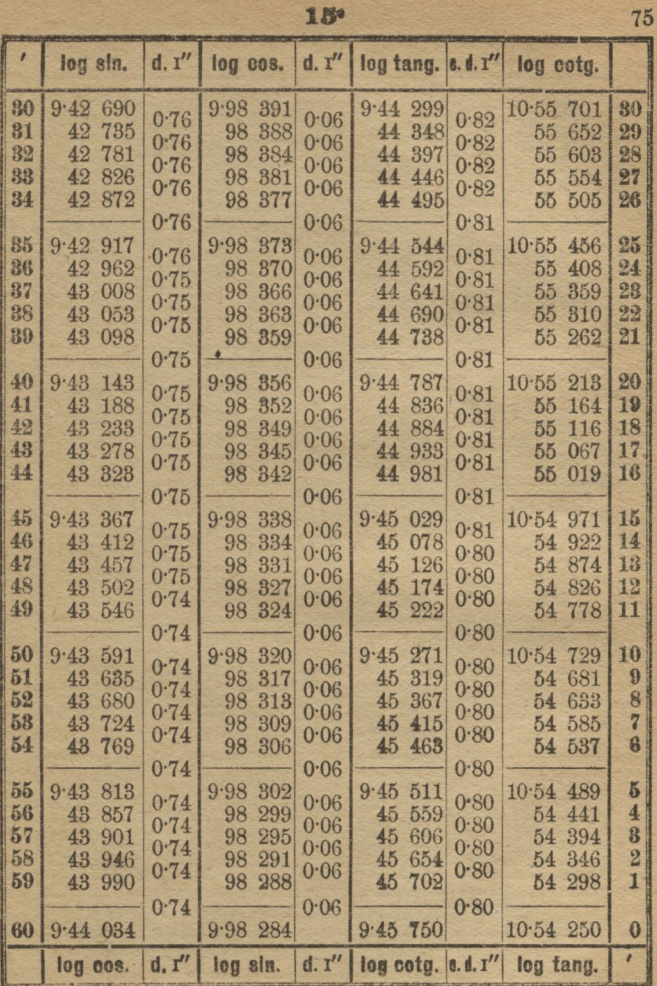

74:

s

|                   | log sin.                | $d.$ $I''$   | log cos.                 | d. I''       | log tang. a.d. I''        |              | log cotg.                    |              |
|-------------------|-------------------------|--------------|--------------------------|--------------|---------------------------|--------------|------------------------------|--------------|
| $\mathbf{0}$<br>1 | 9.44034<br>44 078       | 0.73         | 9.98<br>284<br>281<br>98 | 0.06         | $9.45$ $750$<br>797<br>45 | 0.79         | 10.54 250<br>54 203          | 60<br>59     |
| $\overline{2}$    | 44 122                  | 0.73<br>0.73 | 277<br>98                | 0.06<br>0.06 | 45<br>845                 | 0.79<br>0.79 | 54 155                       | 58           |
| 8                 | 44 166                  | 0.73         | 98<br>273                | 0.06         | 45<br>892                 | 0.79         | 54 108                       | 57           |
| 4                 | 210<br>44               | 0.73         | 98<br>270                | 0.06         | 45<br>940                 | 0.79         | 54 060                       | 56           |
| $5\overline{ }$   | 9.44253                 | 0.73         | 9.98<br>266              |              | 987<br>9.45               |              | 10.54 013                    | 55           |
| 6                 | 297<br>44               | 0.73         | 98<br>262                | 0.06<br>0.06 | 035<br>46                 | 0.79<br>0.79 | 53<br>965                    | 54           |
| $\overline{7}$    | 44<br>341               | 0.73         | 98<br>259                | 0.06         | 46<br>082                 | 0.79         | 53<br>918                    | 53           |
| 8<br>$\Omega$     | 44 385<br>44<br>428     | 0.73         | 98<br>255<br>98<br>251   | 0.06         | 130<br>46<br>46<br>177    | 0.79         | 53<br>870<br>53<br>823       | 52<br>51     |
|                   |                         | 0.73         |                          | $0 - 06$     |                           | 0.79         |                              |              |
| 10                | 9.44.472                | 0.73         | 248<br>9.98              | 0.06         | 9.46<br>224               | 0.79         | 10.53<br>776                 | 50           |
| 11                | 44 516                  | 0:73         | 98<br>244                | 0.06         | 46<br>271                 | 0.79         | 53<br>729                    | 49           |
| 12<br>13          | 559<br>44<br>44 602     | 0.72         | 240<br>98<br>98<br>237   | 0.06         | 46<br>319<br>866<br>46    | 0.79         | 53<br>681<br>634<br>53       | 48<br>47     |
| 14                | 44 646                  | 0.72         | 98<br>233                | 0.06         | 46<br>413                 | 0.79         | 53<br>587                    | 46           |
|                   |                         | 0.72         |                          | 0.06         |                           | 0.78         |                              |              |
| 15                | 9.44689                 | 0.72         | 229<br>9.98              | 0.06         | 9.46<br>460               | 0.78         | 10.53<br>540                 | 45           |
| 16<br>17          | 733<br>44<br>776<br>44  | 0.72         | 98<br>226<br>222<br>98   | 0:06         | 46<br>507<br>46<br>554    | 0.78         | 53<br>493<br>53<br>446       | 44<br>43     |
| 18                | 44 819                  | 0.72         | 218<br>98                | 0.06         | 601<br>46                 | 0.78         | 53<br>399                    | 42           |
| 19                | 44 862                  | 0.72         | 98<br>215                | 0.06         | 46<br>648                 | 0.78         | 53<br>352                    | 41           |
|                   |                         | 0.72         |                          | 0.06         |                           | 0.78         |                              |              |
| 20<br>21          | $9.44$ 905<br>948<br>44 | 0.72         | 211<br>9.98<br>98<br>207 | 0.06         | 694<br>9.46<br>741<br>46  | 0.78         | 10.53<br>306<br>53<br>259    | 40<br>39     |
| 22                | 44<br>992               | 0.72         | 98<br>204                | 0.06         | 788<br>46                 | 0.78         | 212<br>53                    | 88           |
| 23                | 035<br>45               | 0.72<br>0.72 | 98<br>200                | 0.06<br>0.06 | 835<br>46                 | 0.78         | 53<br>165                    | 37           |
| 24                | 45 077                  |              | 98<br>196                |              | 46<br>881                 | 0.78         | 53<br>119                    | 36           |
| 25                | $9.45$ 120              | 0.72         | 192<br>9.98              | 0:06         | 928<br>9.46               | 0.78         | 10.53 072                    | 35           |
| 26                | 45<br>163               | 0.71         | 98<br>189                | 0.06         | 975<br>46                 | 0.78         | 53<br>025                    | 34           |
| 27                | 45<br>206               | 0.71<br>0.71 | 98<br>185                | 0.06<br>0.06 | 47<br>021                 | 0.78         | 52<br>979                    | 33           |
| 28                | 249<br>45               | 0.71         | 98<br>181                | 0.06         | 068<br>47                 | 0.78<br>0.77 | 52<br>932                    | 32           |
| 29                | 292<br>45               |              | 98<br>177                |              | 47<br>114                 |              | 52<br>886                    | 31           |
| 30                | 9.45334                 | 0.71         | 9.98<br>174              | 0.06         | 160<br>9.47               | 0.77         | 10.52 840                    | 30           |
|                   | log cos.                | d, I''       | log sin.                 | d. I''       |                           |              | log cotg. a.d. I'l log tang. | $\mathbf{r}$ |
|                   |                         |              |                          | $73 -$       |                           |              |                              |              |

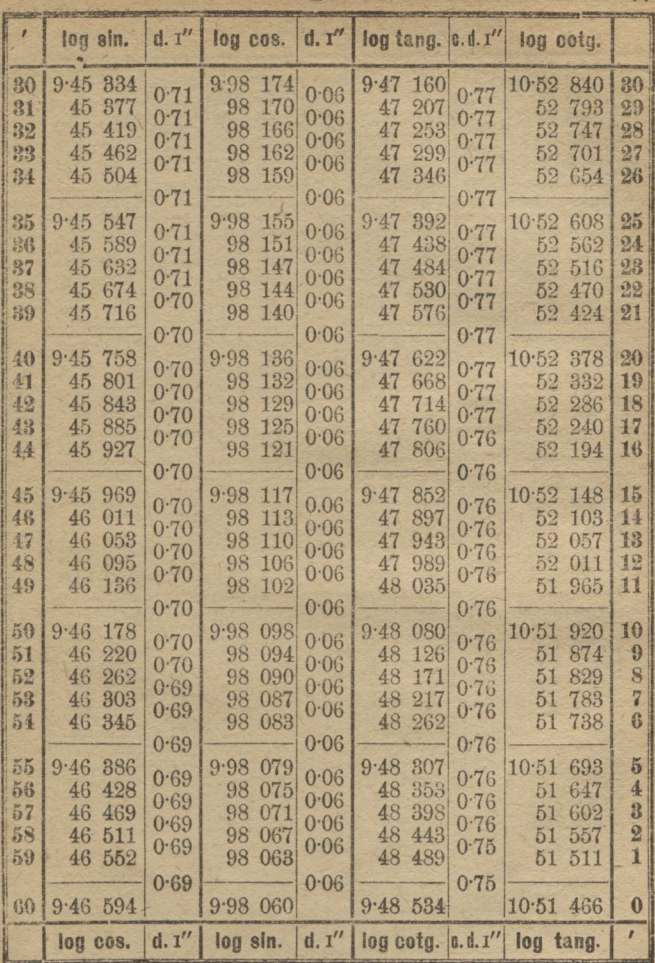

 $73<sup>o</sup>$ 

170

|                  | log aln.    | d. T''       | log cos.             | d, I''       | log tang.   e.d. I'' |              | log cotg.                                |    |
|------------------|-------------|--------------|----------------------|--------------|----------------------|--------------|------------------------------------------|----|
| $\boldsymbol{0}$ | 9.46594     | 0.69         | 9.98 060             | 0.06         | 9.48534              | 0.75         | 10.51466                                 | 60 |
| 1                | 635<br>46   | 0.69         | 98<br>056            | 0.06         | 579<br>48            | 0.75         | 421<br>51                                | 59 |
| 2                | 46<br>676   | 0.69         | 98<br>052            | 0.06         | 624<br>48            | 0.75         | 376<br>51                                | 58 |
| 8                | 46<br>717   | 0.69         | 98<br>048            | 0.07         | 48<br>669            | 0.75         | 51<br>331                                | 57 |
| $\overline{A}$   | 46 758      |              | 98 044               |              | 48 714               |              | 51<br>286                                | 56 |
| $5\overline{6}$  | $9.46\ 800$ | 0.69         |                      | 0.07         |                      | 0.75         | 10:51<br>241                             | 55 |
| 6                | 46<br>841   | 0.69         | 9.98040<br>036<br>98 | 0.07         | 9.48759<br>804<br>48 | 0.75         | 51<br>196                                | 54 |
| $\overline{7}$   | 882<br>46   | 0.68         | 98<br>032            | 0.07         | 48<br>849            | 0.75         | 51<br>151                                | 53 |
| 8                | 46<br>923   | 0.68         | 98<br>029            | 0.07         | 48<br>894            | 0.75         | 51<br>106                                | 52 |
| $\Omega$         | 46<br>964   | 0.68         | 025<br>98            | 0.07         | 48<br>939            | 0.75         | 51<br>061                                | 51 |
|                  |             | 0.68         |                      | 0.07         |                      | 0.75         |                                          |    |
| 10               | 9.47<br>005 |              | 9.98<br>021          |              | 984<br>9.48          |              | 10:51<br>016                             | 50 |
| 11               | 045<br>47   | 0.68         | 98 017               | 0.07         | 49<br>029            | 0.75         | 50<br>971                                | 49 |
| 12               | 47<br>086   | 0.68         | 98<br>013            | 0.07<br>0.07 | 49<br>073            | 0.75         | 50<br>927                                | 48 |
| 18               | 47<br>127   | 0.68<br>0.68 | 98 009               | 0.07         | 49<br>118            | 0.75<br>0.74 | 882<br>50                                | 47 |
| 14               | 47<br>168   |              | 98 005               |              | 49<br>163            |              | 50<br>837                                | 46 |
|                  |             | 0.68         |                      | 0.07         |                      | 0.74         |                                          |    |
| 15               | 9.47<br>209 | 0.68         | 9.98<br>001          | 0.07         | 207<br>9.49          | 0.74         | 793<br>10:50                             | 45 |
| 16               | 47<br>249   | 0.68         | 97<br>997            | 0.07         | 252<br>49            | 0.74         | 748<br>50                                | 44 |
| 17               | 47<br>290   | 0.68         | 97<br>993            | 0.07         | 49<br>296            | 0.74         | 704<br>50                                | 43 |
| 18               | 47<br>330   | 0.68         | 97<br>989            | 0.07         | 341<br>49            | 0.74         | 50<br>659                                | 42 |
| 19               | 47<br>371   | 0.68         | 97<br>986            | 0.07         | 49<br>385            | 0.74         | 50<br>615                                | 41 |
| 20               | 9.47<br>411 |              | 982<br>9.97          |              | 9.49<br>430          |              | 10.50<br>570                             | 40 |
| 21               | 47<br>452   | 0.67         | 978<br>97            | 0.07         | 49<br>474            | 0.74         | 526<br>50                                | 39 |
| 29               | 47<br>492   | 0.67         | 97<br>974            | 0.07         | 49<br>519            | 0.74         | 50<br>481                                | 38 |
| 23               | 47<br>533   | 0.67         | 97<br>970            | 0.07         | 49<br>563            | 0.74         | 437<br>50                                | 37 |
| 路                | 47<br>578   | 0.67         | 97<br>966            | 0.07         | 49<br>607            | 0.74         | 393<br>50                                | 36 |
|                  |             | 0.67         |                      | 0.07         |                      | 0.74         |                                          |    |
| 25               | 9.47<br>613 |              | 9.97<br>962          | 0.07         | 9.49<br>652          | 0.74         | 348<br>10.50                             | 35 |
| 26               | 47<br>654   | 0.67         | 97<br>958            |              | 696<br>49            |              | 304<br>50                                | 34 |
| 27               | 47<br>694   | 0.67<br>0.67 | 97<br>954            | 0.07<br>0.07 | 49<br>740            | 0.74<br>0.74 | 260<br>50                                | 33 |
| 28               | 47<br>734   | 0.67         | 97<br>950            | 0.07         | 784<br>49            | 0.74         | 216<br>50                                | 32 |
| 29               | 47<br>774   |              | 97<br>946            |              | 49<br>828            |              | 50<br>172                                | 31 |
|                  |             | 0.67         |                      | 0.07         |                      | 0.74         |                                          |    |
| 80               | 9.47814     |              | 9.97<br>942          |              | 9.49<br>872          |              | 10.50 128                                | 30 |
|                  | log cos.    | d, I''       | log sin.             |              |                      |              | $d. 1''$ log cotg. $d. d. 1''$ log tang. | r  |

 $72.$ 

ī.

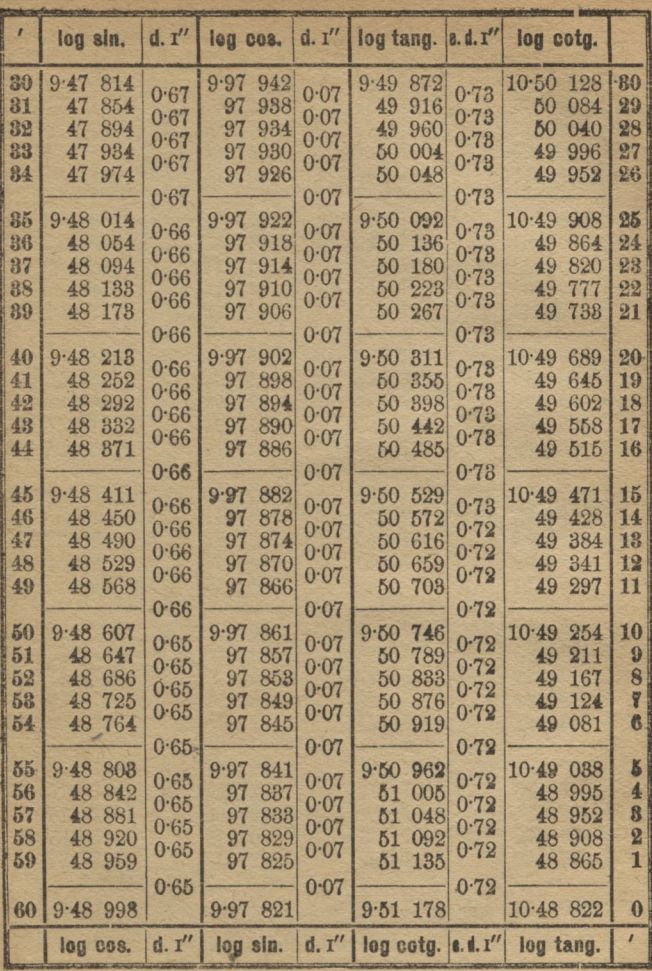

|                | log sin.    | d, t'' | log cos.    | d. I'' | $log$ tang. $\left  \in \mathcal{I} \right $ |      | log cotg.             |    |
|----------------|-------------|--------|-------------|--------|----------------------------------------------|------|-----------------------|----|
| 0              | 9.48998     |        | $9.97$ 821  |        | 9.51<br>178                                  |      | 10.48 822             | 60 |
| 1              | 49<br>037   | 0.65   | 817<br>97   | 0.07   | 221<br>51                                    | 0.72 | 48<br>779             | 59 |
| $\overline{2}$ | 49<br>076   | 0.65   | 97<br>812   | 0.07   | 264<br>51                                    | 0.72 | 736<br>48             | 58 |
| $\mathbf{R}$   | 49<br>115   | 0.65   | 97<br>808   | 0.07   | 51<br>306                                    | 0.71 | 694<br>48             | 57 |
| $\frac{1}{2}$  | 49<br>153   | 0.65   | 97<br>804   | 0.07   | 51<br>349                                    | 0.71 | 48 651                | 56 |
|                |             | 0.65   |             | 0.07   |                                              | 0.71 |                       |    |
| $\tilde{b}$    | 9.49<br>192 |        | 800<br>9.97 | 0.07   | 9.51<br>892                                  | 0.71 | 10.48608              | 55 |
| $\mathbf{G}$   | 49<br>231   | 0.65   | 796<br>97   |        | 51<br>435                                    |      | 48<br>565             | 54 |
| $\overline{7}$ | 49<br>269   | 0.64   | 97<br>792   | 0.07   | 51<br>478                                    | 0.71 | 48<br>522             | 53 |
| 8              | 49<br>308   | 0.64   | 788<br>97   | 0.07   | 520<br>51                                    | 0.71 | 48<br>480             | 52 |
| $\Omega$       | 49<br>347   | 0.64   | 784<br>97   | 0.07   | 51<br>563                                    | 0.71 | 48<br>437             | 51 |
|                |             | 0.64   |             | 0.07   |                                              | 0.71 |                       |    |
| 10             | 9.49<br>385 |        | 9.97<br>779 | 0.07   | 606<br>9.51                                  | 0.71 | 10.48<br>394          | 50 |
| 11             | 49<br>424   | 0.64   | 97<br>775   |        | 51 648                                       |      | 48<br>352             | 49 |
| 12             | 49<br>462   | 0.64   | 771<br>97   | 0.07   | 691<br>51                                    | 0.71 | 48<br>309             | 48 |
| 13             | 49<br>500   | 0.64   | 767<br>97   | 0.07   | 51 734                                       | 0.71 | 48 266                | 47 |
| 14             | 49<br>539   | 0.64   | 97<br>763   | 0.07   | 51<br>776                                    | 0.71 | 48<br>224             | 46 |
|                |             | 0.64   |             | 0.07   |                                              | 0.71 |                       |    |
| 15             | 9.49<br>577 |        | 759<br>9.97 |        | $9.51$ $819$                                 |      | 10.48<br>181          | 45 |
| 16             | 49<br>615   | 0.64   | 754<br>97   | 0.07   | 51 861                                       | 0.71 | 48<br>139             | 44 |
| 17             | 49<br>654   | 0.64   | 750<br>97   | 0.07   | 903<br>51                                    | 0.71 | 48<br>097             | 43 |
| 18             | 49<br>692   | 0.64   | 97<br>746   | 0.07   | 51<br>946                                    | 0.71 | 48<br>054             | 42 |
| 19             | 49<br>730   | 0.64   | 97<br>742   | 0.07   | 51<br>988                                    | 0.71 | 48 012                | 41 |
|                |             | 0.64   |             | 0.07   |                                              | 0.71 |                       |    |
| 20             | 9.49<br>768 |        | 9.97<br>738 |        | 9.52<br>031                                  |      | 10.47<br>969          | 40 |
| 21             | 49<br>806   | 0.64   | 734<br>97   | 0.07   | 073<br>52                                    | 0.70 | 47<br>927             | 39 |
| 22             | 49<br>844   | 0.63   | 97<br>729   | 0.07   | 52<br>115                                    | 0.70 | 47<br>885             | 88 |
| 23             | 49<br>882   | 0.63   | 97<br>725   | 0.07   | 52<br>157                                    | 0.70 | 47<br>843             | 87 |
| 24             | 49<br>920   | 0.63   | 97<br>721   | 0.07   | 52<br>200                                    | 0.70 | 47<br>800             | 36 |
|                |             | 0.68   |             | 0.07   |                                              | 0.70 |                       |    |
| 25             | 9.49<br>958 |        | 9.97<br>717 |        | 9.52<br>242                                  |      | 10.47<br>758          | 35 |
| 26             | 49<br>996   | 0.63   | 713<br>97   | 0.07   | 284<br>52                                    | 0.70 | 47<br>716             | 34 |
| 27             | 50<br>034   | 0.63   | 708<br>97   | 0.07   | 52<br>326                                    | 0.70 | 674<br>47             | 33 |
| 28             | 50<br>072   | 0.63   | 704<br>97   | 0.07   | 52<br>368                                    | 0.70 | 632<br>47             | 82 |
| 29             | 50<br>110   | 0.63   | 97<br>700   | 0.07   | 52<br>410                                    | 0.70 | 47<br>590             | 81 |
|                |             | 0.63   |             | 0.07   |                                              | 0.70 |                       |    |
| 80             | 9.50<br>148 |        | 9.97696     |        | $9.52$ 452                                   |      | 10.47 548             | 80 |
|                | log cos.    | d, I'' | log sin.    | d. I'' | log cotg.                                    |      | $ a.d.1'' $ log tang. | ł  |

 $71°$ 

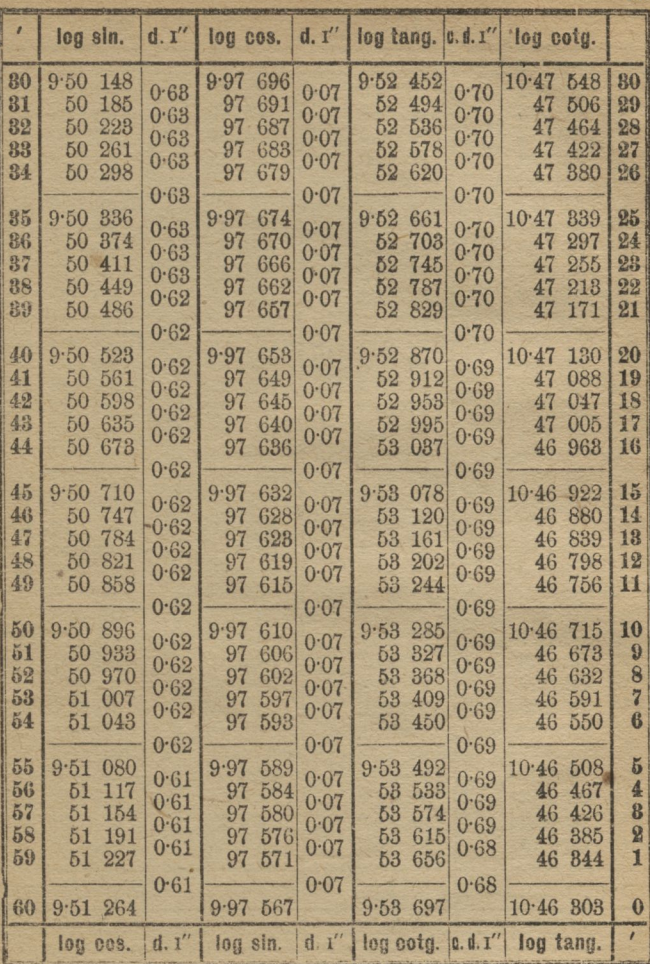

18.

71.

 $\overline{6}$ 

81.

19.

|                  | log sin.         | d. I''       | log.cos.               | d, I''       | $log$ tang. $e.d.T''$ |              | log cotg.        |          |
|------------------|------------------|--------------|------------------------|--------------|-----------------------|--------------|------------------|----------|
| $\theta$         | 9.51264          |              | 9.97567                |              | 9.53<br>697           |              | 10.46 303        | 60       |
| 1                | 51<br>301        | 0.61         | 97<br>563              | 0.07         | 738<br>53             | 0.68         | 262<br>46        | 59       |
| $\overline{2}$   | 338<br>51        | 0.61         | 97<br>558              | 0.07<br>0.07 | 779<br>53             | 0.68<br>0.68 | 221<br>46        | 58       |
| 8                | 51<br>374        | 0.61<br>0.61 | 97<br>554              | 0.07         | 53<br>820             | 0.68         | 46<br>180        | 57       |
| $\boldsymbol{4}$ | 51<br>411        |              | 97<br>550              |              | 53<br>861             |              | 46<br>139        | 56       |
|                  |                  | 0.61         |                        | 0.07         |                       | 0.68         |                  |          |
| 5                | 447<br>9.51      | 0.61         | 545<br>9.97            | 0.07         | 9.53<br>902           | 0.68         | 10.46<br>098     | 55       |
| 6                | 484<br>51        | 0.61         | 541<br>97              | 0.07         | 943<br>53             | 0.68         | 46<br>057        | 54       |
| $\overline{7}$   | 51<br>520        | 0.61         | 536<br>97              | 0.07         | 53<br>984             | 0.68         | 46<br>016        | 53       |
| 8                | 51<br>557        | 0.61         | 532<br>97              | 0.07         | 025<br>54             | 0.68         | 975<br>45        | 52       |
| $\Omega$         | 593<br>51        |              | 97<br>528              |              | 54 065                |              | 45<br>935        | 51       |
|                  |                  | 0.61         |                        | 0.07         |                       | 0.68         |                  |          |
| 10               | 629<br>9.51      | 0.61         | 523<br>9.97            | 0.07         | $9.54$ $106$          | 0.68         | 10.45<br>894     | 50       |
| 11               | 51<br>666        | 0.61         | 97<br>519              | 0.07         | 54<br>147             | 0.68         | 853<br>45        | 49<br>48 |
| 12<br>13         | 51<br>702<br>738 | 0.60         | 97<br>515<br>97<br>510 | 0.07         | 54<br>187             | 0.68         | 813<br>45<br>772 | 47       |
| 14               | 51<br>51         | 0.60         | 97<br>506              | 0.07         | 228<br>54<br>54 269   | 0.68         | 45<br>731        | 46       |
|                  | 774              | 0.60         |                        | 0.07         |                       | 0.68         | 45               |          |
| 15               | 9.51<br>811      |              | 9.97<br>501            |              | 9.54309               |              | 10.45<br>691     | 45       |
| 16               | 51<br>847        | 0.60         | 97<br>497              | 0.07         | 54 350                | 0.68         | 45<br>650        | 44       |
| 17               | 51<br>883        | 0.60         | 97<br>492              | 0.07         | 390<br>54             | 0.68         | 610<br>45        | 43       |
| 18               | 51<br>919        | 0.60         | 97<br>488              | 0.07         | 54<br>431             | 0.68         | 569<br>45        | 42       |
| 19               | 51<br>955        | 0.60         | 97<br>484              | 0.07         | 54 471                | 0.67         | 45<br>529        | 41       |
|                  |                  | 0.60         |                        | 0.07         |                       | 0.67         |                  |          |
| 20               | 9.51<br>991      |              | 479<br>9.97            |              | 9.54<br>512           |              | 10.45<br>488     | 40       |
| 21               | 52<br>027        | 0.60         | 97<br>475              | 0.07         | 54<br>552             | 0.67         | 45<br>448        | 39       |
| 22               | 52<br>063        | 0.60         | 97<br>470              | 0.07         | 54 593                | 0.67         | 45<br>407        | 88       |
| 23               | 52<br>099        | 0.60         | 97<br>466              | 0.07         | 54 633                | 0.67         | 367<br>45        | 87       |
| 24               | 52<br>135        | 0.60         | 97<br>461              | 0.07         | 54 673                | 0.67         | 327<br>45        | 86       |
|                  |                  | 0.60         |                        | 0.07         |                       | 0.67         |                  |          |
| 25               | 9.52<br>171      | 0.60         | 9.97<br>457            | 0.07         | 714<br>9.54           | 0.67         | 286<br>$10 - 45$ | 35       |
| 26               | 52<br>207        | 0.60         | 97<br>453              | 0.07         | 754<br>54             | 0.67         | 246<br>45        | 34       |
| 27               | 52<br>242        | 0.60         | 97<br>448              | 0.07         | 794<br>54             | 0.67         | 206<br>45        | 33       |
| 28               | 52<br>278        | 0.60         | 444<br>97              | 0.07         | 54 835                | 0.67         | 45<br>165        | 32       |
| 29               | 52<br>314        |              | 439<br>97              |              | 54 875                |              | 45<br>125        | 81       |
|                  |                  | 0.60         |                        | 0.07         |                       | 0.67         |                  |          |
| 30               | 9.52350          |              | 9.97435                |              | $9.54$ $915$          |              | 10.45 085        | 30       |
|                  | log cos.         | d. I''       | log sin.               | d. 1''       | log cotg. c.d. I"     |              | log tang.        |          |
|                  |                  |              |                        | 70*          |                       |              |                  |          |

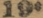

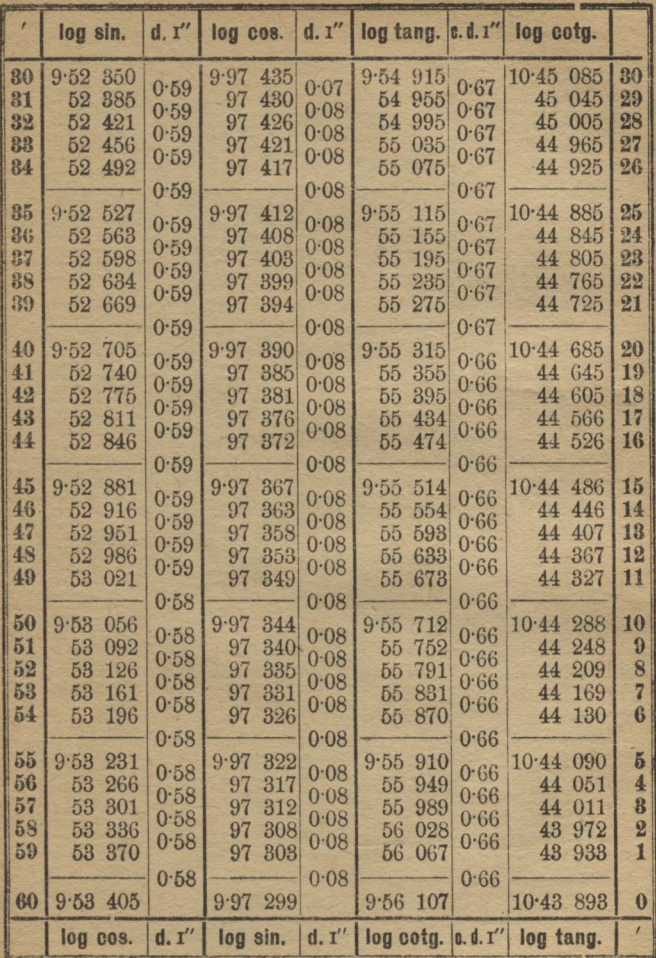

 $70<sup>o</sup>$ 

 $6*$ 

| ¢                              | log sin.                  | d, I''       | log cos.                 | d.1''        | log tang. a.d. I"         |              | log cotg.              |          |
|--------------------------------|---------------------------|--------------|--------------------------|--------------|---------------------------|--------------|------------------------|----------|
| $\bf{0}$<br>1                  | $9.53$ $405$<br>58<br>440 | 0.58         | 299<br>9.97<br>294<br>97 | 0.08         | $9.56$ $107$<br>56<br>146 | 0.65         | 10.43 893<br>43<br>854 | 60<br>59 |
| $\overline{2}$                 | 53<br>475                 | 0.58         | 97<br>289                | 0.08         | 56<br>185                 | 0.65         | 815<br>43              | 58       |
| 8                              | 58<br>509                 | 0.58<br>0.58 | 285<br>97                | 0.08<br>0.08 | 56<br>224                 | 0.65<br>0.65 | 43<br>776              | 57       |
| $\boldsymbol{4}$               | 53<br>544                 |              | 97<br>280                |              | 56<br>264                 |              | 736<br>43              | 56       |
|                                |                           | 0.58         |                          | 0.08         |                           | 0.65         |                        |          |
| $\boldsymbol{5}$               | 9.53<br>578               | 0.58         | 276<br>9.97              | 0.08         | 303<br>9.56               | 0.65         | 10.43<br>697           | 55       |
| $\mathbf{6}$<br>$\overline{7}$ | 618<br>53<br>53<br>647    | 0.58         | 271<br>97<br>97<br>266   | 0.08         | 342<br>56<br>881<br>56    | 0.65         | 43<br>658<br>619<br>43 | 54<br>53 |
| 8                              | 53<br>682                 | 0.57         | 97<br>262                | 0.08         | 420<br>56                 | 0.65         | 580<br>43              | 52       |
| $\boldsymbol{9}$               | 53 716                    | 0.57         | 97<br>257                | 0.08         | 56<br>459                 | 0.65         | 541<br>43              | 51       |
|                                |                           | 0.57         |                          | 0.08         |                           | 0.65         |                        |          |
| 10                             | 9.53<br>751               | 0.57         | 252<br>9.97              | 0.08         | 498<br>9.56               | 0.65         | 10.43<br>502           | 50       |
| 11                             | 785<br>53                 | 0.57         | 248<br>97                | 0.08         | 56<br>537                 | 0.65         | 43<br>468              | 49       |
| 12                             | 53<br>819                 | 0.57         | 97<br>243                | 0.08         | 56<br>576                 | 0.65         | 424<br>43              | 48       |
| 13                             | 53<br>854                 | 0.57         | 238<br>97                | 0.08         | 56<br>615                 | 0.65         | 43<br>385              | 47       |
| 14                             | 53<br>888                 |              | 97<br>234                |              | 654<br>56                 |              | 346<br>43              | 46       |
| 15                             | $9.53$ $922$              | 0.57         | 229<br>9.97              | 0.08         | 9.56<br>693               | 0.65         | 10.43<br>307           | 45       |
| 16                             | 53<br>957                 | 0.57         | 224<br>97                | 0.08         | 56<br>732                 | 0.65         | 268<br>43              | 44       |
| 17                             | 53 991                    | 0.57         | 97<br>220                | 0.08         | 771<br>56                 | 0.65         | 43<br>229              | 43       |
| 18                             | 54 025                    | 0.57         | 215<br>97                | 0.08         | 56<br>810                 | 0.65         | 43<br>190              | 42       |
| 19                             | 54 059                    | 0.57         | 97<br>210                | 0.08         | 56<br>849                 | 0.65         | 43<br>151              | 41       |
|                                |                           | 0.57         | Ż                        | 0.08         |                           | 0.65         |                        |          |
| 20                             | 9.54093                   | 0.57         | 206<br>9.97              | 0.08         | 887<br>9.56               | 0.65         | 10.43<br>113           | 40       |
| 21                             | 54 127                    | 0.57         | 201<br>97                | 0.08         | 926<br>56                 | 0.65         | 43<br>074              | 39       |
| 22                             | 161<br>54                 | 0.57         | 97<br>196                | 0.08         | 56<br>965                 | 0.65         | 43<br>035              | 88       |
| 28                             | 54 195                    | 0.57         | 97<br>192                | 0.08         | 57<br>004                 | 0.65         | 996<br>42              | 37       |
| 24                             | 54 229                    |              | 97<br>187                |              | 57<br>042                 |              | 42<br>958              | 36       |
| 25                             | 9.54263                   | 0.57         | 9.97<br>182              | 0.08         | $9.57$ 081                | 0.64         | 10.42<br>919           | 35       |
| 26                             | 54 297                    | 0.57         | 97<br>178                | 0.08         | 57<br>120                 | 0.64         | 42<br>880              | 34       |
| 27                             | 54 331                    | 0.57         | 97<br>173                | 0.08         | 57<br>158                 | 0.64         | 42<br>842              | 83       |
| 28                             | 54 365                    | 0.57         | 97<br>168                | 0.08         | 57<br>197                 | 0.64         | 803<br>42              | 32       |
| 29                             | 54 399                    | 0.56         | 97<br>163                | 0.08         | 57<br>235                 | 0.64         | 42<br>765              | 81       |
|                                |                           | 0.56         |                          | 0.08         |                           | 0.64         |                        |          |
| 30                             | 9.54433                   |              | $9.97$ 159               |              | $9.57$ 274                |              | 10.42 726              | 30       |
|                                | log cos.                  | d. 1''       | log sin.                 | d. I''       | log ceta.                 | 6. d. I''    | log tang.              |          |
|                                |                           |              |                          | 69           |                           |              |                        |          |

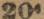

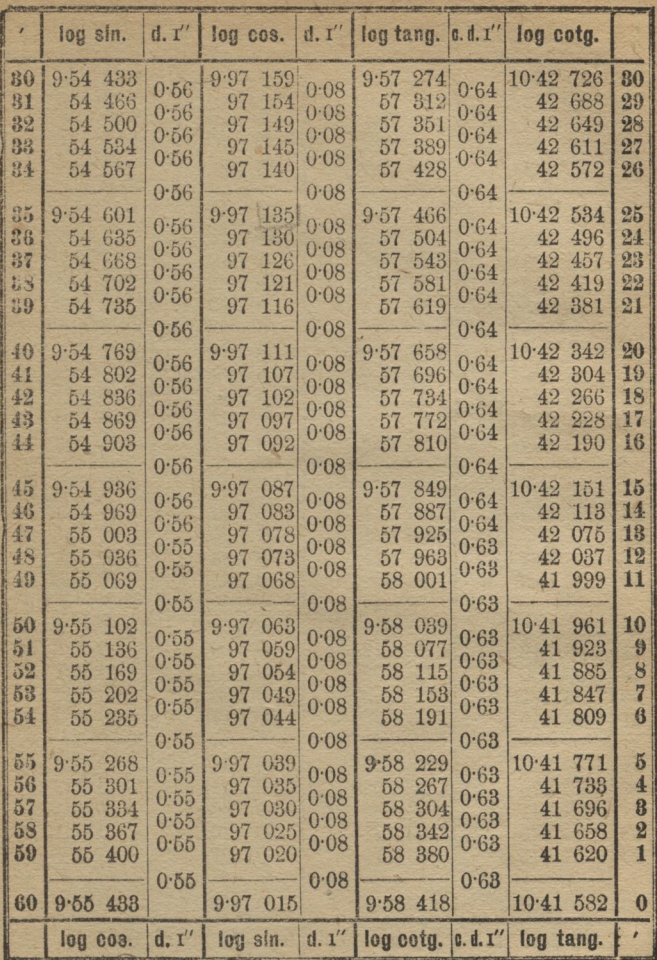

ı

 $^{\circ}86$ 

21.

|                             | log sin.     | d. I'' | log cos.         | d. I''   | log tang.   | 0.0.1'' | log cotg.             |           |
|-----------------------------|--------------|--------|------------------|----------|-------------|---------|-----------------------|-----------|
| $\bf{0}$                    | $9.55$ 433   | 0.55   | $9.97$ 015       | $0 - 08$ | 9.58418     | 0.63    | 10.41 582             | 60        |
| 1                           | 466<br>55    | 0.55   | 97<br>010        | 0.08     | 58 455      | 0.63    | 41<br>545             | 59        |
| $\overline{\mathbf{2}}$     | 499<br>55    | 0.55   | 005<br>97        | 0.08     | 58<br>493   | 0.63    | 507<br>41             | 58        |
| $\overline{\boldsymbol{3}}$ | 532<br>55    | 0.55   | 97<br>001        | 0.08     | 58<br>531   | 0.63    | 41<br>469             | 57        |
| $\overline{4}$              | 564<br>55    |        | 96.996           |          | 58 569      |         | 41<br>431             | 56        |
| $\bf{5}$                    | 597<br>9.55  | 0.55   | 9.96<br>991      | 0.08     | 9.58<br>606 | 0.63    | 10.41<br>394          | 55        |
| 6                           | 630<br>55    | 0.55   | 986<br>96        | 0.08     | 644<br>58   | 0.63    | 356<br>41             | 54        |
| $\overline{7}$              | 55<br>663    | 0.55   | 96<br>981        | 0.08     | 58<br>681   | 0.63    | 319<br>41             | 53        |
| 8                           | 55<br>695    | 0.55   | 96<br>976        | 0.08     | 719<br>58   | 0.63    | 281<br>41             | 52        |
| 9                           | 728<br>55    | 0.54   | 96<br>971        | 0.08     | 757<br>58   | 0.63    | 243<br>41             | 51        |
|                             |              | 0.54   |                  | 0.08     |             | 0.63    |                       |           |
| 10                          | 9.55<br>761  | 0.54   | 966<br>9.96      | 0.08     | 794<br>9.58 | 0.63    | 206<br>$10 - 41$      | 50        |
| 11                          | 55<br>793    | 0.54   | 96<br>962        | 0.08     | 58<br>832   | 0.62    | 41<br>168             | 49        |
| 12                          | 55<br>826    | 0.54   | 96<br>957        | 0.08     | 869<br>58   | 0.62    | 41<br>131             | 48        |
| 13                          | 858<br>55    | 0.54   | 96<br>952<br>947 | 0.08     | 58<br>907   | 0.62    | 41<br>093             | 47        |
| 14                          | 55<br>891    | 0.54   | 96               | 0.08     | 58<br>944   | 0.62    | 41 056                | 46        |
| 15                          | 9.55<br>923  |        | 942<br>9.96      |          | 9.58<br>981 |         | 10.41<br>019          | 45        |
| 16                          | 55<br>956    | 0.54   | 937<br>96        | 0.08     | 59<br>019   | 0.62    | 981<br>40             | 44        |
| 17                          | 55<br>988    | 0.54   | 96<br>932        | 0.08     | 59<br>056   | 0.62    | 944<br>40             | 43        |
| 18                          | 56<br>021    | 0.54   | 927<br>96        | 0.08     | 59<br>094   | 0.62    | 906<br>40             | 42        |
| 19                          | 56<br>053    | 0.54   | 96<br>922        | 0.08     | 59<br>131   | 0.62    | 869<br>40             | 41        |
|                             |              | 0.54   |                  | 0.08     |             | 0.62    |                       |           |
| 20                          | 9.56<br>085  | 0.54   | 9.96<br>917      | 0.08     | 168<br>9.59 | 0.62    | 832<br>10.40          | 40        |
| 21                          | 56<br>118    | 0.54   | 96<br>912        | 0.08     | 205<br>59   | 0.62    | 795<br>40             | 39        |
| 22                          | 56<br>150    | 0.54   | 96<br>907        | 0.08     | 59<br>243   | 0.62    | 757<br>40             | 88        |
| 23<br>24                    | 56<br>182    | 0.54   | 96<br>903<br>96  | 0.08     | 59<br>280   | 0.62    | 720<br>40             | 87<br>36  |
|                             | 56<br>215    | 0.54   | 898              | 0.08     | 59<br>317   | 0.62    | 683<br>40             |           |
| 25                          | 9.56<br>247  |        | 893<br>9.96      |          | 9.59<br>354 |         | 10.40<br>646          | <b>85</b> |
| 26                          | 56<br>279    | 0.54   | 96<br>888        | 0.08     | 59<br>391   | 0.62    | 609<br>40             | 84        |
| 27                          | $-56$<br>311 | 0.54   | 96<br>883        | 0.08     | 59<br>429   | 0.62    | 571<br>40             | 33        |
| 28                          | 56<br>343    | 0.54   | 878<br>96        | 0.08     | 59<br>466   | 0.62    | 534<br>40             | 82        |
| 29                          | 56<br>875    | 0.54   | 96<br>873        | 0.08     | 59<br>503   | 0.62    | 40<br>497             | 81        |
|                             |              | 0.54   |                  | 0.08     |             | 0.62    |                       |           |
| 30                          | $9.56$ 408   |        | 868<br>9.96      |          | 9.59<br>540 |         | 10.40<br>460          | 80        |
|                             | log cos.     | d. I'' | log sin.         | d.1''    | log cotg.   |         | $ a.d.1'' $ log tang. | ,         |
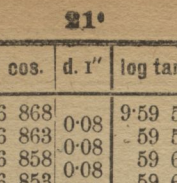

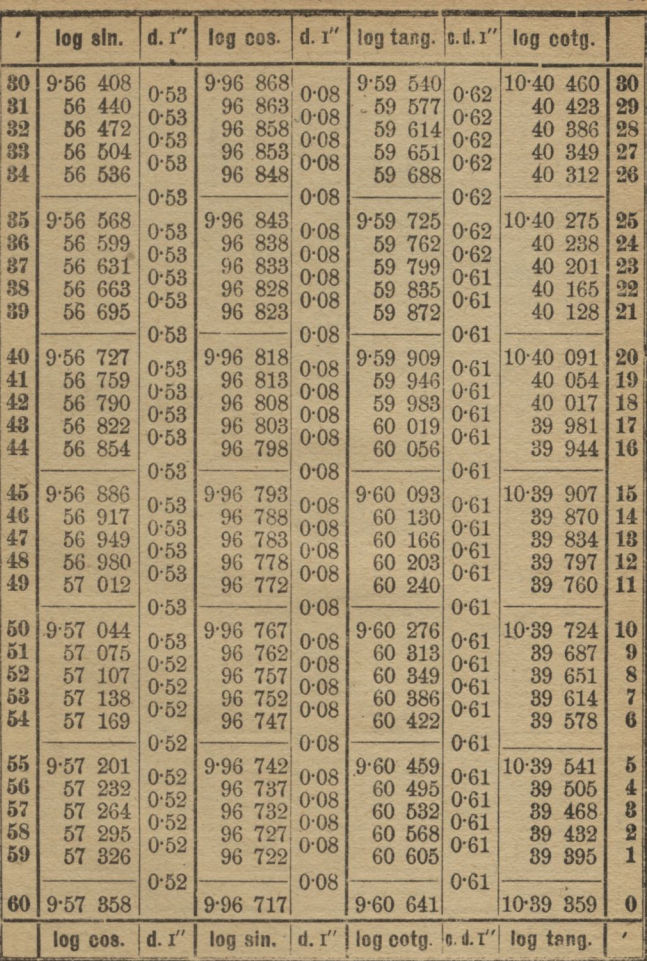

68.

22.

| P                                                        | log sin.                                                         | d, I''                                       | log cos.                                                        | d. I''                                       | log tang.                                                       | 0.11''                               | log cotg.                                                            |                            |
|----------------------------------------------------------|------------------------------------------------------------------|----------------------------------------------|-----------------------------------------------------------------|----------------------------------------------|-----------------------------------------------------------------|--------------------------------------|----------------------------------------------------------------------|----------------------------|
| $\bf{0}$<br>1<br>$\overline{2}$<br>3<br>$\boldsymbol{4}$ | $9.57$ 358<br>389<br>57<br>57<br>420<br>57<br>451<br>57<br>482   | 0.52<br>0.52<br>0.52<br>0.52<br>0.52         | 9.96 717<br>711<br>96<br>706<br>96<br>701<br>96<br>696<br>96    | 0.09<br>0.09<br>0.09<br>0.09<br>0.09         | 9.60641<br>677<br>60<br>714<br>60<br>750<br>60<br>60<br>786     | 0.61<br>0.61<br>0.61<br>0.61<br>0.60 | 10.39<br>359<br>323<br>39<br>286<br>39<br>39<br>250<br>39<br>214     | 60<br>59<br>58<br>57<br>56 |
| $\boldsymbol{5}$<br>6<br>$\overline{7}$<br>8<br>9        | 9.57<br>514<br>57<br>545<br>57<br>576<br>57<br>607<br>638<br>57  | 0.52<br>0.52<br>0.52<br>0.52<br>0.52         | 691<br>9.96<br>686<br>96<br>96<br>681<br>676<br>96<br>96<br>670 | 0.09<br>0.09<br>0.09<br>0.09<br>0.09         | 823<br>9.60<br>859<br>60<br>60<br>895<br>60<br>931<br>60<br>967 | 0.60<br>0.60<br>0.60<br>0.60<br>0.60 | 10.39<br>177<br>39<br>141<br>$= 39$<br>105<br>39<br>069<br>39<br>033 | 55<br>51<br>53<br>52<br>51 |
| 10<br>11<br>12<br>13<br>14                               | 9.57<br>669<br>57<br>700<br>57<br>731<br>762<br>57<br>793<br>57  | 0.52<br>0.52<br>0.52<br>0.52<br>0.52         | 665<br>9.96<br>96<br>660<br>96<br>655<br>96<br>650<br>96<br>645 | 0.09<br>0.09<br>0.09<br>0.09<br>0.09         | 004<br>9.61<br>61<br>040<br>61<br>076<br>61<br>112<br>61<br>148 | 0.60<br>0.60<br>0.60<br>0.60<br>0.60 | 10.38<br>996<br>38<br>960<br>38<br>924<br>38<br>888<br>38<br>852     | 50<br>49<br>48<br>47<br>46 |
| 15<br>16<br>17<br>18<br>19                               | 9.57<br>824<br>57<br>855<br>57<br>885<br>57<br>916<br>57<br>947  | 0.51<br>0.51<br>0.51<br>0.51                 | 9.96<br>640<br>634<br>96<br>629<br>96<br>624<br>96<br>96<br>619 | 0.09<br>0.09<br>0.09<br>0.09                 | 184<br>9.61<br>220<br>61<br>61<br>256<br>61<br>292<br>61<br>328 | 0.60<br>0.60<br>0.60<br>0.60<br>0.60 | 10.38<br>816<br>38<br>780<br>744<br>38<br>708<br>38<br>38<br>672     | 45<br>44<br>43<br>42<br>41 |
| 20<br>21<br>22<br>23<br>24                               | $9.57$ $978$<br>58<br>008<br>58<br>039<br>58<br>070<br>58<br>101 | 0.51<br>0.51<br>0.51<br>0.51<br>0.51<br>0.51 | 614<br>9.96<br>96<br>608<br>96<br>603<br>96<br>598<br>96<br>593 | 0.09<br>0.09<br>0.09<br>0.09<br>0.09<br>0.09 | 9.61<br>364<br>61<br>400<br>61<br>436<br>61<br>472<br>61<br>508 | 0.60<br>0.60<br>0.60<br>0.60<br>0.60 | 10.38<br>636<br>38<br>600<br>38<br>564<br>38<br>528<br>38<br>492     | 40<br>39<br>38<br>37<br>36 |
| 25<br>26<br>27<br>28<br>29                               | 9.58<br>131<br>162<br>58<br>58<br>192<br>223<br>58<br>58 253     | 0.51<br>0.51<br>0.51<br>0.51<br>0.51         | 588<br>9.96<br>582<br>96<br>96<br>577<br>572<br>96<br>96<br>567 | 0.09<br>0.09<br>0.09<br>0.09<br>0.09         | 544<br>9.61<br>61 579<br>61 615<br>61 651<br>61 687             | 0.60<br>0.60<br>0.60<br>0.60<br>0.60 | 10.38<br>456<br>38<br>421<br>38<br>385<br>349<br>88<br>88<br>313     | 35<br>34<br>33<br>82<br>31 |
| 30                                                       | 9.58284<br>log cos.                                              | d. 1''                                       | 9.96562<br>log sin.                                             | $d.$ $\chi''$                                | 9.61722                                                         |                                      | 10.38 278<br>$log$ cotg. $c.d.1''$ $log$ tang.                       | 30                         |

 $67<sup>1</sup>$ 

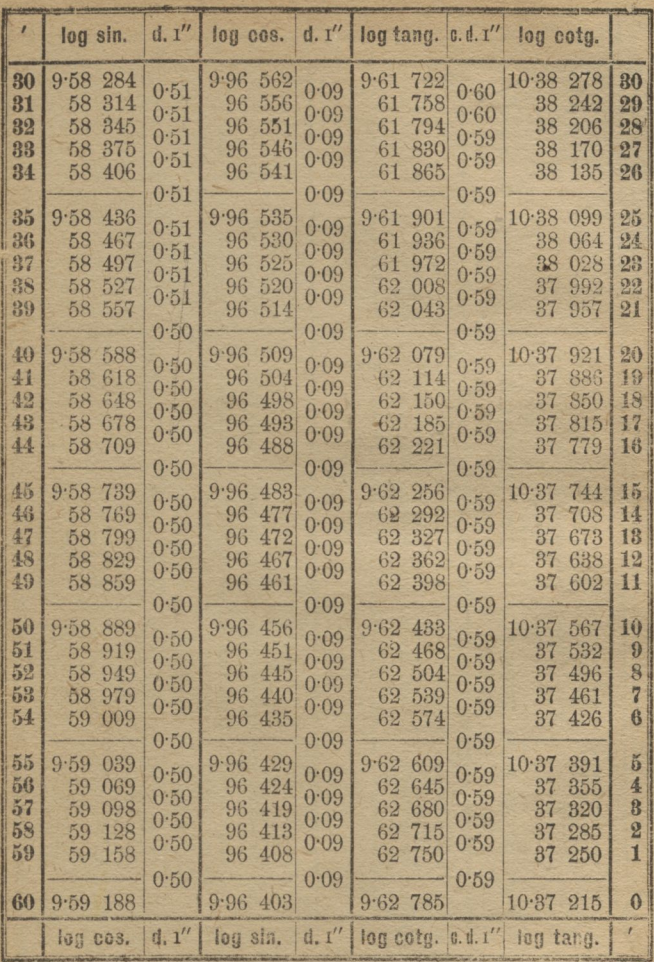

À,

|                    | log sin.               | d. I''       | log cos.               | d, I''       | log tang. a.d. I"      |              | log cotg.                               |          |
|--------------------|------------------------|--------------|------------------------|--------------|------------------------|--------------|-----------------------------------------|----------|
| $\boldsymbol{0}$   | $9.59$ 188             | 0.50         | 9.96<br>403            | 0.09         | 9.62<br>785            | 0.59         | 10.37<br>215                            | 60       |
| 1                  | 218<br>59              | 0.50         | 397<br>96              | 0.09         | 820<br>62              | 0.59         | 37<br>180                               | 59       |
| $\overline{2}$     | 247<br>59              | 0.50         | 96<br>392              | 0.09         | 62<br>855              | 0.59         | 37<br>145                               | 58       |
| 8<br>$\frac{1}{2}$ | 277<br>59<br>59<br>307 | 0.50         | 387<br>96<br>96<br>381 | 0.09         | 62<br>890<br>62        | 0.58         | 37<br>110<br>37                         | 57<br>56 |
|                    |                        | 0.49         |                        | 0.09         | 926                    | 0.58         | 074                                     |          |
| 50                 | 9.59336                | 0.49         | 376<br>9.96            | 0.09         | 9.62<br>961            | 0.58         | $10.37$ 039                             | 55       |
| 6                  | 366<br>59              | 0.49         | 96<br>370              | 0.09         | 62<br>996              | 0.58         | 37<br>004                               | 54       |
| $\overline{7}$     | 59<br>396              | 0.49         | 96<br>365              | 0.09         | 63<br>031              | 0.58         | 36<br>969                               | 53       |
| 8                  | 59<br>425              | 0.49         | 96<br>360              | 0.09         | 63<br>066              | 0.58         | 36<br>934                               | 52       |
| 9                  | 59<br>455              |              | 96<br>854              |              | 63<br>101              |              | 36<br>899                               | 51       |
| 10                 | 9.59<br>484            | 0.49         | 9.96<br>349            | 0.09         | 135<br>9.63            | 0.58         | 10.36<br>865                            | 50       |
| 11                 | 59<br>514              | 0.49         | 96<br>343              | 0.09         | 170<br>63              | 0.58         | 36<br>830                               | 49       |
| 12                 | 543<br>59              | 0.49         | 338<br>96              | 0.09         | 63<br>205              | 0.58         | 36<br>795                               | 48       |
| 18                 | 59<br>573              | 0.49         | 96<br>333              | 0.09         | 63<br>240              | 0.58         | 760<br>36                               | 47       |
| 14                 | 59<br>602              | 0.49         | 96<br>327              | 0.09         | 63<br>275              | 0.58         | 725<br>36                               | 46       |
|                    |                        | 0.49         |                        | 0.09         |                        | 0.58         |                                         |          |
| 15                 | 632<br>9.59            | 0.49         | 322<br>9.96            | 0.09         | 9.63<br>310            | 0.58         | 10.36<br>690                            | 45       |
| 16                 | 59<br>661              | 0.49         | 316<br>96              | 0.09         | 345<br>63              | 0.58         | 36<br>655                               | 44       |
| 17                 | 59<br>690              | 0.49         | 96<br>311              | 0.09         | 379<br>63              | 0.58         | 36<br>621                               | 43       |
| 18<br>19           | 59<br>720              | 0.49         | 96<br>305              | 0.09         | 63<br>414              | 0.58         | 36<br>586                               | 42       |
|                    | 59<br>749              | 0.49         | 96<br>300              | 0.09         | 63<br>449              | 0.58         | 36<br>551                               | 41       |
| 20                 | 778<br>9.59            |              | 294<br>9.96            |              | 9.63<br>484            |              | 10.36<br>516                            | 40       |
| 21                 | 59<br>808              | 0.49         | 289<br>96              | 0.09         | 63<br>519              | 0.58         | 481<br>36                               | 39       |
| 22                 | 59<br>837              | 0.49<br>0.49 | 284<br>96              | 0.09<br>0.09 | 63<br>553              | 0.58<br>0.58 | 36<br>447                               | 38       |
| 23                 | 866<br>59              | 0.49         | 96<br>278              | 0.09         | 63<br>588              | 0.58         | 36<br>412                               | 37       |
| 24                 | 59<br>895              |              | 273<br>96              |              | 623<br>63              |              | 36<br>377                               | 36       |
|                    |                        | 0.49         |                        | 0.09         |                        | 0.58         |                                         |          |
| 25<br>26           | 9.59<br>924            | 0.49         | 9.96<br>267            | 0.09         | 9.63<br>657            | 0.58         | 10.36<br>343                            | 35<br>34 |
| 27                 | 954<br>59<br>59<br>983 | 0.49         | 96<br>262<br>256<br>96 | 0.09         | 63<br>692<br>63<br>726 | 0.58         | 36<br>308<br>36<br>274                  | 33       |
| 28                 | 60<br>012              | 0.49         | 96<br>251              | 0.09         | 761<br>63              | 0.58         | 36<br>239                               | 82       |
| 29                 | 60 041                 | 0.48         | 96<br>245              | 0.09         | 63<br>796              | 0.58         | 86<br>204                               | 31       |
|                    |                        | 0.48         |                        | 0.09         |                        | 0.58         |                                         |          |
| 30                 | 9.600070               |              | 9.96<br>240            |              | 9.63<br>830            |              | 10.36<br>170                            | 30       |
|                    | I log cos.             | d. I''       | log sin.               |              |                        |              | $d. I''$ log cotg. c.d. $I''$ log tang. |          |

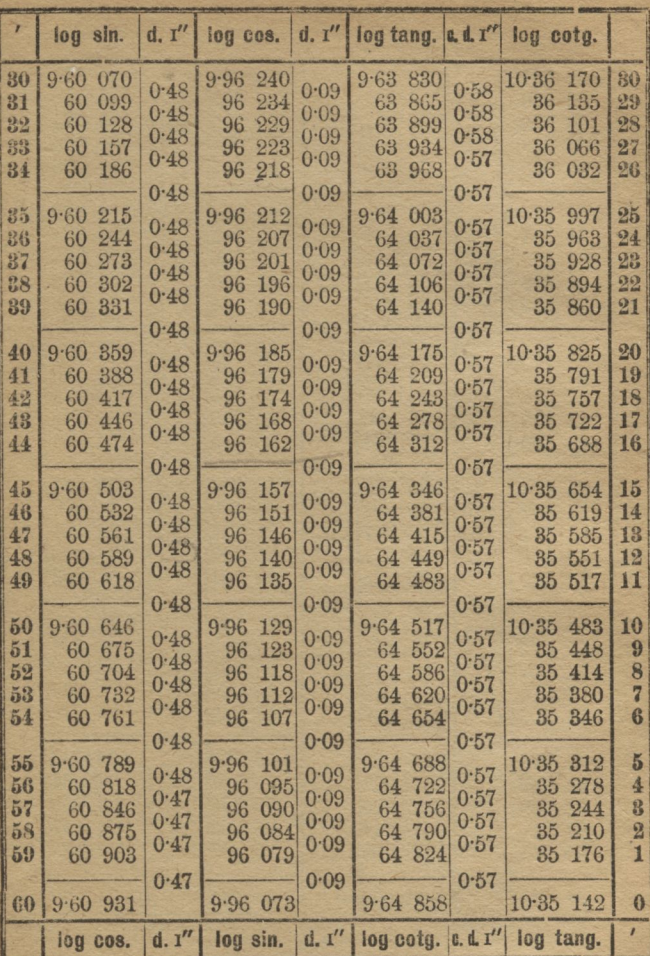

š

24

|                | log sin.               | d, I''     | log cos.                | d.1''  | log tang. c.d. I"      |      | log cotg.                                  |          |
|----------------|------------------------|------------|-------------------------|--------|------------------------|------|--------------------------------------------|----------|
| $\theta$<br>1  | $9.60$ $931$<br>60 960 | 0.47       | $9.96$ 073<br>96<br>067 | 0.09   | $9.64$ 858<br>64 892   | 0.57 | 10.35 142<br>35<br>108                     | 60<br>59 |
| 2              | 60<br>988              | 0.47       | 062<br>96               | 0.09   | 64 926                 | 0.57 | 074<br>35                                  | 58       |
| 3              | 016<br>61              | 0.47       | 96<br>056               | 0.09   | 64 960                 | 0.57 | 35<br>040                                  | 57       |
| 4              | 61 045                 | 0.47       | 96 050                  | 0.09   | 64 994                 | 0.57 | 35<br>006                                  | 56       |
|                |                        | 0.47       |                         | 0.09   |                        | 0.57 |                                            |          |
| $\frac{1}{2}$  | $9.61$ 073             | 0.47       | 9.96<br>045             | 0.09   | 9.65<br>028            | 0.57 | $10.34$ $972$                              | 55       |
| 6              | 101<br>61              | 0.47       | 039<br>96               | 0.09   | 062<br>65              | 0.57 | 34 938                                     | 54       |
| $\overline{7}$ | 129<br>61              | 0.47       | 96<br>034               | 0.09   | 65<br>096              | 0.56 | 34 904                                     | 53       |
| 8<br>9         | 61<br>158              | 0.47       | 028<br>96<br>022        | 0.09   | 65<br>130              | 0.56 | 34 870                                     | 52       |
|                | 61 186                 | 0.47       | 96                      | 0.09   | 164<br>65              | 0.56 | 34 836                                     | 51       |
| 10             | 9.61<br>214            |            | 017<br>9.96             |        | 9.65<br>197            |      | 10.34<br>803                               | 50       |
| 11             | 242<br>61              | 0.47       | 96<br>011               | 0.09   | 65<br>231              | 0.56 | 34<br>769                                  | 49       |
| 12             | 270<br>61              | 0.47       | 96<br>005               | 0.09   | 265<br>65              | 0.56 | 735<br>34                                  | 48       |
| 13             | 61<br>293              | 0.47       | 000<br>96               | 0.09   | 65<br>299              | 0.56 | 701<br>34                                  | 47       |
| 14             | 61<br>326              | 0.47       | 95<br>994               | 0.09   | 65<br>333              | 0.56 | 34 667                                     | 46       |
|                |                        | 0.47       |                         | 0.09   |                        | 0.56 |                                            |          |
| 15             | 9.61354                | 0.47       | 988<br>9.95             | 0.09   | 366<br>9.65            | 0.56 | $10.34$ 634                                | 45       |
| 16             | 61 382                 | 0.47       | 95<br>982               | 0.09   | 65 400                 | 0.56 | 34 600                                     | 44       |
| 17             | 61 411                 | 0.47       | 95<br>977               | 0.10   | 65<br>434              | 0.56 | 34 566                                     | 48       |
| 18             | 61 438                 | 0.47       | 95<br>971               | 0.10   | 65<br>467              | 0.56 | 34 533                                     | 42       |
| 19             | 61 466                 |            | 95<br>965               |        | 65<br>501              |      | 34 499                                     | 41       |
|                |                        | 0.47       |                         | 0.10   |                        | 0.56 |                                            |          |
| 20<br>21       | 9.61494<br>61 522      | 0.47       | 960<br>9.95             | 0.10   | 9.65<br>535            | 0.56 | 10.34<br>465<br>34<br>432                  | 40<br>89 |
| 22             | 550                    | 0.47       | 954<br>95<br>95<br>948  | 0:10   | 568<br>65<br>65<br>602 | 0.56 | 34<br>398                                  | 38       |
| 23             | 61<br>578<br>61        | 0.46       | 95<br>942               | 0.10   | 65<br>636              | 0.56 | 34<br>364                                  | 87       |
| 24             | 61 606                 | 0.46       | 937<br>95               | 0.10   | 65<br>669              | 0.56 | 34 331                                     | 36       |
|                |                        | 0.46       |                         | 0.10   |                        | 0.56 |                                            |          |
| 25             | 9.61634                |            | 9.95<br>931             |        | 9.65<br>703            |      | 10.34297                                   | 35       |
| 26             | 61 662                 | 0.46       | 95<br>925               | 0.10   | 65<br>736              | 0.56 | 34 264                                     | 34       |
| 27             | 689<br>61              | 0.46       | 95<br>920               | 0.10   | 770<br>65              | 0.56 | 34 230                                     | 33       |
| 28             | 61<br>717              | 0.46       | 95<br>914               | 0.10   | 803<br>65              | 0.56 | 34 197                                     | 32       |
| 29             | 61 745                 | 0.46       | 95<br>908               | 0.10   | 65<br>837              | 0.56 | 34 163                                     | 81       |
|                |                        | 0.46       |                         | 0.10   |                        | 0.56 |                                            |          |
| 80             | 9.61773                |            | $9.95$ $902$            |        | $9.65$ 870             |      | 10.34 130                                  | 30       |
|                | log cos.               | $d.$ $I''$ | log sin.                | d, I'' |                        |      | $log\,$ cota. $ a, d, r'' $ $log\,tan a$ . |          |

65.

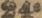

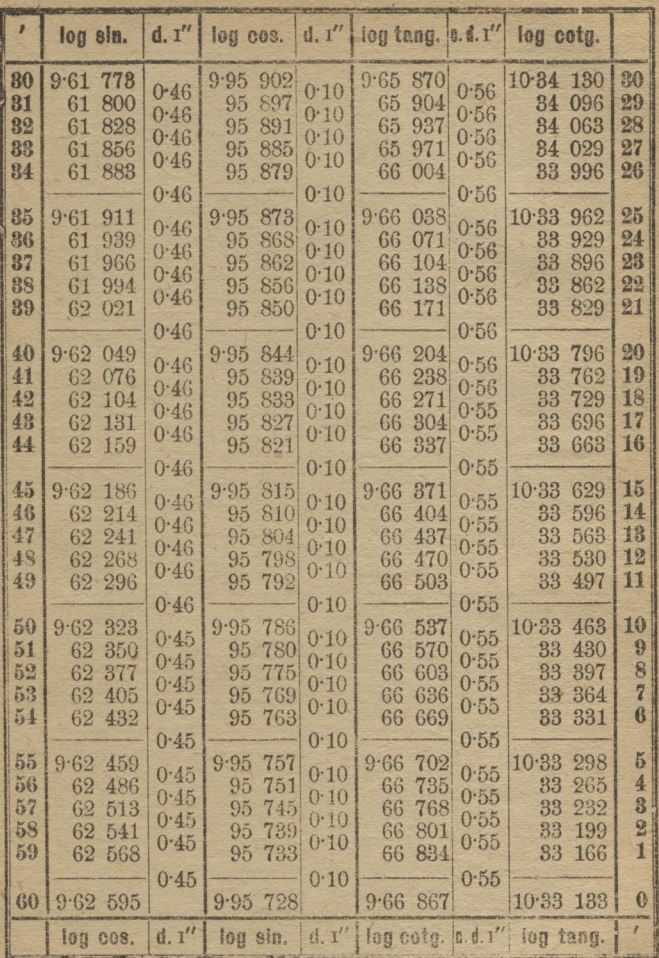

 $65°$ 

S

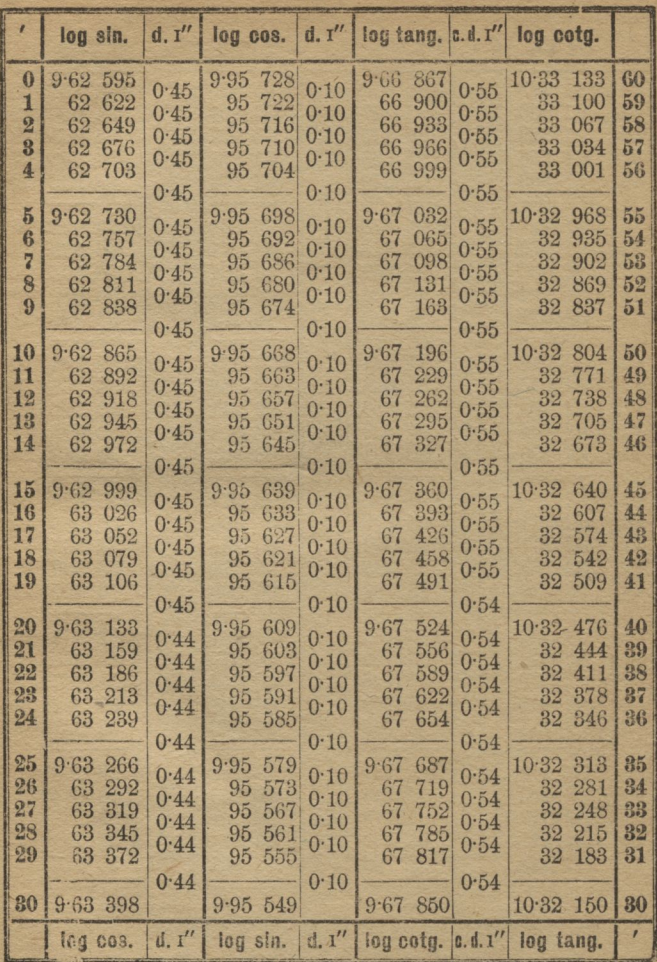

 $64<sup>o</sup>$ 

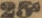

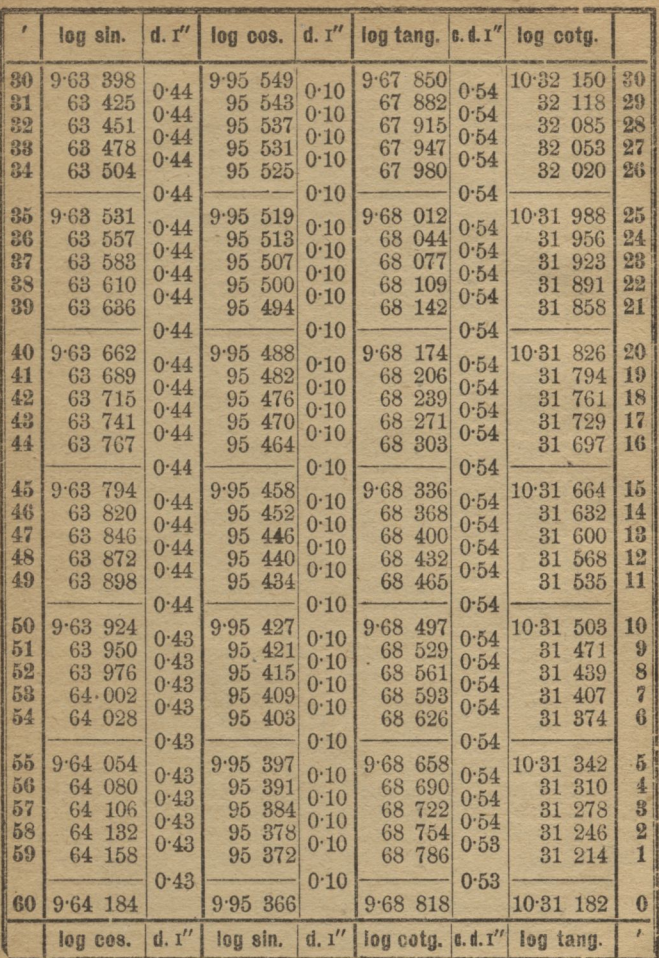

 $20^{\circ}$ 

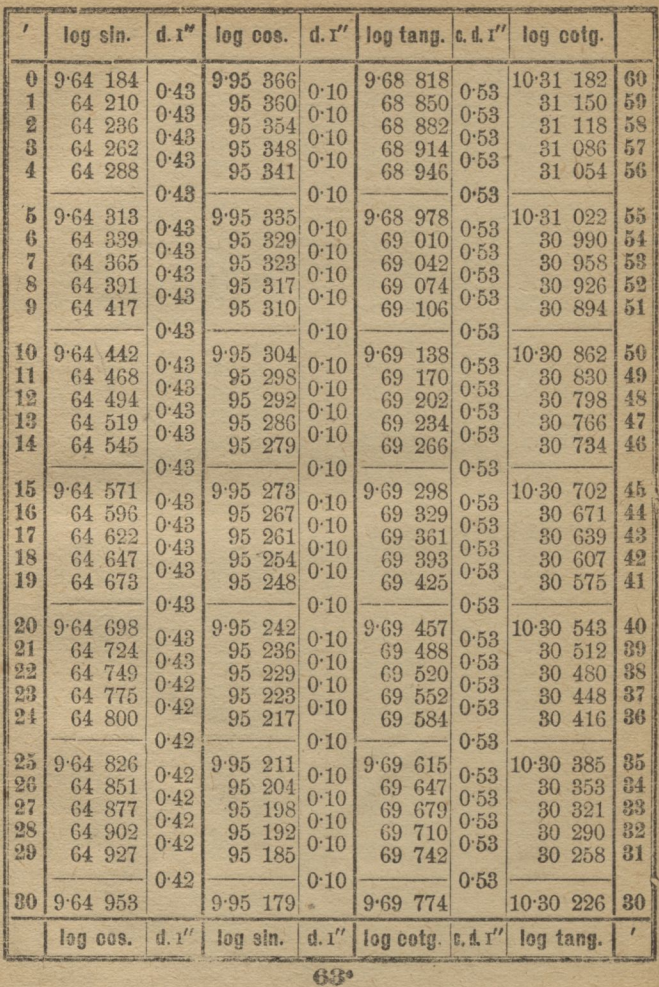

 $26P$ 

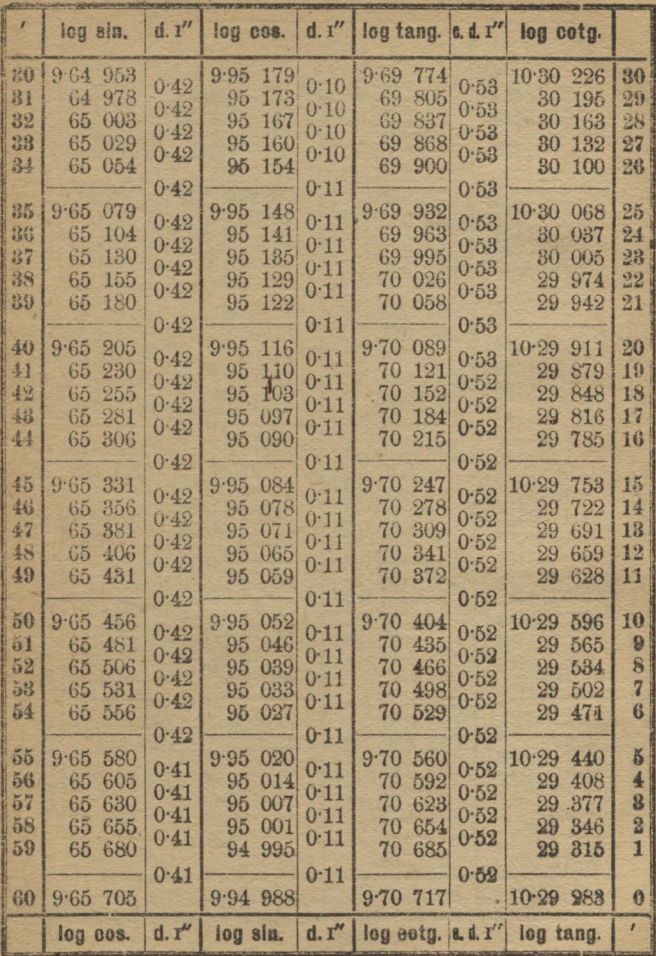

63.

 $\overline{7}$ 

 $27.$ 

|                | log sin.            | d. I''       | log cos.         | d, I''           | $log$ tang. $e. d. t''$ |                   | log cotg.                             |          |
|----------------|---------------------|--------------|------------------|------------------|-------------------------|-------------------|---------------------------------------|----------|
| $\mathbf{0}$   | 9.65705             |              | $9.94$ 988       |                  | 9.70717                 |                   | 10.29 283                             | 60       |
| 1              | 729<br>65           | 0.41         | 94 982           | 0.11             | 748<br>70               | 0.52              | 29<br>252                             | 59       |
| 县              | 754<br>65           | 0.41<br>0.41 | 94 975           | 0:11<br>$0 - 11$ | 779<br>70               | 0.52<br>0.52      | 29<br>221                             | 58       |
| 8              | 65<br>779           |              | 969<br>94        |                  | 70<br>810               |                   | 29<br>190                             | 57       |
| 4              | 65<br>804           | 0.41         | 94 962           | 0.11             | 70<br>841               | 0.52              | 29<br>159                             | 56       |
|                |                     | 0.41         |                  | 0.11             |                         | 0.52              |                                       |          |
| $\tilde{b}$    | 828<br>9.65         | 0.41         | $9.94$ $956$     | 0.11             | $9 - 70$<br>873         | 0.52              | 10.29<br>127                          | 55       |
| 6              | 65<br>853           | 0.41         | 94 949           | 0.11             | 904<br>70               | 0.52              | 29<br>096                             | 54       |
| $\overline{7}$ | 65 878              | 0.41         | 94 943           | 0.11             | 70<br>935               | 0.52              | 29<br>065                             | 53       |
| 8              | 65<br>902           | 0.41         | 94 936           | 0:11             | 70<br>966               | 0.52              | 29<br>034                             | 52       |
| $\Omega$       | 927<br>65           |              | 94 930           |                  | 997<br>70               |                   | 29<br>003                             | 51       |
|                |                     | 0.41         |                  | 0.11             |                         | 0.52              |                                       |          |
| 10             | $9.65$ $952$        | 0.41         | $9.94$ $923$     | 0.11             | 028<br>9.71             | 0.52              | 10.28<br>972                          | 50       |
| 11             | 65<br>976           | 0.41         | 94 917           | 0.11             | 71<br>059               | 0.52              | 28<br>941                             | 49       |
| 12             | 66<br>001           | 0.41         | 94 911           | 0.11             | 71 090                  | 0.52              | 28.910                                | 48       |
| 18             | 66<br>025           | 0.41         | 94 904           | 0.11             | 71<br>121               | 0.52              | 28 879                                | 47       |
| 14             | 66 050              |              | 94 898           |                  | 71<br>153               |                   | 28 847                                | 46       |
|                |                     | 0.41         |                  | 0.11             |                         | 0.52              |                                       |          |
| 15             | 9.66075             | 0.41         | 9.94891          | 0.11             | $9 - 71$<br>184         | 0.52              | 10.28<br>816                          | 45       |
| 16             | 099<br>66           | 0.41         | 94 885           | 0.11             | 215<br>71               | 0.52              | 28<br>785                             | 44       |
| 17             | 66<br>124           | 0.41         | 878<br>94        | 0.11             | 71<br>246               | 0.52              | 28<br>754                             | 43       |
| 18             | 66<br>148           | 0.41         | 94 871           | 0.11             | 71<br>277               | 0.52              | 28<br>723                             | 42       |
| 19             | 173<br>66           |              | 94 865           |                  | 71 308                  |                   | 28 692                                | 41       |
|                |                     | 0.41         |                  | 0.11             |                         | 0.52              |                                       |          |
| 20             | 9.66<br>197         | 0.41         | 9.94858          | 0.11             | $9 - 71$<br>339         | 0.52              | 10.28<br>661                          | 40       |
| 21             | 221<br>66           | 0.41         | 94<br>852        | 0.11             | 71<br>370               | 0.52              | 630<br>28                             | 39       |
| 22             | 246<br>66           | 0.41         | 94<br>845        | 0.11             | 71<br>401               | 0.52              | 28<br>599                             | 88       |
| 28             | 66<br>270           | 0.41         | 94 839           | 0.11             | 71<br>431               | 0.52              | 28<br>569                             | 37<br>36 |
| 24             | 66<br>295           |              | 94 832           |                  | 71<br>462               |                   | 28<br>538                             |          |
| 25             |                     | 0.41         |                  | 0.11             |                         | 0.52              |                                       | 35       |
| 26             | 9.66319<br>66 343   | 0.41         | 9.94826          | 0.11             | 9.71<br>493             | 0.52              | 10.28 507                             | 34       |
| 27             |                     | 0.41         | 94 819           | 0.11             | 71<br>524<br>71         | 0.52              | 28<br>476                             | 33       |
| 28             | 66 868<br>392<br>66 | 0.41         | 94 813<br>94 806 | 0.11             | 555<br>71               | 0 <sup>6</sup> 51 | 28<br>445<br>414                      | 32       |
| 29             | 66 416              | 0.41         | 94 799           | 0.11             | 586<br>71<br>617        | 0.51              | 28<br>28 383                          | 81       |
|                |                     | 0.40         |                  |                  |                         |                   |                                       |          |
| 80             | 966441              |              | 9.94793          | 0.11             | 9-71 648                | 0.51              | 10.28 352                             | 30       |
|                | log cos.            | d. I''       | log sin.         | d, I''           |                         |                   | $log cotq$ . $c, d, I''$ $log tanq$ . | 7        |

63\*

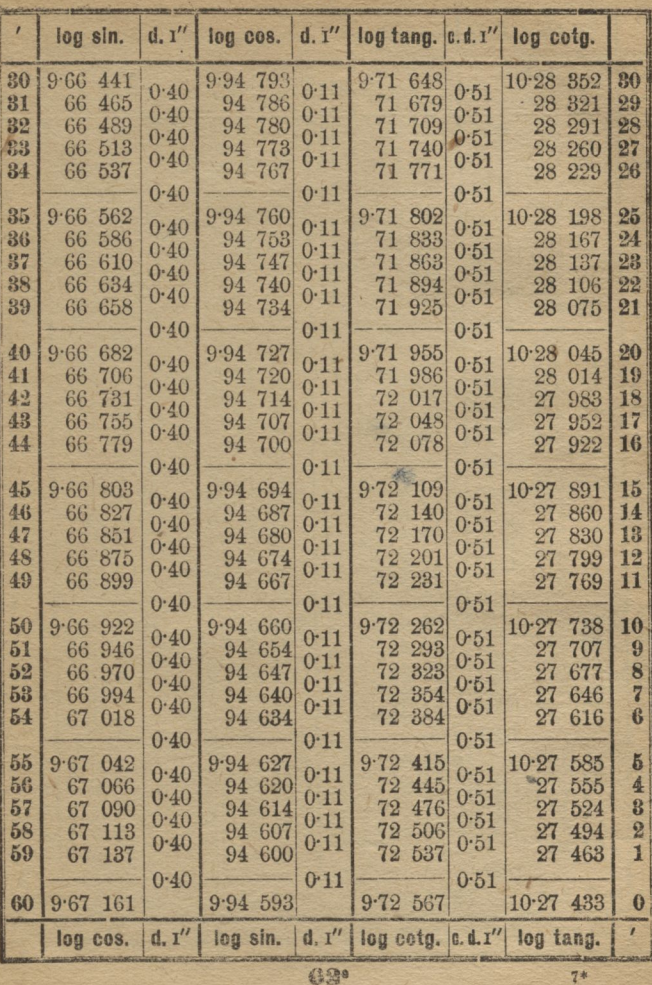

99

 $27.$ 

 $\overline{0}$ 

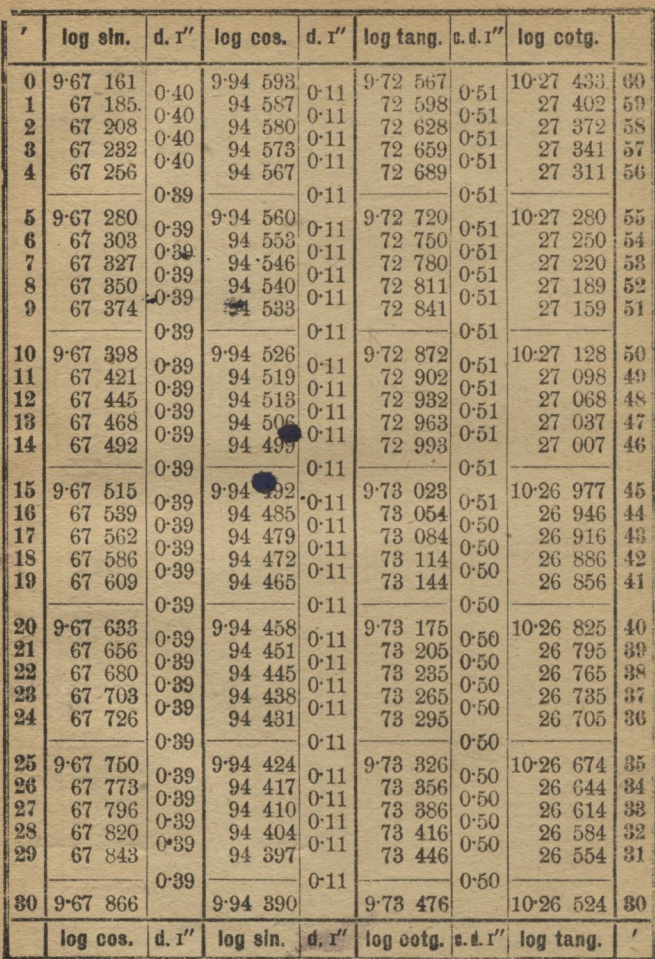

 $28<sup>o</sup>$ 

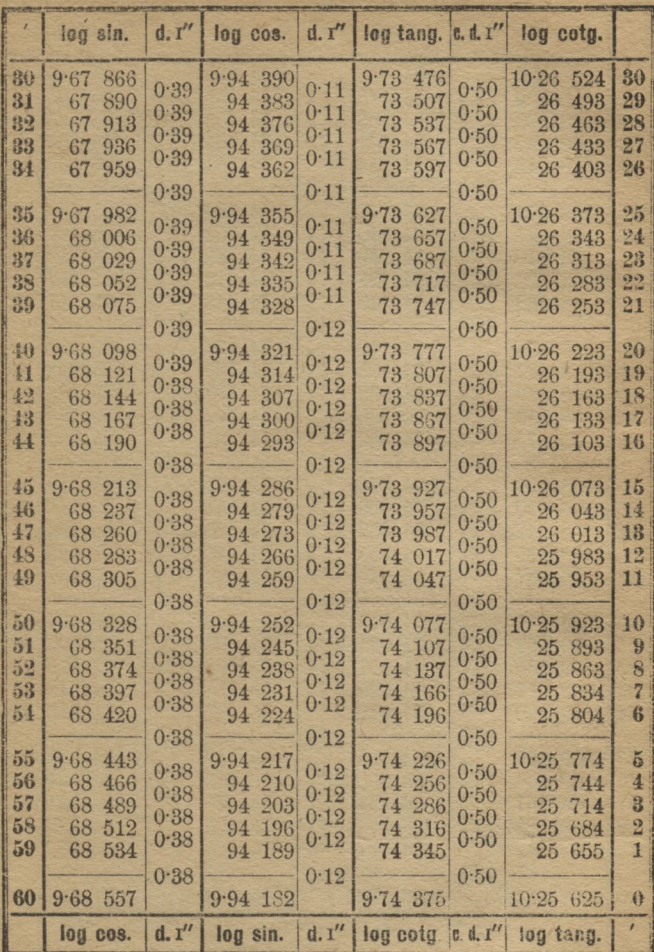

81.

101,

 $20^o$ 

|                  | log sin.         | d, I''       | log cos.         | d. I''       | log tang.        | 0. d. I''    | log cotg.                  |    |
|------------------|------------------|--------------|------------------|--------------|------------------|--------------|----------------------------|----|
| $\mathbf{0}$     | $9.68$ 557       |              | $9.94$ 182       |              | 9.74375          |              | 10.25625                   | 60 |
| 1                | 580<br>68        | 0.38<br>0.38 | 94 175           | 0.12<br>0.12 | 74 405           | 0.50<br>0.50 | 25<br>595                  | 59 |
| $\boldsymbol{2}$ | 68<br>603        | 0.38         | 94 168           | 0.12         | 74 435           | 0.50         | 25<br>565                  | 58 |
| 3                | 68 625           | 0.38         | 94 161           | 0.12         | 74 465           | 0.50         | 25<br>535                  | 57 |
| $\overline{4}$   | 68 648           |              | 94 154           |              | 74 494           |              | 25<br>506                  | 56 |
|                  |                  | 0.38         |                  | 0.12         |                  | 0.50         |                            |    |
| 5                | 9.68<br>671      | 0.38         | $9.94$ $147$     | 0.12         | $9.74$ 524       | 0.50         | 10.25<br>476               | 55 |
| 6                | 68<br>694        | 0.38         | 94 140           | 0.12         | 74 554           | 0.50         | 25<br>446                  | 54 |
| $\overline{7}$   | 68<br>716        | 0.38         | 94 133           | 0.12         | 74 583           | 0.50         | 25<br>417                  | 53 |
| 8                | 68<br>739        | 0.38         | 94 126           | 0:12         | 74 613           | 0.50         | 25<br>387                  | 52 |
| 9                | 68<br>762        |              | 94 119           |              | 74 643           |              | 25<br>357                  | 51 |
|                  |                  | 0.38         |                  | 0.12         |                  | 0.50         |                            |    |
| 10               | 9.68 784         | 0.38         | $9.94$ $112$     | 0.12         | $9.74$ 673       | 0.50         | $10-25$<br>327             | 50 |
| 11               | 68<br>807        | 0.38         | 94 105           | 0.12         | 74<br>702        | 0.49         | 298<br>25                  | 49 |
| 12               | 68<br>829        | 0.38         | 94 098           | 0.12         | 74<br>732        | 0.49         | 25<br>268                  | 48 |
| 13               | 68<br>852        | 0.38         | 94 090           | 0.12         | 74 762           | 0.49         | 238<br>25                  | 47 |
| 14               | 68<br>875        |              | 94 083           |              | 74 791           |              | 25<br>209                  | 46 |
|                  |                  | 0.38         |                  | 0.12         |                  | 0.49         |                            | 45 |
| 15               | $9.68$ 897       | 0.38         | 9.94076          | 0.12         | $9.74$ 821       | 0.49         | 10.25<br>179<br>25<br>149  | 44 |
| 16<br>17         | 68 920<br>68 942 | 0.38         | 94 069<br>94 062 | 0.12         | 74 851<br>74 880 | 0.49         | 25<br>120                  | 43 |
| 18               | 68 965           | 0.38         | 94 055           | 0.12         | 74 910           | 0.49         | 25<br>090                  | 42 |
| 19               | 68 987           | 0.38         | 94 048           | 0.12         | 74 939           | 0.49         | 25<br>061                  | 41 |
|                  |                  | 0.38         |                  | 0.12         |                  | 0.49         |                            |    |
| 20               | 9.69<br>010      |              | 9.94 041         |              | $9.74$ $969$     |              | $10.25$ 031                | 40 |
| 21               | 69<br>032        | 0.37         | 94 034           | 0.12         | 74 998           | 0.49         | 25 002                     | 39 |
| 22               | 69<br>055        | 0.37         | 94 027           | 0.12         | 75<br>028        | 0.49         | 24<br>972                  | 38 |
| 23               | 69<br>077        | 0.37         | 94 020           | 0.12         | 75<br>058        | 0.49         | 24 942                     | 37 |
| 24               | 69<br>100        | 0.37         | 94 012           | 0.12         | 75<br>087        | 0.49         | 24 913                     | 36 |
|                  |                  | 0.37         |                  | 0.12         |                  | 0.49         |                            |    |
| 25               | 9.69<br>122      |              | 9.94005          |              | 9.75<br>117      |              | $10.24$ 883                | 35 |
| 26               | 69<br>144        | 0.37         | 93<br>998        | 0.12         | 75<br>146        | 0.49         | 854<br>24                  | 34 |
| 27               | 69<br>167        | 0.37         | 93<br>991        | 0.12         | 75<br>176        | 0.49         | 24<br>824                  | 33 |
| 28               | 189<br>69        | 0.37         | 93<br>984        | 0.12         | 75<br>205        | 0.49         | 795<br>24                  | 32 |
| 29               | 69<br>212        | 0.37         | 93<br>977        | 0.12         | 75<br>235        | 0.49         | 24 765                     | 31 |
|                  |                  | 0.37         |                  | 0.12         |                  | 0.49         |                            |    |
| 30               | 9.69234          |              | $9.93$ $970$     |              | 9.75264          |              | 10.24 736                  | 30 |
|                  | log cos.         | d, I''       | log sin.         | d. I''       |                  |              | log cotg. c.d.1" log tang. | 7  |

妈"

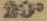

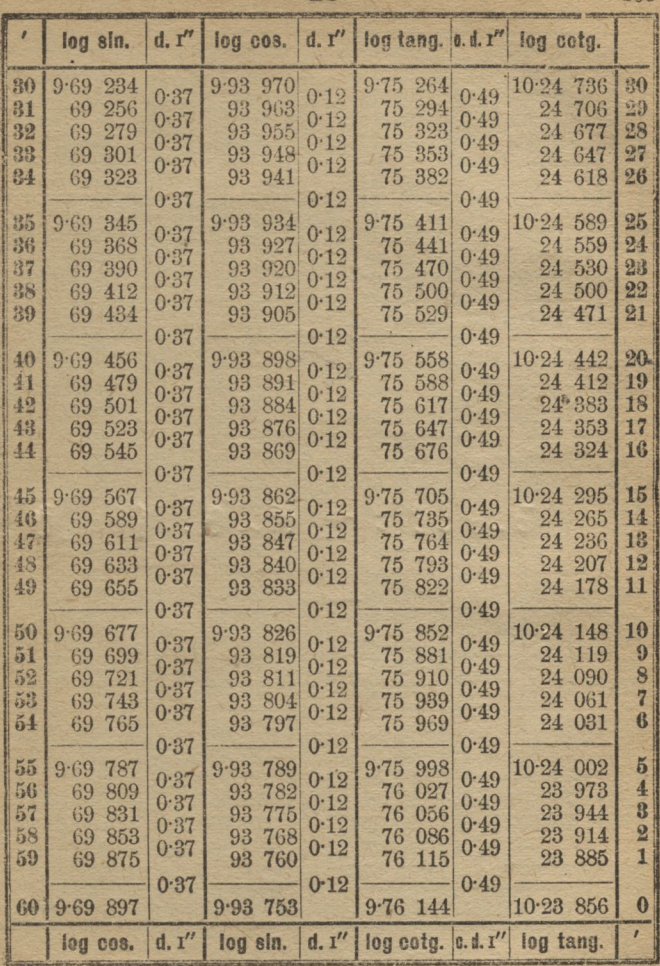

 $60<sup>3</sup>$ 

 $80^{\circ}$ 

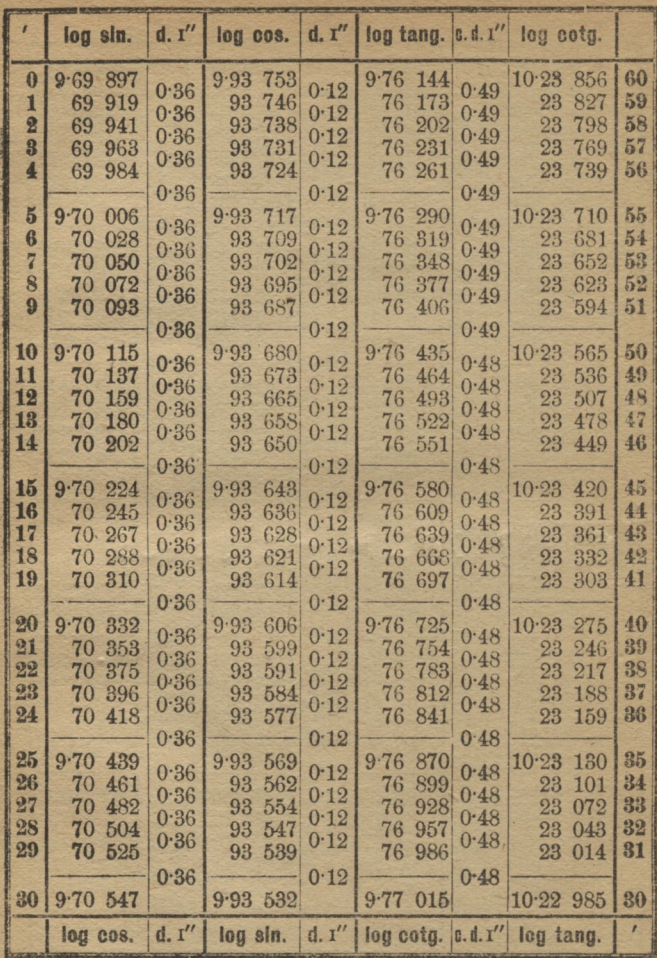

59\*

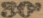

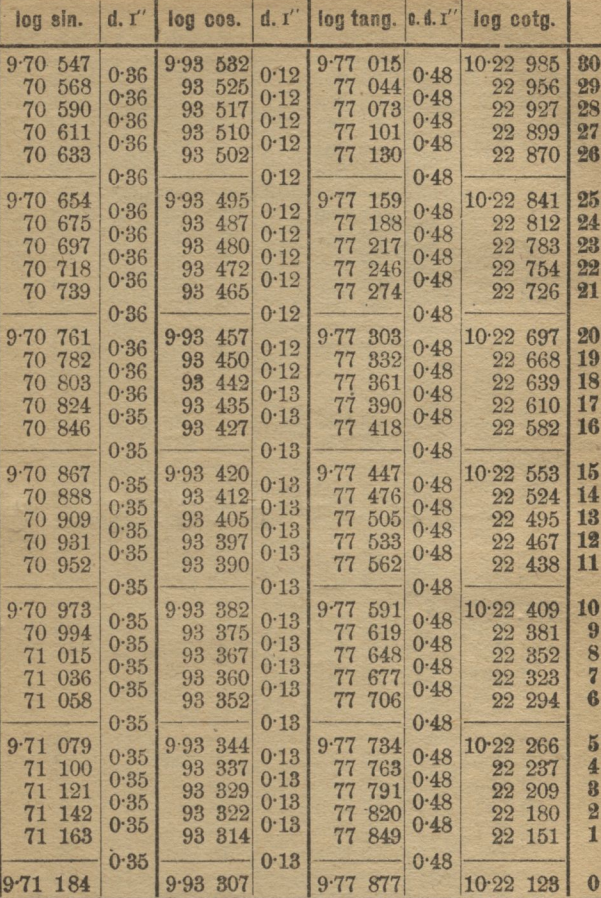

 $d. 1''$ 59.

log sin.

 $d. I''$ 

log cos.

log cotg. |o.d. I" log tang.

 $\cdot$ 

31.

| $\mathbf{r}$                           | log sin.                                                        | d, I''                               | log cos.                                                         | d, I''                                   | log tang.  c. d. 1"                                          |                                      | log cotg.                                                          |                                         |
|----------------------------------------|-----------------------------------------------------------------|--------------------------------------|------------------------------------------------------------------|------------------------------------------|--------------------------------------------------------------|--------------------------------------|--------------------------------------------------------------------|-----------------------------------------|
| $\theta$<br>1<br>2                     | $9.71$ 184<br>205<br>71<br>71<br>226                            | 0.35<br>0.35<br>0.35                 | 9.93<br>307<br>93<br>299<br>93<br>291                            | 0.13<br>0.13<br>0:13                     | $9.77$ 877<br>77<br>906<br>77<br>935                         | 0.48<br>0.48<br>0.48                 | $10.22$ $123$<br>22<br>094<br>22<br>065                            | 60<br>59<br>58                          |
| 8<br>$\overline{4}$                    | 71<br>247<br>71<br>268                                          | 0.35<br>0.35                         | 93<br>284<br>93<br>276                                           | 0.13<br>0.13                             | 77<br>963<br>77<br>992                                       | 0.48<br>0.48                         | 22<br>037<br>22<br>008                                             | 57<br>56                                |
| $5\overline{ }$<br>6<br>$\overline{7}$ | 289<br>9.71<br>71<br>310<br>331<br>71                           | 0.35<br>0.35                         | 9.93<br>269<br>93<br>261<br>93<br>253                            | 0.13<br>0.13                             | 9.78<br>020<br>78<br>049<br>78<br>077                        | 0.48<br>0.48                         | $10 - 21$<br>980<br>21<br>951<br>21<br>923                         | 55<br>54<br>53                          |
| 8<br>$\boldsymbol{0}$                  | 71<br>352<br>71<br>373                                          | 0.35<br>0.35<br>0.35                 | 93<br>246<br>93<br>238                                           | 0.13<br>0.13<br>0.13                     | 78<br>106<br>78<br>135                                       | 0.48<br>0.48<br>0.48                 | 21<br>894<br>21<br>865                                             | 52<br>51                                |
| 10<br>11<br>12<br>13                   | 9.71<br>393<br>414<br>71<br>71<br>435<br>71<br>456              | 0.35<br>0.35<br>0.35<br>0.35         | 9.93<br>230<br>93<br>223<br>93<br>215<br>93 207                  | 0.13<br>0.13<br>0.13<br>0.13             | 9.78<br>163<br>192<br>78<br>78<br>220<br>78<br>249           | 0.48<br>0.48<br>0.48<br>0.48         | 10.21<br>837<br>21<br>808<br>21<br>780<br>21<br>751                | 50<br>49<br>48<br>47                    |
| 14<br>15<br>16<br>17<br>18             | 71<br>477<br>498<br>9.71<br>71<br>519<br>71<br>539<br>71<br>560 | 0.35<br>0.35<br>0.35<br>0.35         | 93<br>200<br>9.93<br>192<br>93<br>184<br>93<br>177<br>93<br>169  | 0.13<br>0.13<br>0.13<br>0.13             | 78<br>277<br>9.78306<br>78<br>334<br>78<br>363<br>78<br>391  | 0.48<br>0.48<br>0.47<br>0.47         | 21<br>723<br>10.21<br>694<br>21<br>666<br>21<br>637<br>21<br>609   | 46<br>45<br>44<br>43<br>42              |
| 19                                     | 581<br>71                                                       | 0.35<br>0.35                         | 93<br>161                                                        | 0.13<br>0.13                             | 78<br>419                                                    | 0.47<br>0.47                         | 21<br>581                                                          | 41                                      |
| 20<br>21<br>22<br>23<br>24             | 9.71602<br>71<br>622<br>71<br>643<br>71<br>664<br>71<br>685     | 0.35<br>0.35<br>0.35<br>0.35<br>0.35 | 154<br>9.93<br>93<br>146<br>.138<br>93<br>93<br>131<br>93<br>123 | 0.13<br>0.13<br>0.13<br>0.13<br>$0 - 13$ | 9.78<br>448<br>78<br>476<br>78 505<br>78<br>533<br>78<br>562 | 0.47<br>0.47<br>0.47<br>0.47<br>0.47 | $10-21$<br>552<br>21<br>524<br>21<br>495<br>21<br>467<br>21<br>438 | 40<br>39<br>88<br>37<br>36              |
| 25<br>26<br>27<br>28<br>29             | 9.71<br>705<br>726<br>71<br>747<br>71<br>71<br>767<br>71 788    | 0.35<br>0.35<br>0.34<br>0.34         | 9.93<br>115<br>93<br>108<br>93<br>100<br>93<br>092<br>93<br>084  | 0.13<br>0.13<br>0.13<br>0.13             | 9.78590<br>78 618<br>78<br>647<br>78 675<br>78 704           | 0.47<br>0.47<br>0.47<br>0.47         | $10 - 21$<br>410<br>382<br>21<br>21<br>353<br>325<br>21<br>21 296  | 35 <sub>1</sub><br>34<br>33<br>32<br>31 |
| 30                                     | 9.71809<br>log cas.                                             | 0.34<br>d, I''                       | 9.93077<br>log sin.                                              | 0.13<br>d. 1''                           | 9.78732                                                      | 0.47                                 | 10-21 268<br>log cotg. c.d. I'll og tang.                          | 30                                      |

81.

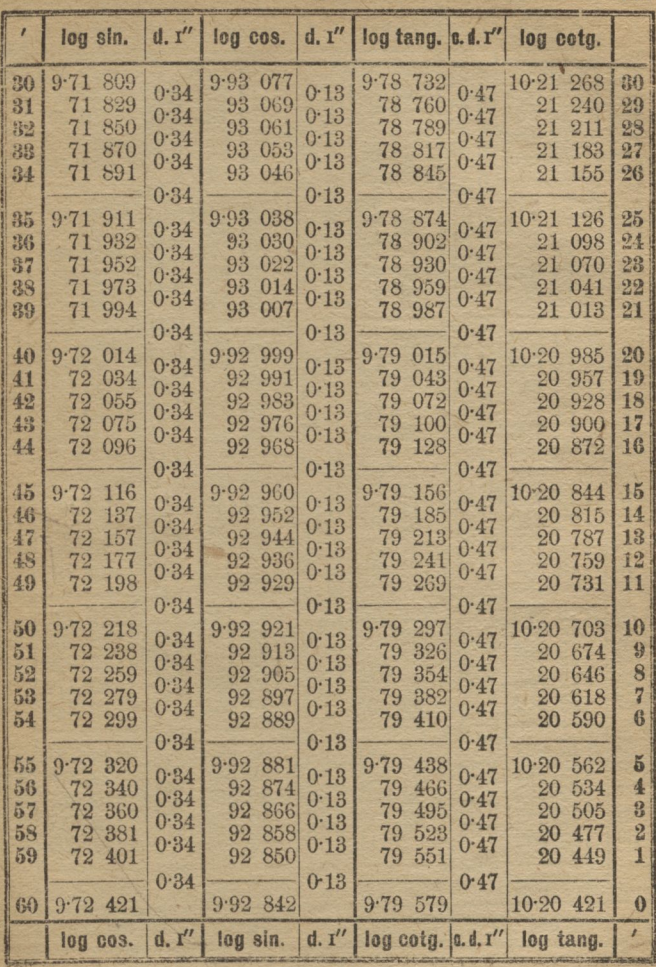

58°

 $82^{\circ}$ 

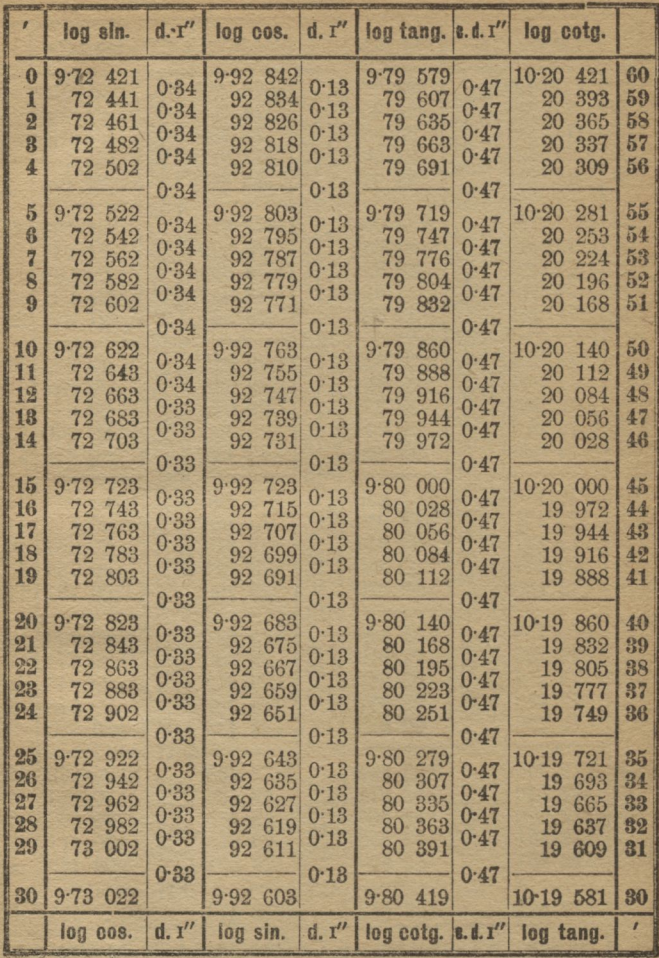

57.

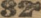

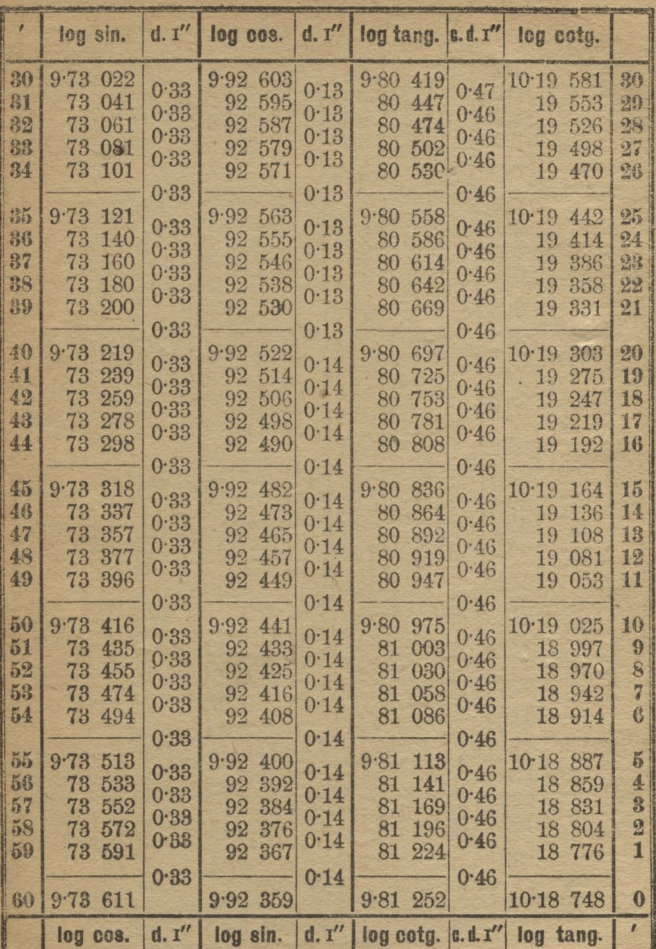

 $57<sup>o</sup>$ 

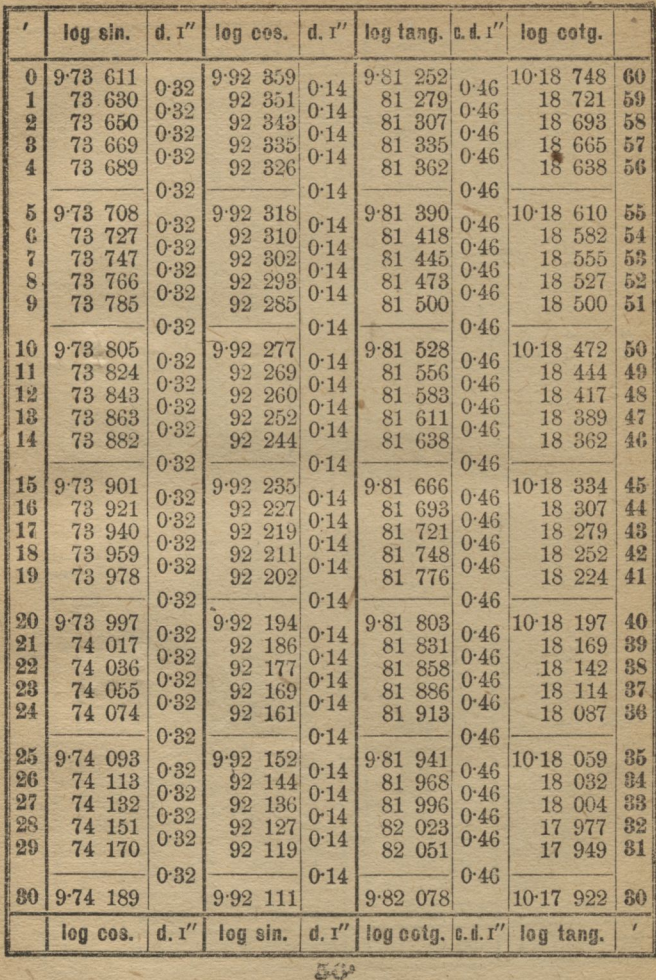

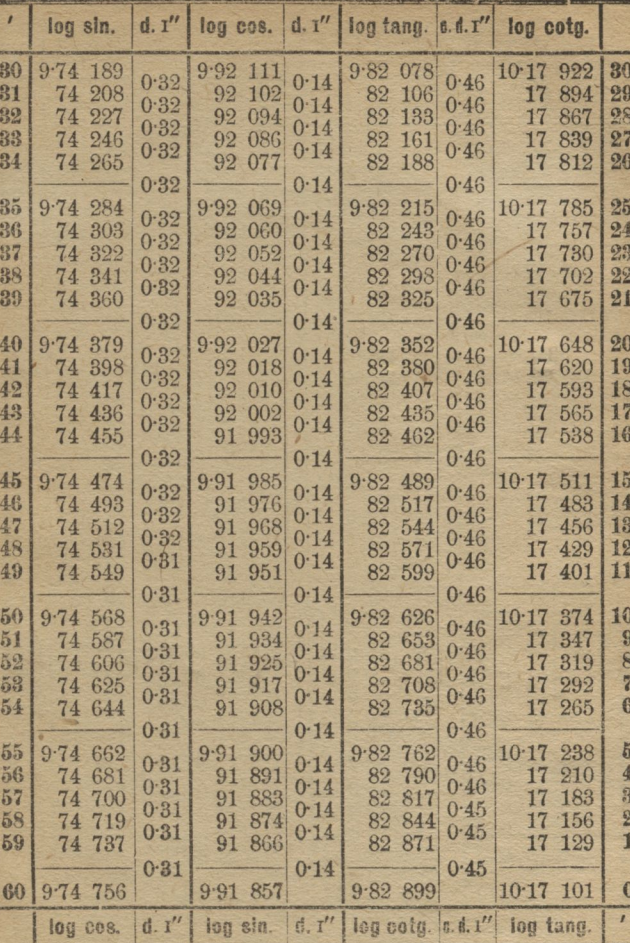

| $\mathbf{r}$   | log sin.        | d. I''       | log cos.    | d. I''       | log tang.   | 0.11'        | log cotg.                               |           |
|----------------|-----------------|--------------|-------------|--------------|-------------|--------------|-----------------------------------------|-----------|
| $\theta$       | 9.74756         |              | $9.91$ 857  |              | 9.8289      |              | $10·17$ $101$                           | 60        |
| $\mathbf{1}$   | 775<br>74       | 0.31         | 849<br>91   | 0.14         | 82<br>926   | 0.45         | 17 074                                  | 59        |
| $\overline{2}$ | 74 794          | 0.31<br>0.31 | 91<br>840   | 0.14<br>0.14 | 82<br>953   | 0.45<br>0.45 | 17 047                                  | 58        |
| 3              | 74 812          |              | 832<br>91   |              | 82<br>980   |              | 17 020                                  | 57        |
| $\overline{4}$ | 74 831          | 0.31         | 91 823      | 0.14         | 83<br>008   | 0.45         | 16 992                                  | 56        |
|                |                 | 0.31         |             | 0.14         |             | 0.45         |                                         |           |
| $\tilde{b}$    | $9.74$ 850      | 0:31         | 9.91<br>815 | 0.14         | 035<br>9.83 | 0.45         | 10.16<br>965                            | 55        |
| 6              | 74 868          | 0.31         | 806<br>91   | 0.14         | 83<br>062   | 0.45         | 938<br>16                               | 54        |
| $\overline{7}$ | 74 887          |              | 798<br>91   | 0.14         | 83<br>089   |              | 16<br>911                               | 53        |
| 8              | 74 906          | 0.31         | 789<br>91   |              | 83<br>117   | 0.45         | 883<br>16                               | 52        |
| $\Omega$       | 74 924          | 0.31         | 91 781      | 0.14         | 83<br>144   | 0.45         | 856<br>16                               | 51        |
|                |                 | 0.31         |             | 0.14         |             | 0.45         |                                         |           |
| 10             | $9.74$ 943      | 0.31         | 9.91<br>772 | 0.14         | 9.83<br>171 | 0.45         | 10.16<br>829                            | 50        |
| 11             | 74 961          | 0.31         | 763<br>91   | 0.14         | 198<br>83   | 0.45         | 16<br>802                               | 49        |
| 12             | 74 980          | 0.31         | 755<br>91   | 0.14         | 225<br>83   | 0.45         | 16<br>775                               | 48        |
| 18             | 74 999          |              | 91 746      |              | 83<br>252   |              | 748<br>16                               | 47        |
| 14             | 75 017          | 0.31         | 91 738      | 0.14         | 83 280      | 0.45         | 16<br>720                               | 46        |
|                |                 | 0.31         |             | 0.14         |             | 0.45         |                                         |           |
| 15             | 9.75.036        | 0.31         | 9.91<br>729 | 0.14         | 9.83<br>307 | 0.45         | $10.16$ 693                             | 45        |
| 16             | 75 054          |              | 720<br>91   |              | 83<br>334   |              | 16 666                                  | 44        |
| 17             | 75<br>073       | 0.31         | 712<br>91   | 0.14         | 83<br>361   | 0.45         | 16<br>639                               | 43        |
| 18             | 75 091          | 0.31         | 703<br>91   | 0.14         | 83<br>388   | 0.45         | 16 612                                  | 42        |
| 19             | 75<br>110       | 0.31         | 91 695      | 0.14         | 83<br>415   | 0.45         | 16<br>585                               | 41        |
|                |                 | 0.31         |             | 0.14         |             | 0.45         |                                         |           |
| 20             | 128<br>9.75     | 0.31         | 9.91<br>686 | 0.14         | 9.83<br>442 | 0.45         | 10.16558                                | 40        |
| 21             | 75<br>147       | 0.31         | 91<br>677   | 0.14         | 83<br>470   |              | 530<br>16                               | 39        |
| 22             | 75<br>165       |              | 91<br>669   |              | 83<br>497   | 0.45         | 16<br>503                               | 38        |
| 23             | 75<br>184       | 0.31         | 660<br>91   | 0.14         | 83<br>524   | 0.45         | 476<br>16                               | 37        |
| 24             | 75<br>202       | 0.31         | 91 651      | 0.14         | 83<br>551   | 0.45         | 16<br>449                               | 86        |
|                |                 | 0.31         |             | 0.14         |             | 0.45         |                                         |           |
| 25             | $9 - 75$<br>221 | 0.31         | 9:91<br>643 | 0.14         | 9.83<br>578 | 0.45         | $10.16$ 422                             | 35        |
| 26             | 75<br>239       | 0.31         | 91 634      |              | 83 605      |              | 16 395                                  | 34        |
| 27             | 75<br>258       | 0.31         | 625<br>91   | 0.14<br>0.14 | 83<br>632   | 0.45         | 16<br>368                               | 88        |
| 28             | 75<br>276       | 0.31         | 91 617      |              | 83<br>659   | 0.45         | 16 341                                  | 32        |
| 29             | 75 294          |              | 91 608      | 0.14         | 83 686      | 0.45         | 16 314                                  | 31        |
|                |                 | 0.31         |             | 0.14         |             | 0.45         |                                         |           |
| 80             | 9.75313         |              | 9.91<br>599 |              | $9.83$ 713  |              | 10.16 287                               | 30        |
|                | log cos.        | d. 1''       | log sin.    |              |             |              | d. $1''$ log ootg. 0.d. $1''$ log tang. | $\lambda$ |

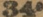

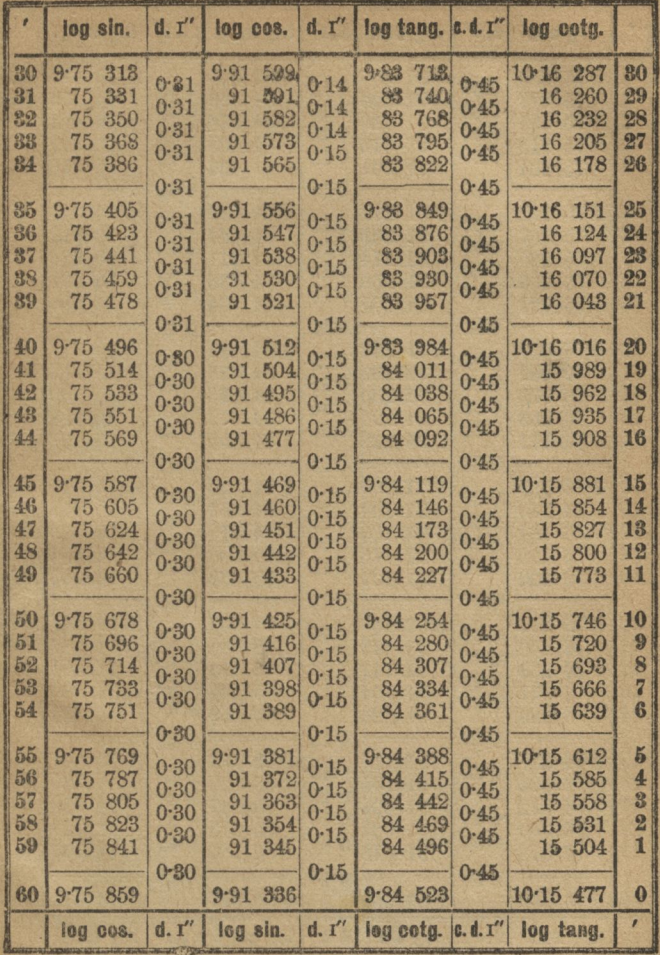

550

**CONTRACTOR COMPOSTERON PRODUCTS** 

8

ц <u> 1</u>

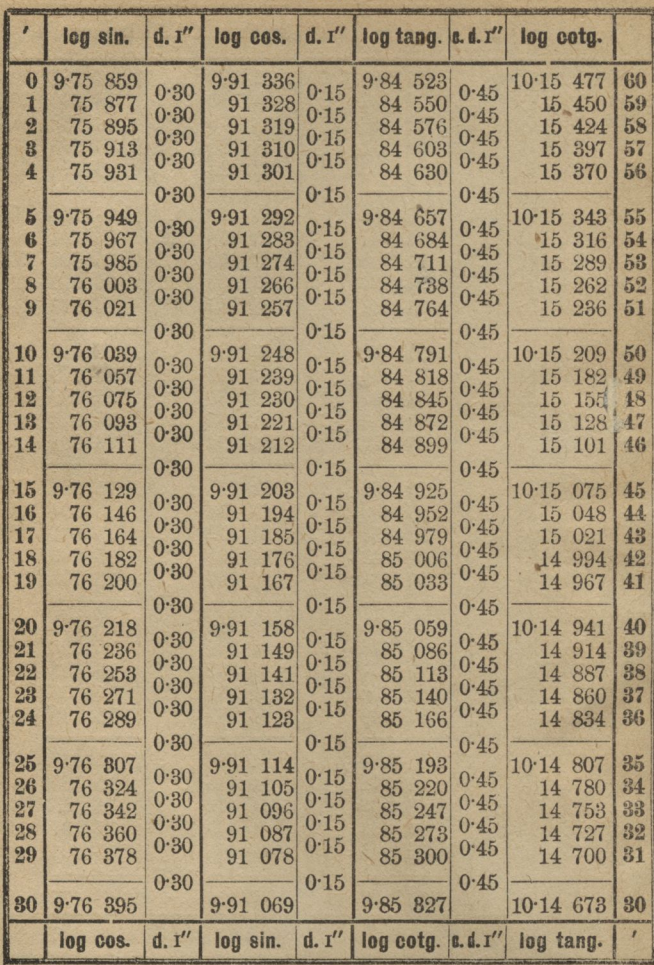

54.

š

35.

115.

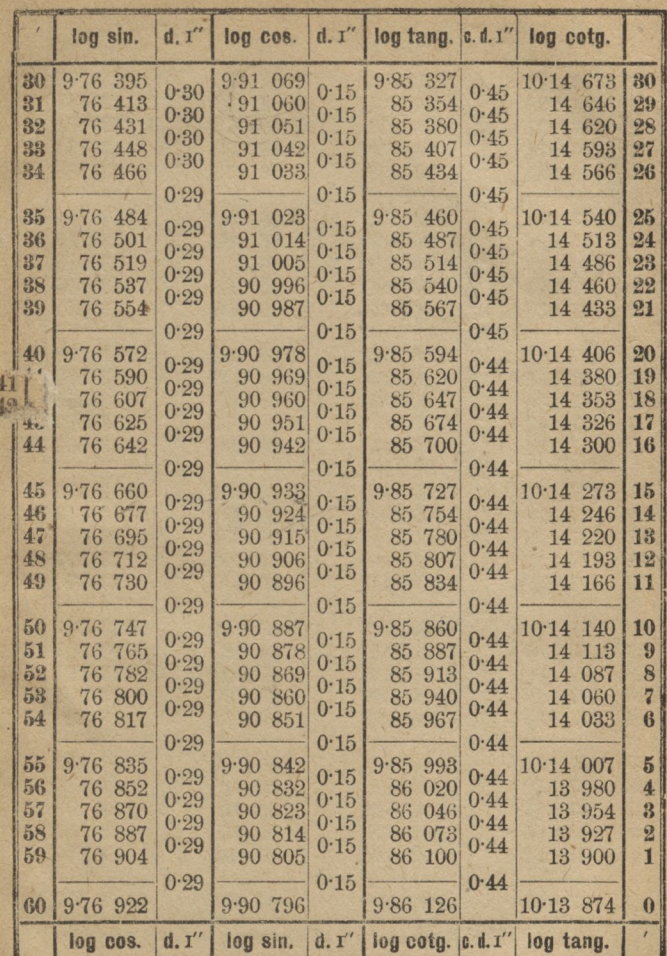

**54** 

 $8*$ 

 $.116$ 

 $80^{\circ}$ 

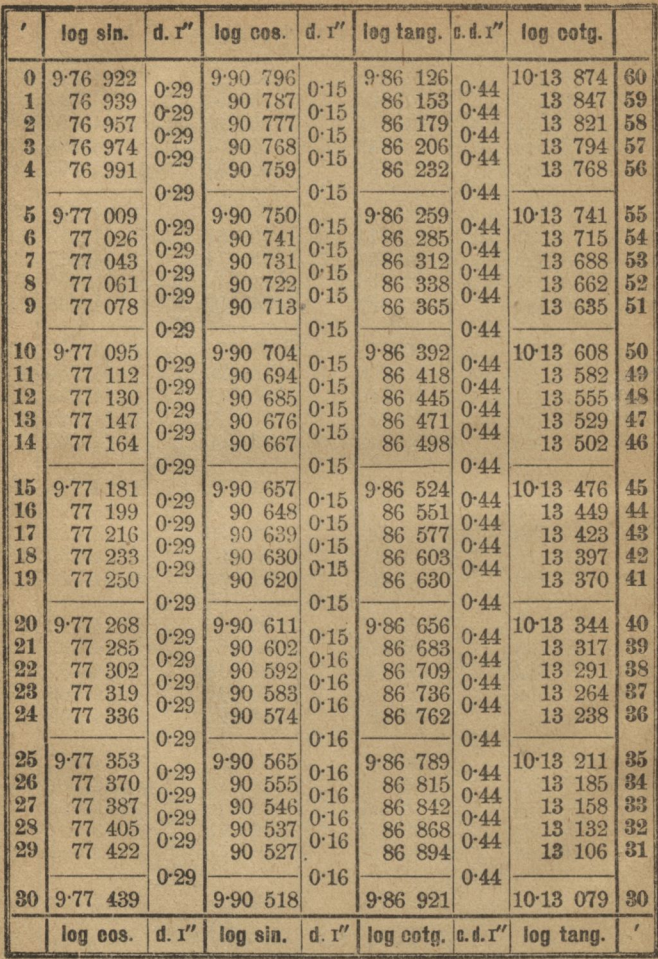

530

 $80^{\circ}$ 

117

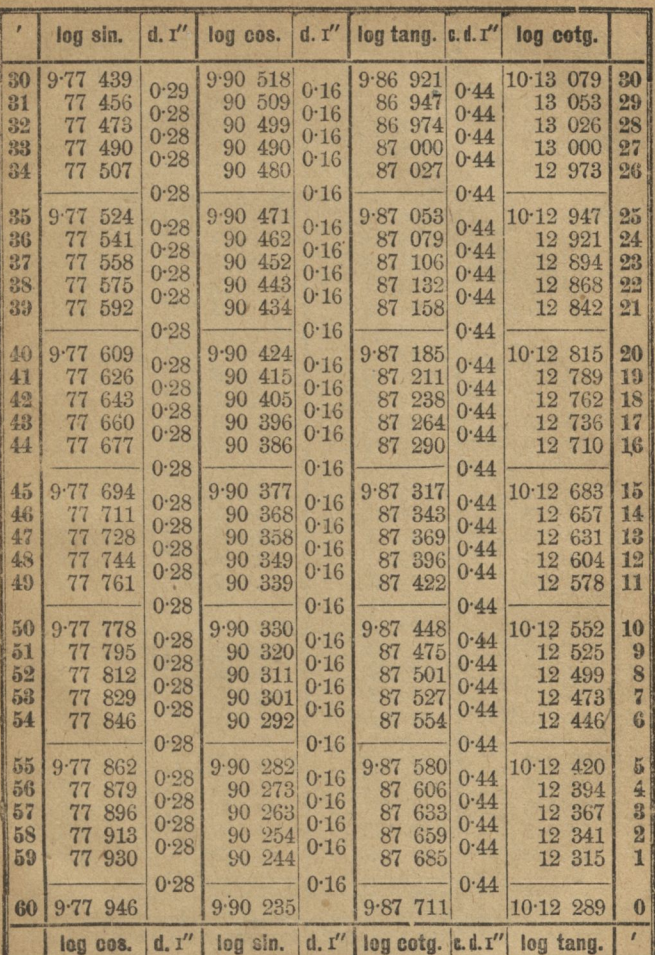

53.

**S7** 

| ٠                             | log sin.                  | d, I''       | log cos.                    | d. I''       | log tang.                | c.d. I''     | log cotg.              |           |
|-------------------------------|---------------------------|--------------|-----------------------------|--------------|--------------------------|--------------|------------------------|-----------|
| $\bf{0}$<br>$\mathbf{1}$      | $9.77$ $946$<br>963<br>77 | 0.28         | 9.90<br>235<br>225<br>$-90$ | 0.16         | 9.87<br>711<br>87<br>738 | 0.44         | 10.1229<br>262<br>12   | 60<br>59  |
| $\overline{2}$                | 77<br>980                 | 0.28         | 216<br>90                   | 0.16         | 87<br>764                | 0.44         | 236<br>12              | 58        |
| 3                             | 77<br>997                 | 0.28         | 90<br>206                   | 0.16<br>0.16 | 87<br>790                | 0.44         | 12<br>210              | 57        |
| $\overline{4}$                | 013<br>78                 | 0.28         | 90<br>197                   |              | 87<br>817                | 0.44         | 12<br>183              | 56        |
|                               |                           | 0.28         |                             | 0.16         |                          | 0.44         |                        |           |
| $\tilde{5}$                   | $9.78$ 030                | 0.28         | 187<br>9.90                 | 0.16         | 843<br>9.87              | 0.44         | 10.12<br>157           | 55        |
| $6^{\circ}$<br>$\overline{7}$ | 78 047                    | 0.28         | 90<br>178                   | 0.16         | 87<br>869                | 0.44         | 131<br>12              | 54        |
| 8                             | 78<br>063                 | 0.28         | 90<br>168<br>159<br>90      | 0.16         | 87<br>895<br>87<br>922   | 0.44         | 12<br>105<br>12<br>078 | 53<br>52  |
| $\boldsymbol{9}$              | 78 080<br>78<br>097       | 0.28         | 90<br>149                   | 0.16         | 87<br>948                | 0.44         | 12<br>052              | 51        |
|                               |                           | 0.28         |                             | 0.16         |                          | 0.44         |                        |           |
| 10                            | $9 - 78$<br>113           |              | 9.90<br>139                 |              | 9.87<br>974              |              | 10.12<br>026           | 50        |
| $\mathbf{11}$                 | 78<br>130                 | 0.28         | 90<br>130                   | 0.16         | 88<br>000                | 0.44         | 000<br>12              | 49        |
| 12                            | 78<br>147                 | 0.28<br>0.28 | 90<br>120                   | 0.16         | 88<br>027                | 0.44<br>0.44 | 11<br>973              | 48        |
| 13                            | 78<br>163                 | 0.28         | 90<br>111                   | 0.16<br>0.16 | 053<br>88                | 0.44         | 11<br>947              | 47        |
| 14                            | 78<br>180                 |              | 90<br>101                   |              | 88<br>079                |              | 11<br>921              | 46        |
|                               |                           | $0 - 28$     |                             | 0.16         |                          | 0.44         |                        |           |
| 15                            | 9.78<br>197               | 0.28         | 9.90<br>091                 | 0.16         | 9.88<br>105              | 0.44         | 10·11<br>895           | 45        |
| 16                            | 78<br>213                 | 0.28         | 082<br>90                   | 0.16         | 88<br>131                | 0.44         | 11<br>869              | 44        |
| 17<br>18                      | 78<br>230<br>78<br>246    | 0.28         | 90<br>072<br>90<br>063      | 0.16         | 88<br>158<br>88<br>184   | 0.44         | 11<br>842<br>816<br>11 | 43<br>4.2 |
| 19                            | 78 263                    | 0.28         | 90<br>053                   | 0.16         | 88<br>210                | 0.44         | 11<br>790              | 41        |
|                               |                           | 0.28         |                             | 0.16         |                          | 0.44         |                        |           |
| 20                            | 9.78 280                  |              | 043<br>9.90                 |              | 9.88.236                 |              | 10·11<br>764           | 40        |
| 21                            | 78<br>296                 | 0.28         | 90<br>034                   | 0.16<br>0.16 | 88<br>262                | 0.44         | 738<br>11              | 39        |
| 22                            | 78<br>313                 | 0.28<br>0.28 | 90<br>024                   | 0.16         | 289<br>88                | 0.44<br>0.44 | 711<br>11              | 38        |
| 28                            | 78 329                    | 0.28         | 90<br>014                   | 0.16         | 315<br>88                | 0.44         | 685<br>11              | 37        |
| 24                            | 78 346                    |              | 90<br>005                   |              | 88<br>341                |              | 11<br>659              | 36        |
|                               |                           | 0.28         |                             | 0.16         |                          | 0.44         |                        |           |
| 25                            | 9.78<br>362               | 0.28         | 995<br>9.89                 | 0.16         | 9.88<br>367              | 0.44         | 633<br>10.11           | 35        |
| 26<br>27                      | 78<br>379<br>78<br>395    | 0.28         | 89<br>985<br>89<br>976      | 0.16         | 393<br>88<br>88<br>420   | 0.44         | 607<br>11<br>580       | 34<br>33  |
| 28                            | 78<br>412                 | 0.28         | 89<br>966                   | 0.16         | 88<br>446                | 0.44         | 11<br>11<br>554        | 32        |
| 29                            | 78 428                    | 0.28         | 89<br>956                   | 0.16         | 88<br>472                | 0.44         | 11<br>528              | 31        |
|                               |                           | 0.28         |                             | 0.16         |                          | 0.44         |                        |           |
| 30                            | 9.78445                   |              | 9.89<br>947                 |              | 9.88<br>498              |              | 10.11 502              | 30        |
|                               | log cos.                  | d, I''       | log sin.                    | d. I''       | log cotg.   a.d. 1"      |              | log tang.              |           |

 $52<sup>°</sup>$ 

 $\mathcal{F}^{\ast}$ 

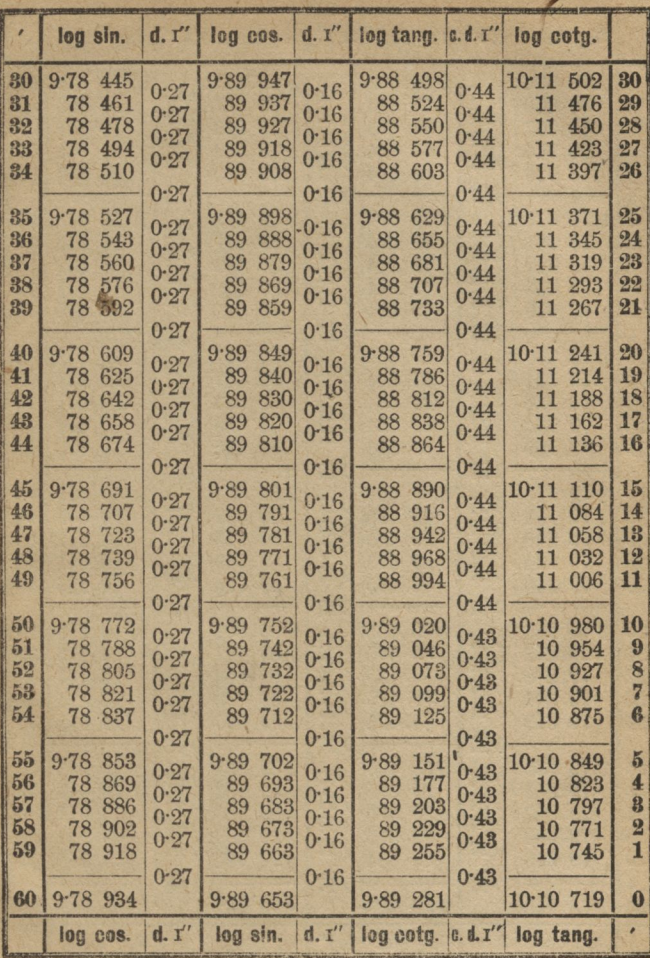

 $52<sup>°</sup>$ 

 $37°$ 

ŋ

R

**88.** 

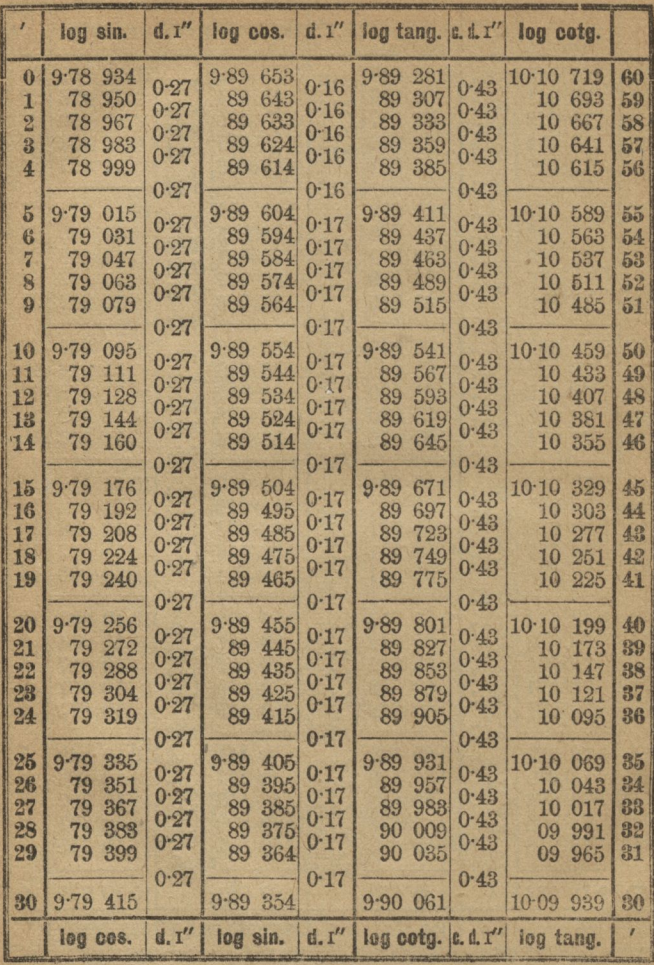

 $51<sup>o</sup>$ 

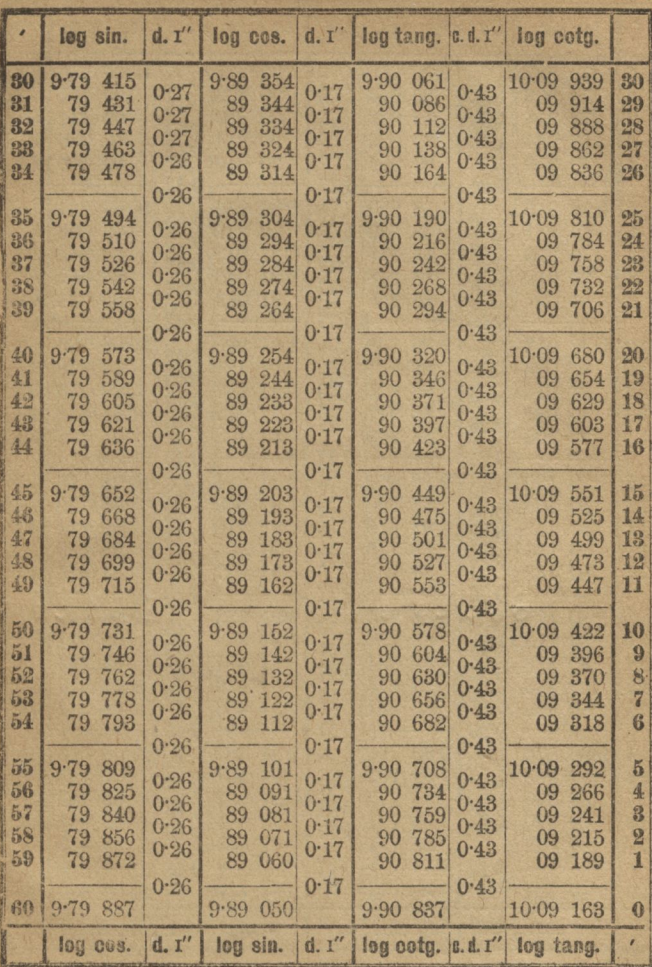

 $51°$ 

l

121.

88.

50°
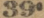

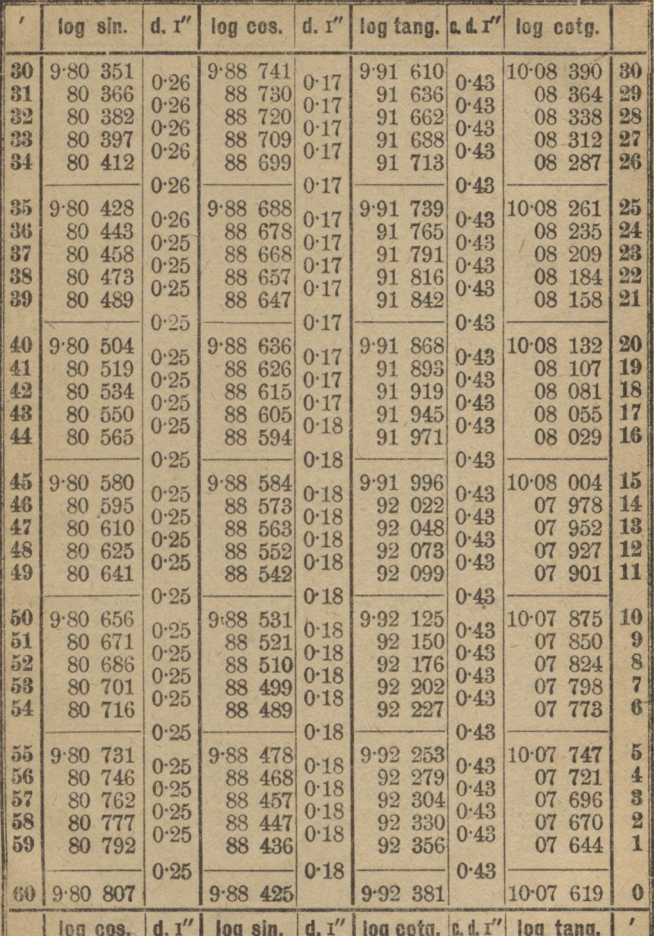

 $50^{\circ}$ 

 $\sqrt{2}$ 

A **L** 

 $40<sup>°</sup>$ 

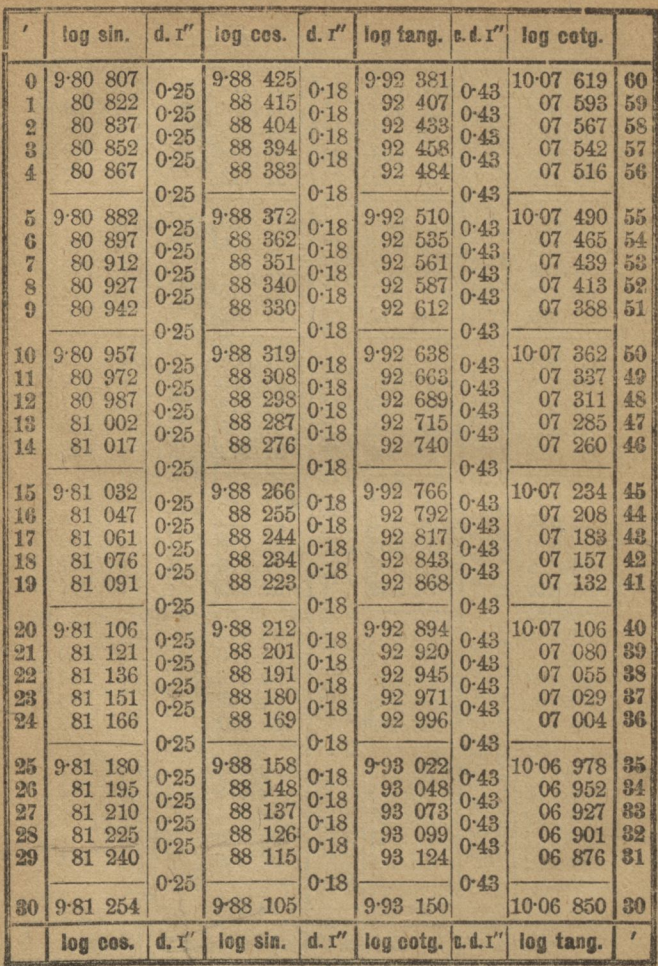

 $40°$ 

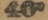

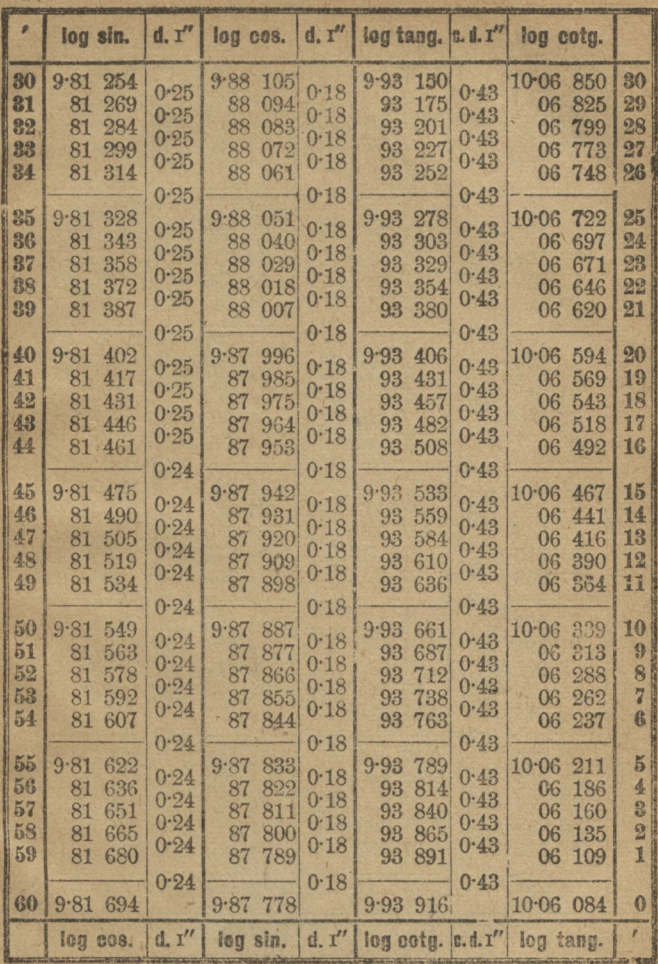

 $4.9$ 

ż

41.

|                                                               | lon sin.                                                        | d. I''                               | log cos.                                                        | d.1''                                | log tang.                                                       | C, d, I''                            | log cotg.                                                                                |                            |
|---------------------------------------------------------------|-----------------------------------------------------------------|--------------------------------------|-----------------------------------------------------------------|--------------------------------------|-----------------------------------------------------------------|--------------------------------------|------------------------------------------------------------------------------------------|----------------------------|
| $\mathbf{0}$<br>1<br>$\overline{2}$<br>3<br>$\overline{4}$    | 9.81<br>694<br>709<br>81<br>723<br>81<br>738<br>81<br>752<br>81 | 0.24<br>0.24<br>0.24<br>0.24         | 9.87<br>778<br>767<br>87<br>756<br>87<br>87<br>745<br>87<br>734 | 0.18<br>0.18<br>0.18<br>0.18         | 9.93 916<br>93<br>942<br>967<br>93<br>93<br>993<br>94 018       | 0.43<br>0.43<br>0.43<br>0.43         | 10.06 084<br>06<br>058<br>033<br>06<br>06<br>007<br>05<br>982                            | 60<br>59<br>58<br>57<br>56 |
| $\frac{5}{2}$<br>6<br>$\overline{7}$<br>8<br>$\boldsymbol{9}$ | 9.81<br>767<br>781<br>81<br>81<br>796<br>810<br>81<br>81<br>825 | 0.24<br>0.24<br>0.24<br>0.24<br>0.24 | 723<br>9.87<br>712<br>87<br>87<br>701<br>87<br>690<br>87<br>679 | 0.18<br>0.18<br>0.18<br>0.18<br>0.18 | $9.94$ 044<br>94 069<br>94<br>095<br>94<br>120<br>94<br>146     | 0.43<br>0.43<br>0.43<br>0.43<br>0.43 | $10.05$ $956$<br>05<br>931<br>0 <sub>5</sub><br>905<br>05<br>880<br>05<br>854            | 55<br>54<br>53<br>52<br>51 |
| 10<br>11<br>12<br>13<br>14                                    | 9.81<br>839<br>81<br>854<br>81<br>868<br>81<br>882<br>81<br>897 | 0.24<br>0.24<br>0.24<br>0.24<br>0.24 | 9.87<br>668<br>657<br>87<br>87<br>646<br>87<br>635<br>624<br>87 | 0.18<br>0.18<br>0.18<br>0.18<br>0.18 | 171<br>9.94<br>94<br>197<br>94<br>222<br>248<br>94<br>94<br>273 | 0.43<br>0.43<br>0.43<br>0.43<br>0.43 | 829<br>10.05<br>0 <sub>5</sub><br>803<br>0 <sub>5</sub><br>778<br>752<br>05<br>05<br>727 | 50<br>49<br>48<br>47<br>46 |
| 15<br>16<br>17<br>18<br>19                                    | 9.81<br>911<br>81<br>926<br>81<br>940<br>81<br>955<br>81<br>969 | 0.24<br>0.24<br>0.24<br>0.24<br>0.24 | 9.87<br>613<br>87<br>601<br>87<br>590<br>87<br>579<br>87<br>568 | 0.18<br>0.18<br>0.18<br>0.18<br>0.19 | 299<br>9.94<br>324<br>94<br>94 350<br>94 375<br>94 401          | 0.43<br>0.43<br>0.43<br>0.43<br>0.43 | 10.05<br>701<br>05<br>676<br>650<br>05<br>05<br>625<br>05<br>599                         | 45<br>44<br>43<br>42<br>41 |
| 20<br>21<br>22<br>23<br>24                                    | 9.81<br>983<br>81<br>998<br>82<br>012<br>82<br>026<br>82<br>041 | 0.24<br>0.24<br>0.24<br>0.24<br>0.24 | 9.87<br>557<br>87<br>546<br>87<br>535<br>87<br>524<br>87<br>513 | 0.19<br>0.19<br>0.19<br>0.19<br>0.19 | 9.944426<br>94 452<br>94 477<br>94 503<br>94 528                | 0.43<br>0.43<br>0.43<br>0.43<br>0.43 | 10.05<br>574<br>05<br>548<br>523<br>05<br>05<br>497<br>472<br>05                         | 40<br>39<br>38<br>87<br>36 |
| 25<br>26<br>27<br>28<br>29                                    | 9.82<br>055<br>82<br>069<br>82<br>084<br>82<br>098<br>82<br>112 | 0.24<br>0.24<br>0.24<br>0.24<br>0.24 | 9.87<br>501<br>490<br>87<br>87<br>479<br>87<br>468<br>87<br>457 | 0.19<br>0.19<br>0.19<br>0.19<br>0.19 | 9.94554<br>94 579<br>94 604<br>94 630<br>94 655                 | 0.42<br>0.42<br>0.42<br>0.42<br>0.42 | 10.05<br>446<br>421<br>05<br>05<br>396<br>370<br>05<br>05 345                            | 35<br>34<br>33<br>32<br>31 |
| 30                                                            | 9.82<br>126<br>log cos.                                         | 0.24<br>d.1''                        | 446<br>9.87<br>log sin.                                         | 0.19<br>d. T''                       | 9.94681<br>log cotg. c.d. 1"                                    | 0.42                                 | 10.05319<br>log tang.                                                                    | 50                         |

4.8.

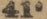

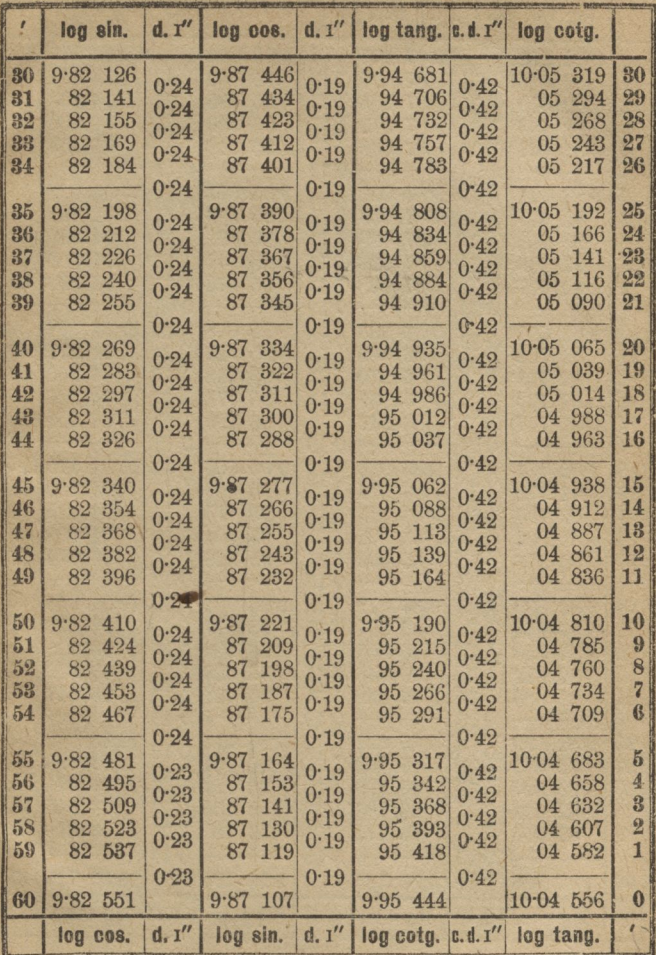

 $48°$ 

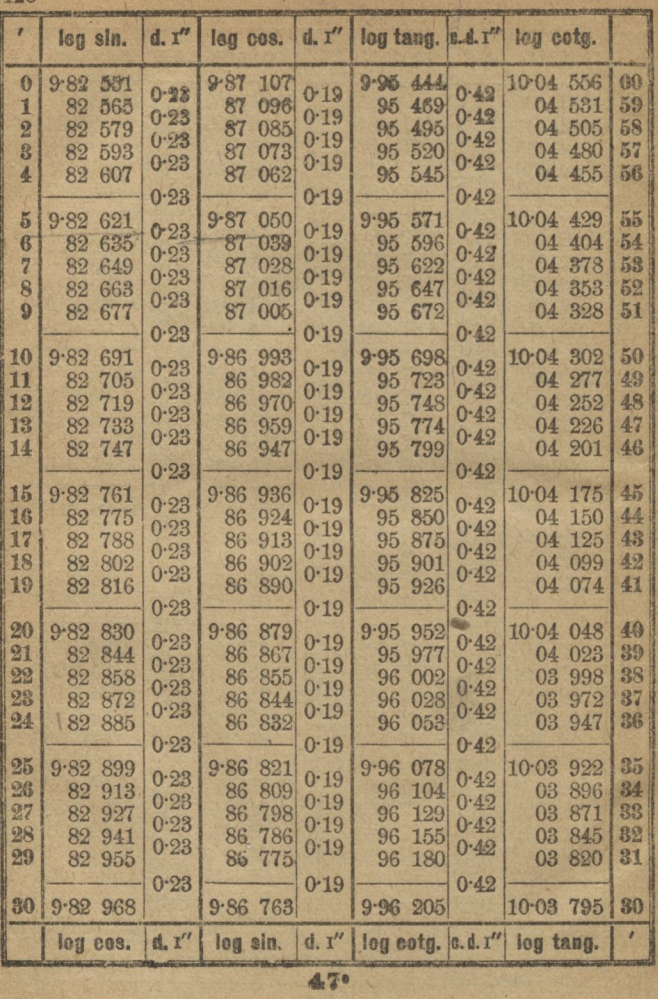

4.SP

.K

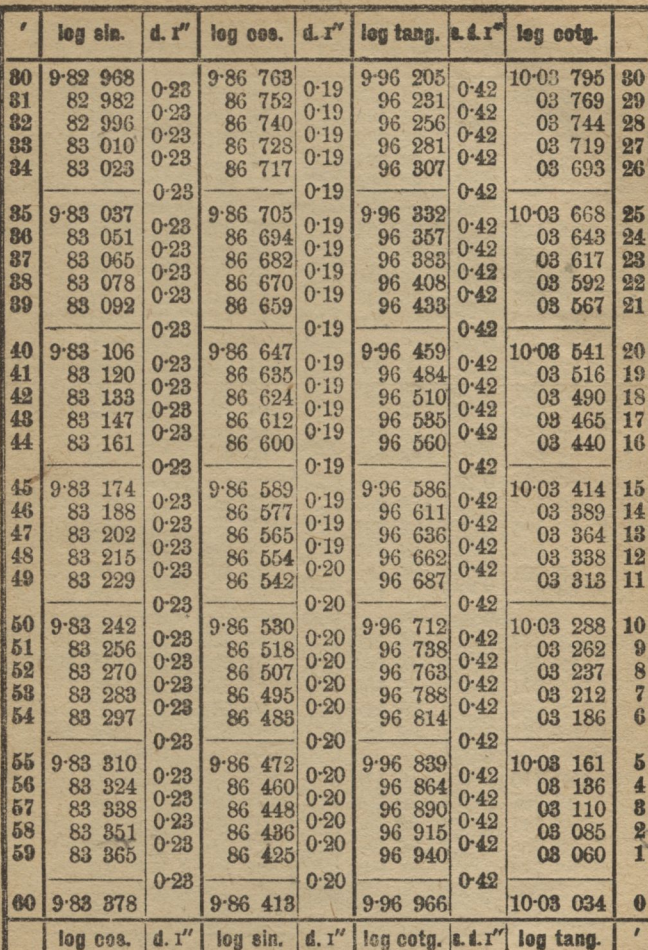

.

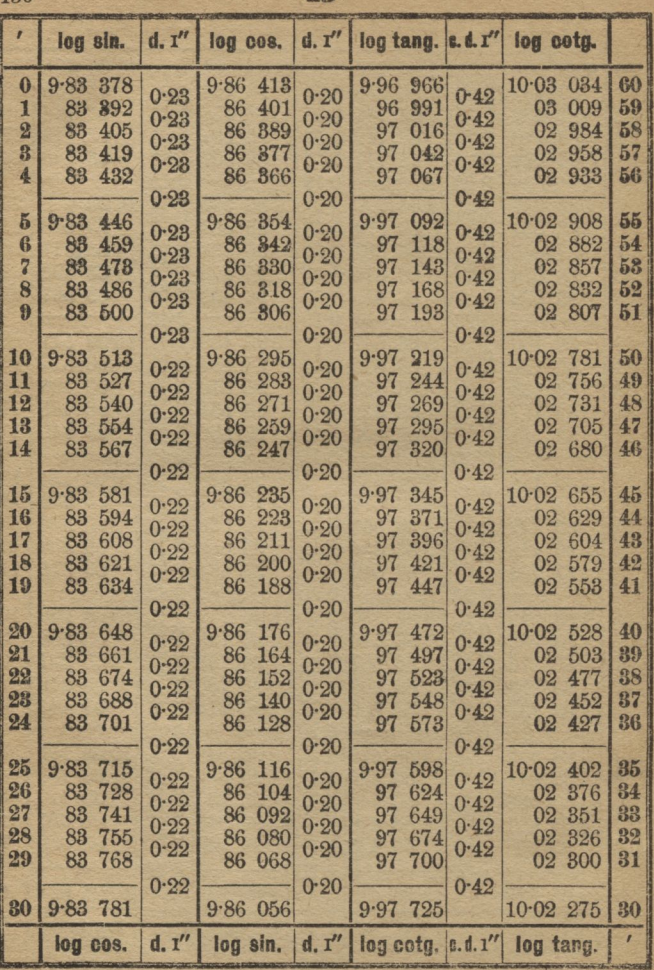

**B.486** 

<u>room d</u>  $48°$ 

**PERSONAL PROPERTY** 

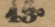

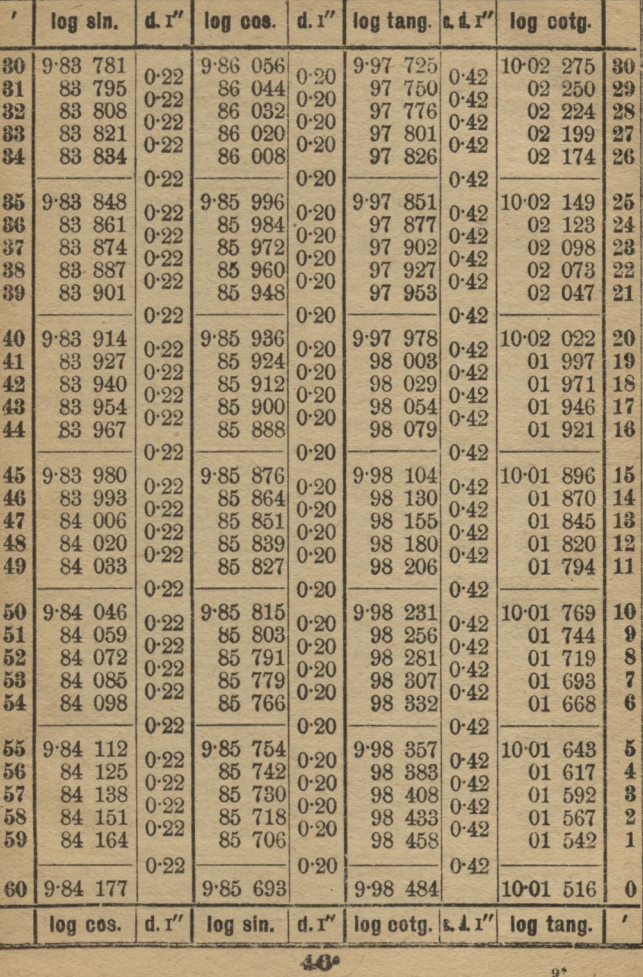

131.

 $9^*$  ,

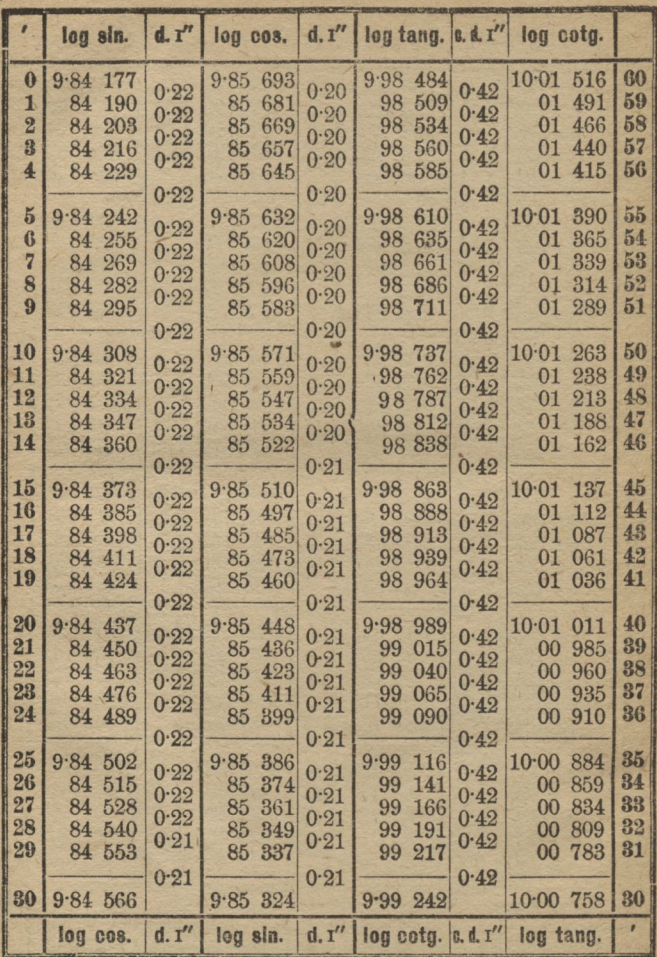

 $4.5°$ 

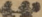

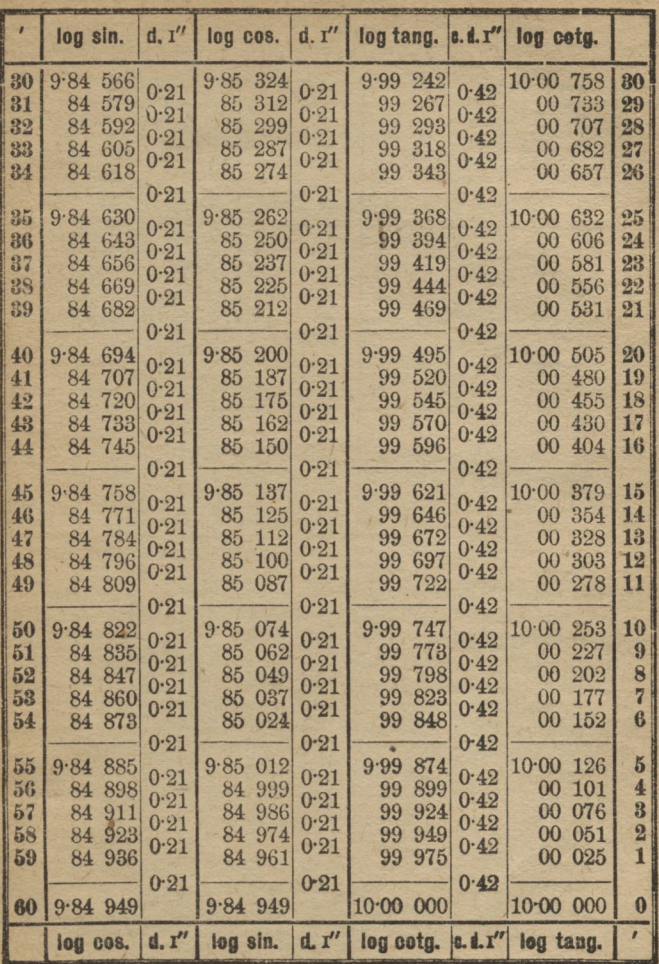

65.

## !134

## Szerokość <sup>i</sup> długość geograficzna niektórych miejscowości.

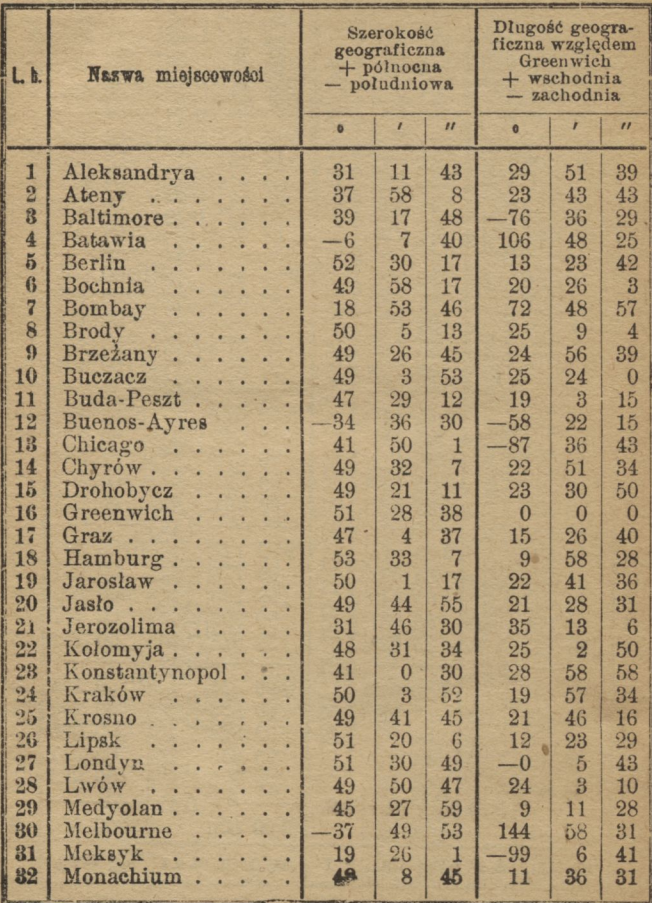

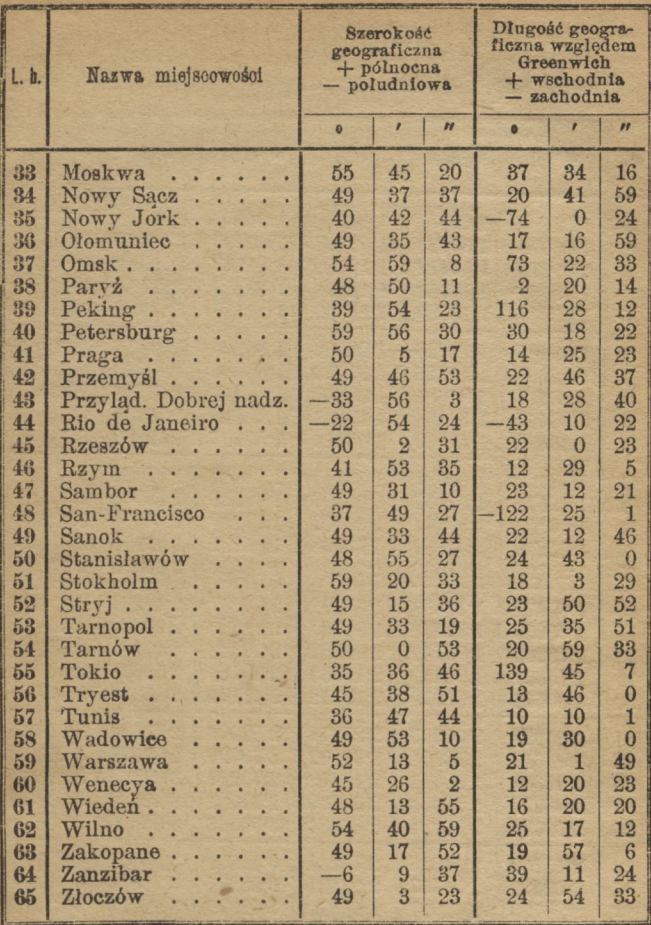

Różnica długości geograficznych między Ferro a Greenwich wynosi 17º <sup>3</sup>9' 45", między Greenwich a Paryżem 2º 20' 14".

## Wartości

jednostki kapitału, umieszczonego na procent składany.

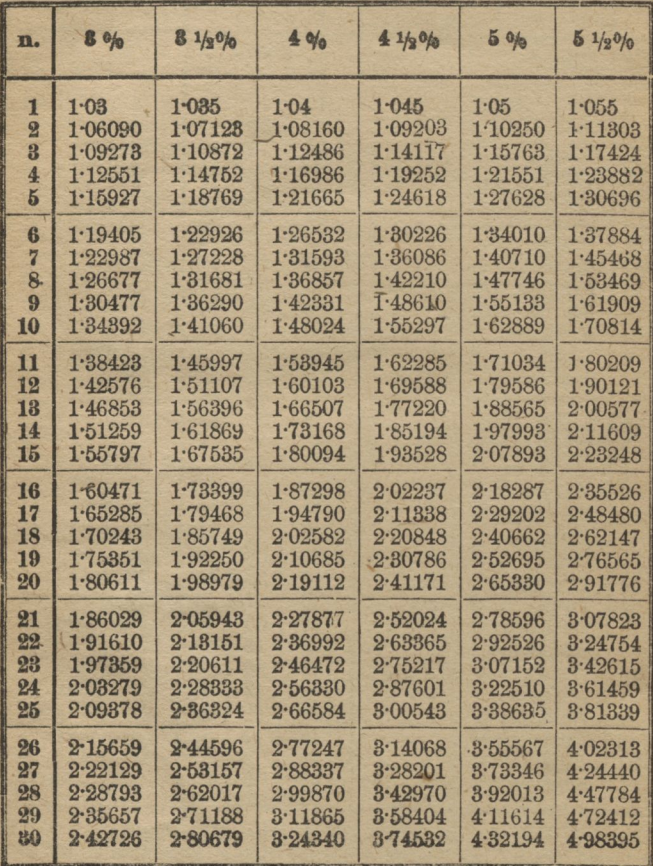

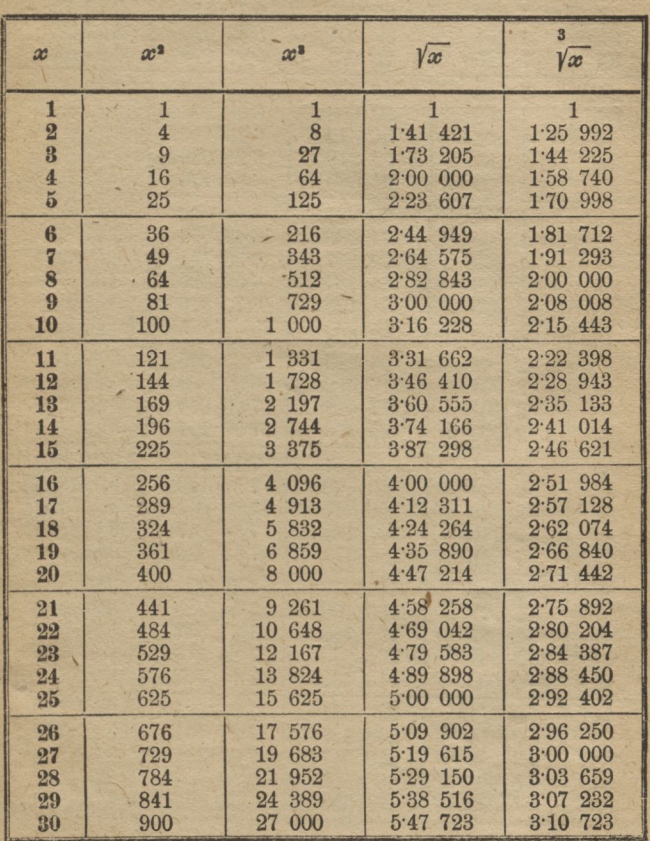

Kwadraty, sześciany, pierwiastki kwadratowe <sup>i</sup> sześcienne liczb szeregu naturalnego od <sup>1</sup> do 100.

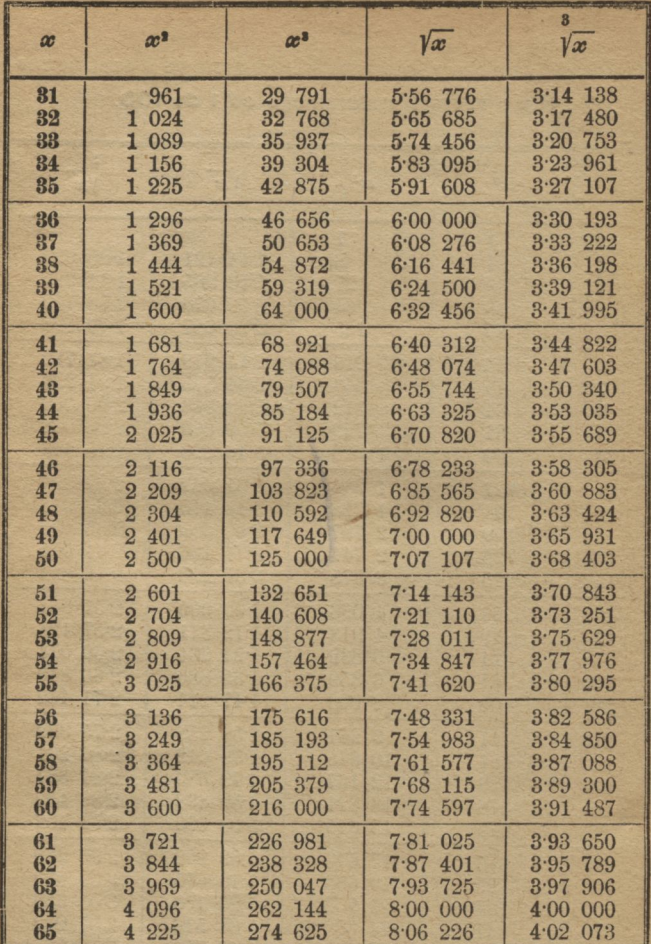

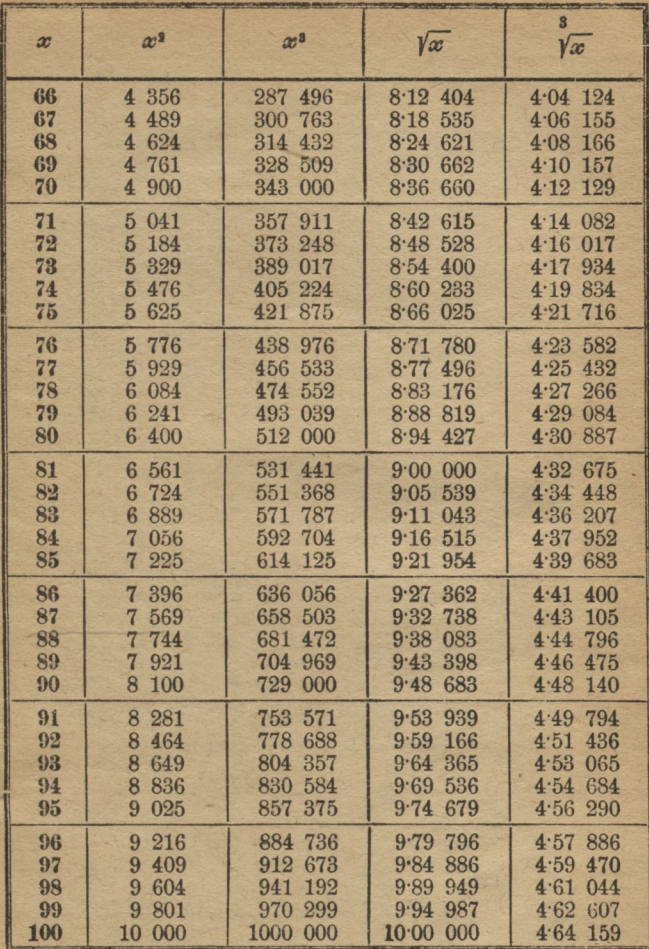

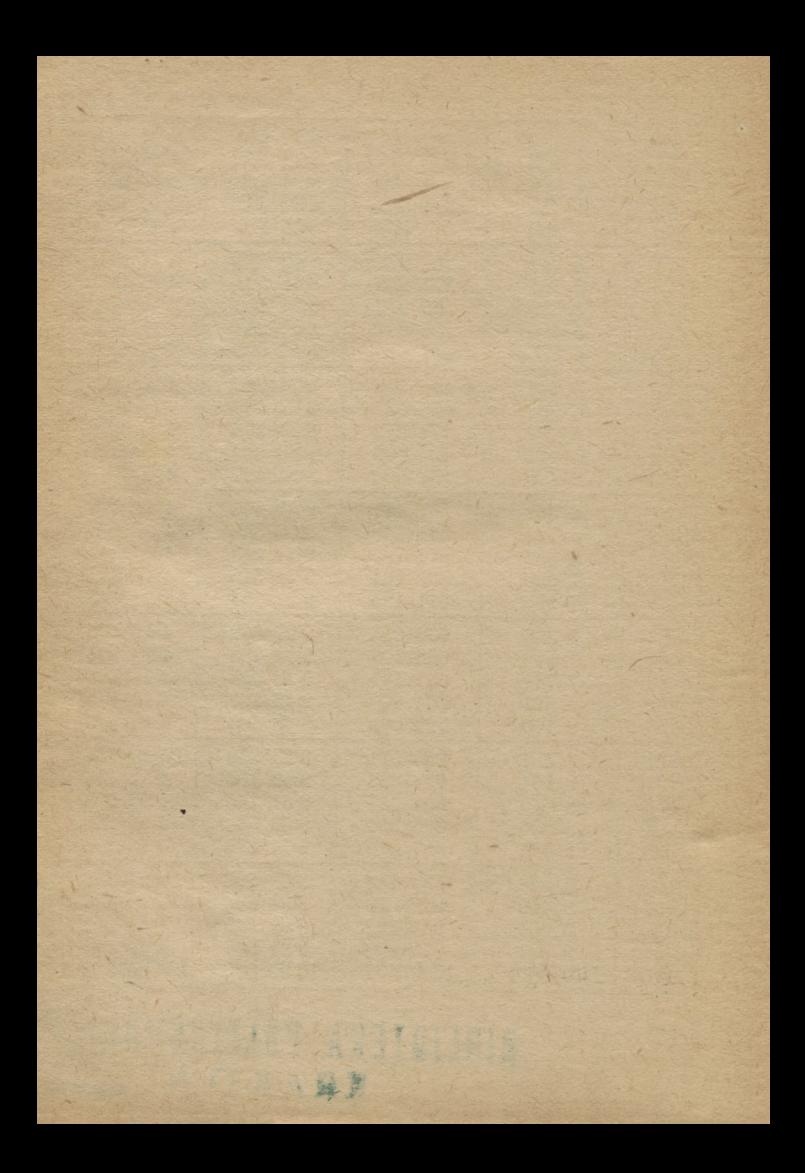

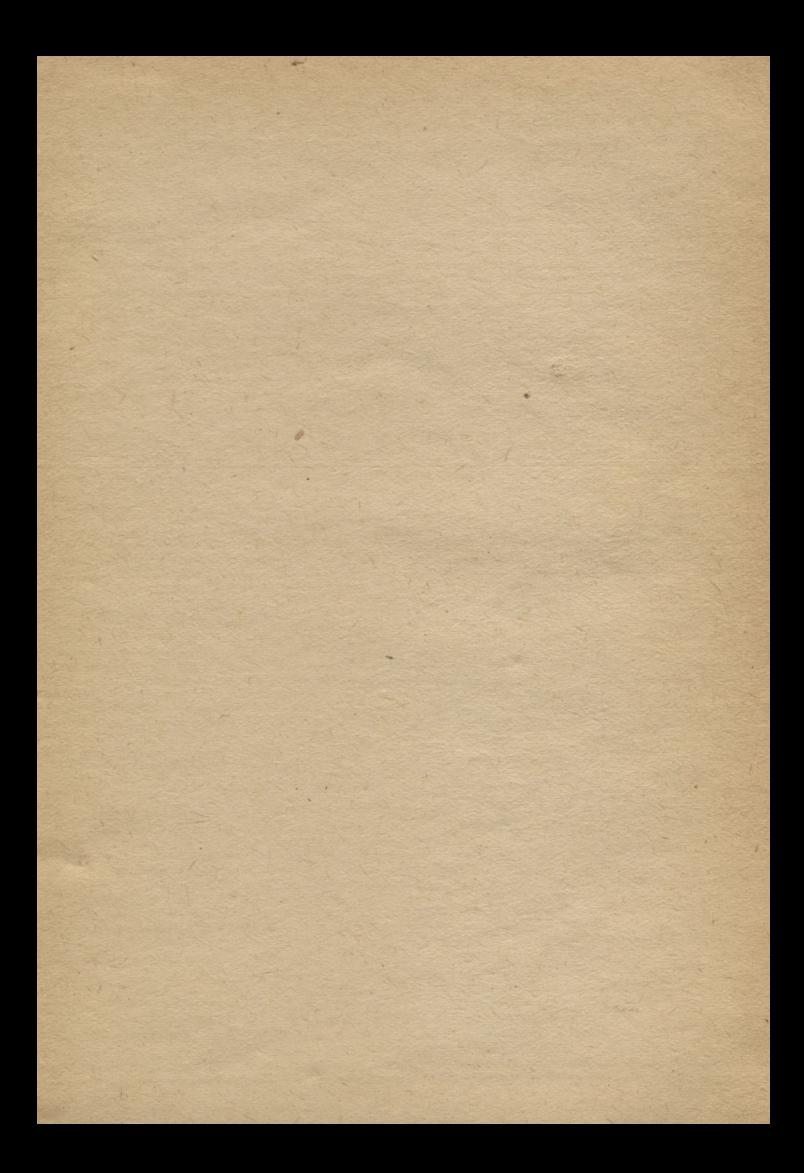

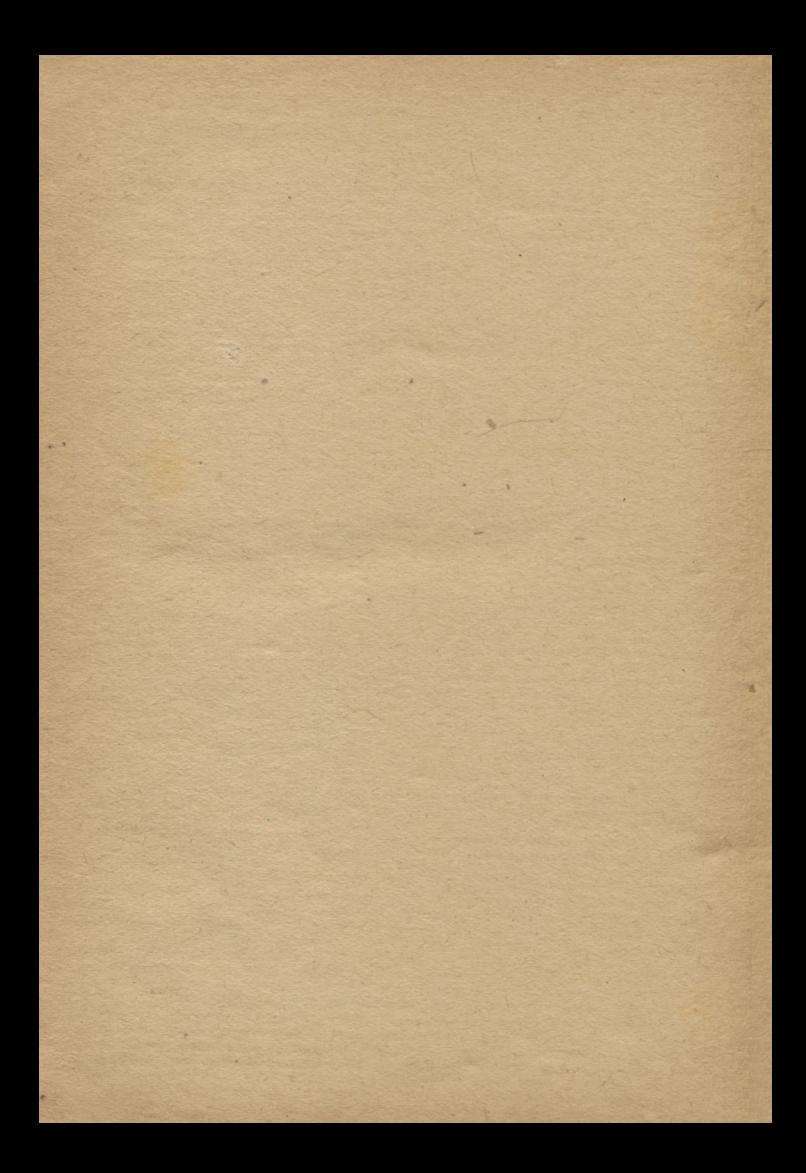

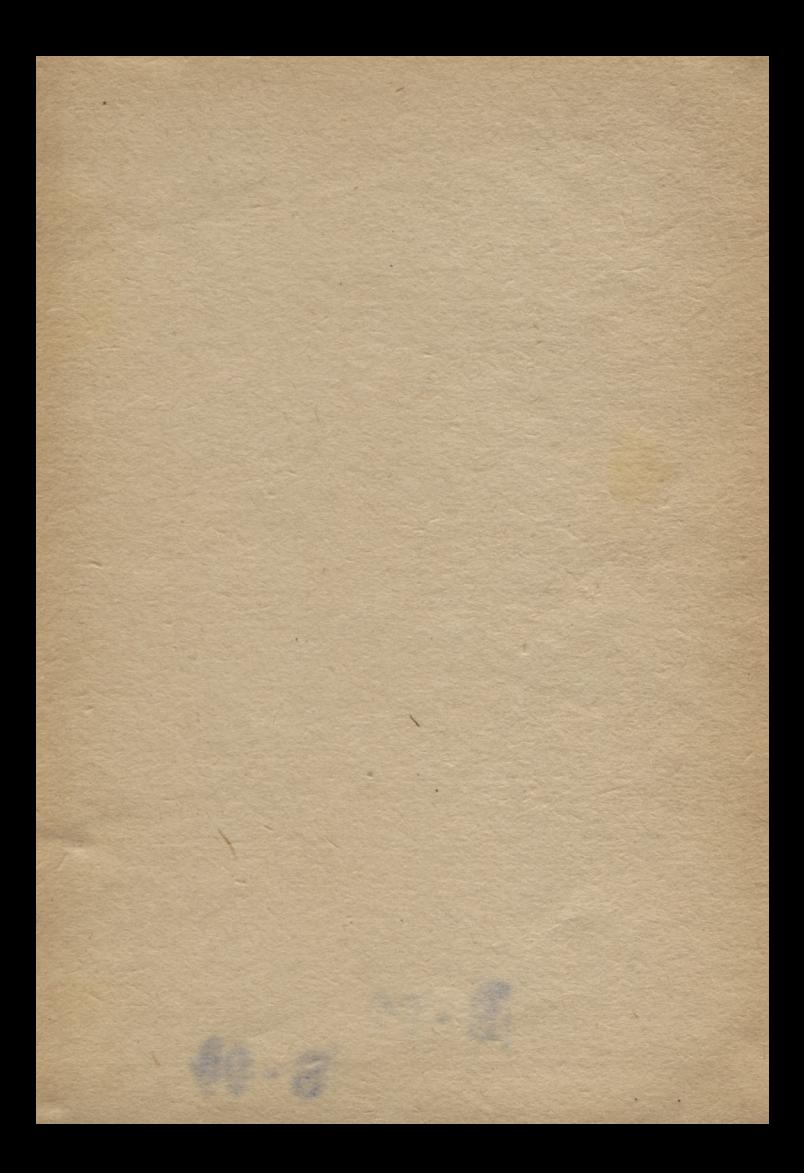

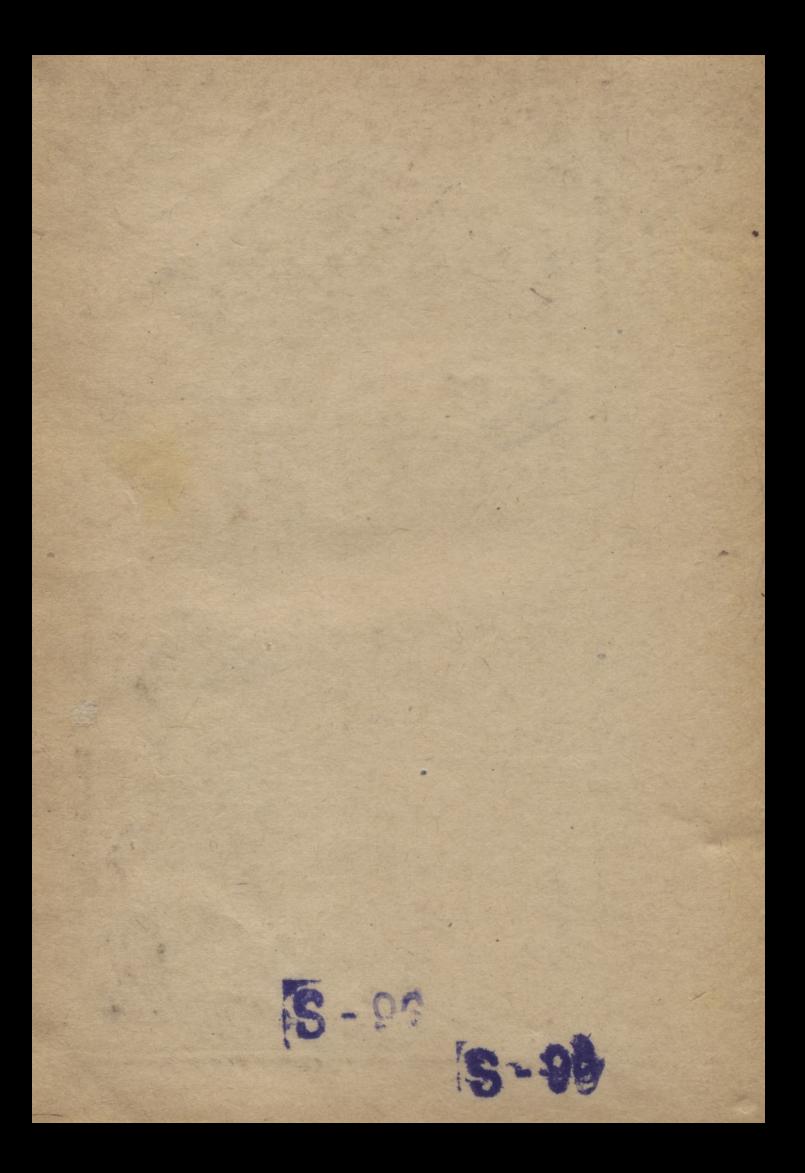

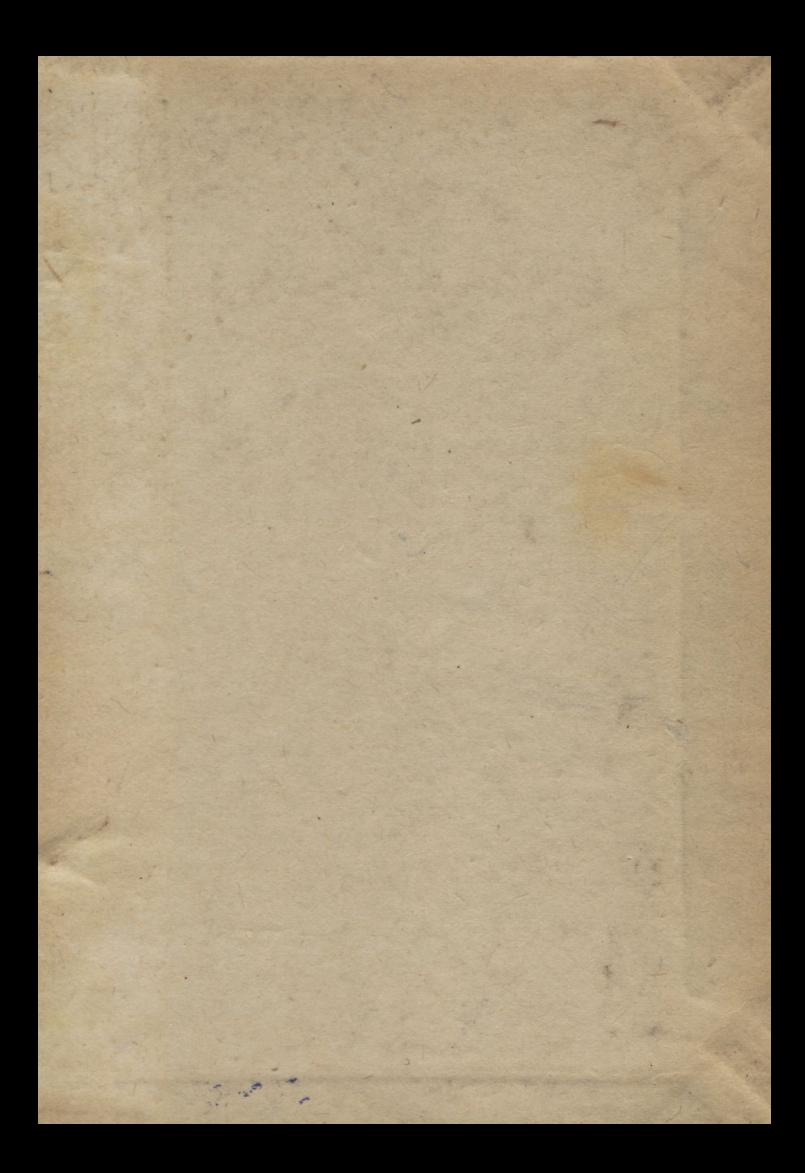

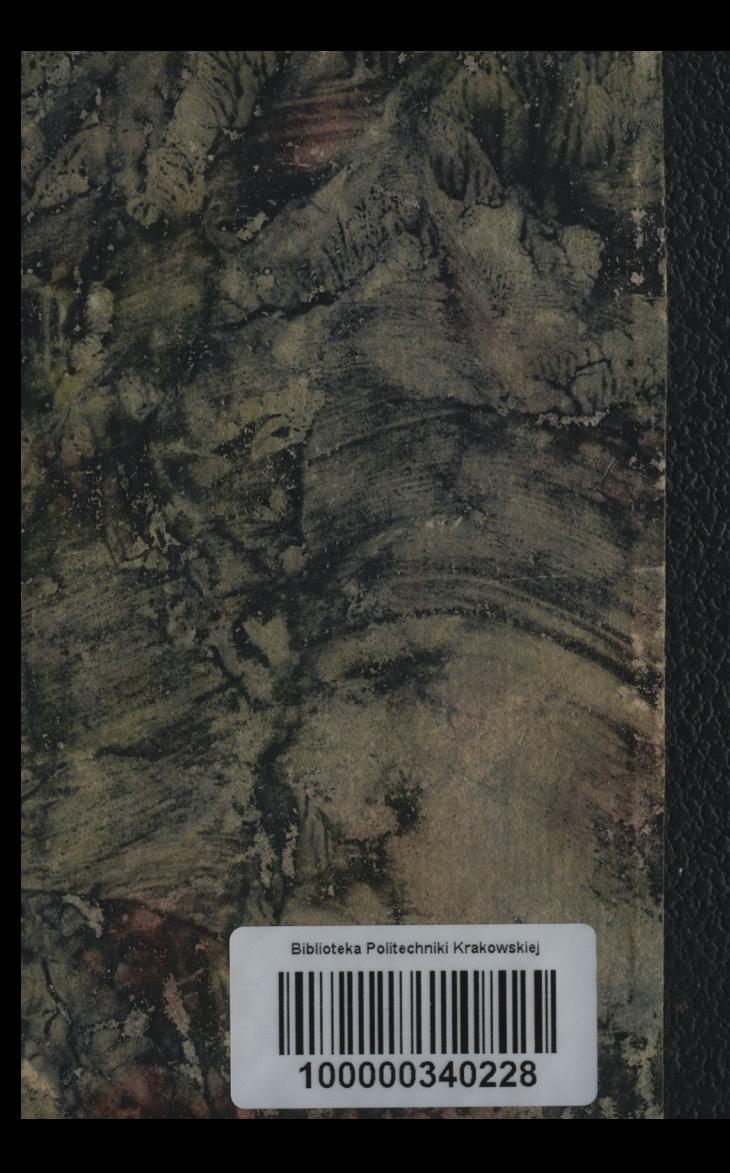